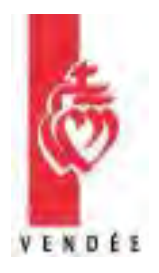

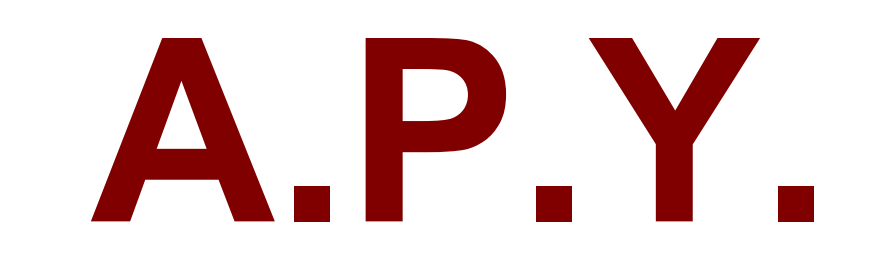

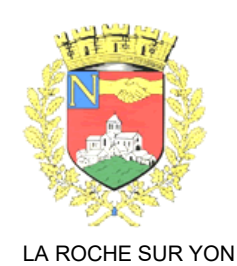

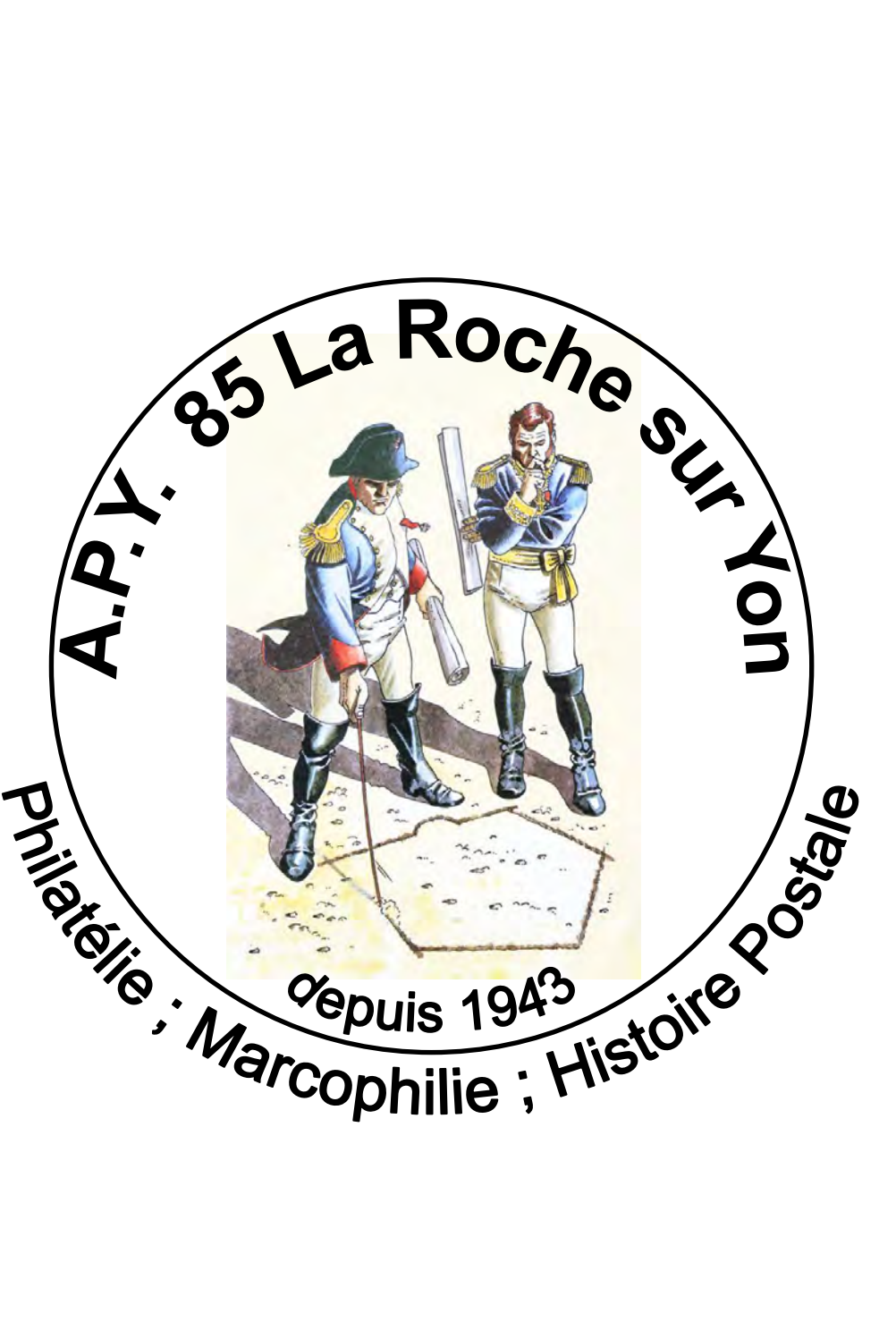

# **BULLETIN TRIMESTRIEL**

# **REUNIONS MENSUELLES**

**N° I.S.S.N.= 1762-035X N° 150 – JUIN <sup>2016</sup> SALON DES COLLECTIONNEURS en janvier**

**AMICALE** 

**PHILATELIQUE**

**YONNAISE**

# AMICALE PHILATÉLIQUE YONNAISE

N° Siret : 786 448 613 00038 – Code APE : 9499Z

## **Siège social : 76, Boulevard des Belges – 85000 La Roche-sur-Yon 02/51/05/10/91 courriel : martonphilippe@free.fr**

**Association (loi 1901) fondée en 1943, fédérée sous le n° 234 XV , rattachée au Groupement Philatélique du Centre Ouest.** 

## Réunions mensuelles de 9h30 à 12h00 29, rue Anatole France, à La Roche-sur-Yon : salle CLIC Entour'âge

## - le premier dimanche du mois pour les adultes

- le dernier dimanche du mois pour les jeunes

## SERVICES PROPOSES : RESPONSABLES :

- **Circulations à domicile** Alain BONNEAU
- **Nouveautés de France en réservation** Pierre PRUD'HOMME
- **Nouveautés de France hors réservation** Pierre PRUD'HOMME
- **Nouveautés de Monaco** Claude BELLEIL
- **Revue trimestrielle de 50 à 60 pages** Francis GRANGIENS
- **Bibliothèque : les cataloques de cotations** Danielle CLERC  **les revues spécialisées**

## **+ de 350 ouvrages philatéliques**

- **Abonnement à prix préférentiel aux revues philatéliques**
- **Remises chez les négociants sur présentation de la carte d'adhérent**
- Site INTERNET : http://apy85.fr Mathilde CHABOT
- **Salon des collectionneurs,**

**le 3ème dimanche de janvier** Amédée DUPOND & Michel AUDUREAU

## L'A.P.Y. est surtout la rencontre d'amis partageant la même passion :

- $\Rightarrow$  des échanges, des mini-bourses avec d'autres associations philatéliques,
- $\Rightarrow$  des réponses à vos interrogations,
- $\Rightarrow$  des conférences avec vidéo-projection de documents,
- $\Rightarrow$  des milliers d'enveloppes mises à disposition pour études,
- $\Rightarrow$  une aide à la réalisation de collections pour exposer,
- $\Rightarrow$  du matériel informatique, ...

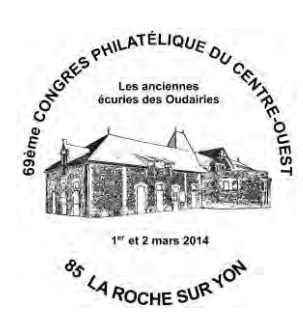

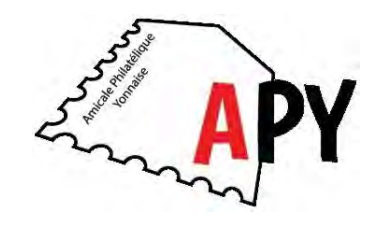

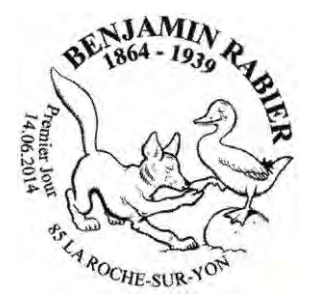

# **BULLETIN TRIMESTRIEL DE L'AMICALE PHILATELIQUE YONNAISE**

# **SOMMAIRE**

# **N° 150 Juin 2016**

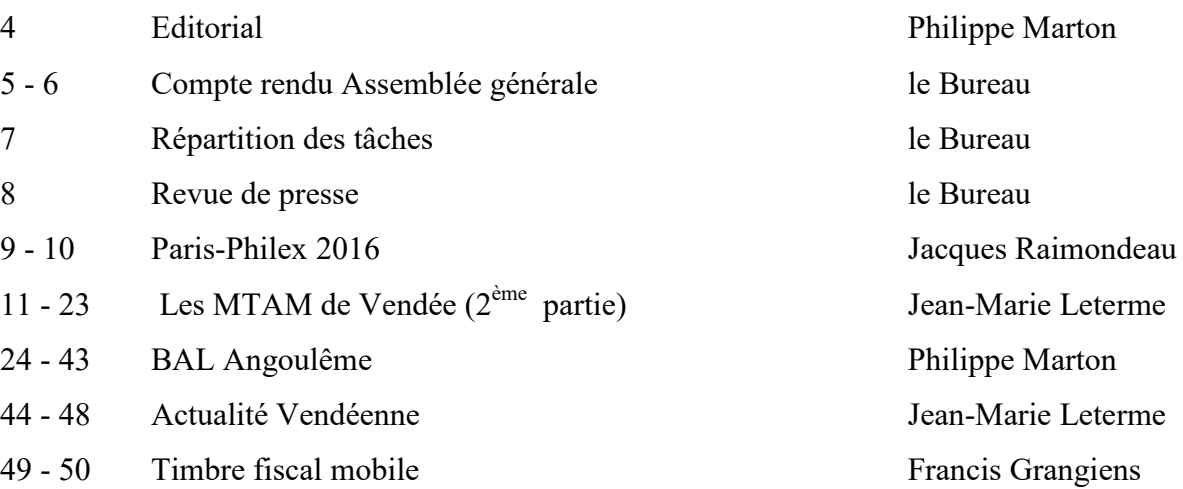

Directeur de la publication : Philippe Marton

Coordinateur à la rédaction et la mise en page : Francis Grangiens Comité de rédaction : M. Audureau ; C. Belleil ; A. Bonneau ; M. Fournier ; F. Grangiens ; J.M. Leterme ; P. Marton

> Reproduction, même partielle, des articles de ce bulletin strictement interdite Sauf autorisation écrite du Conseil de l'A.P.Y. Dépôt légal n° 1762-035X

*Bulletin déposé le 24-06-2016* 

# **Editorial**

 La moitié de l'année est faite, la trêve des vacances arrive. L'Amicale va se mettre en sommeil pour reprendre ses activités en septembre avec la Fête du Timbre qui se déroulera à Sainte-Hermine les 8 et 9 octobre. Il restera un mois pour finaliser le projet. J'espère pouvoir compter sur l'aide de tous pour un bon déroulement de l'évènement et que le déplacement à Sainte-Hermine ne sera pas un obstacle insurmontable : sans les adhérents de l'APY, il est difficile d'organiser quoi que ce soit !!!!

Le fonctionnement de La Poste est toujours aussi difficile à comprendre.

 Dernière nouveauté : au festival BD d'Amiens, La Poste produit et vend des collectors BD au prix coûtant (très bien) et un TAD est disponible. Mais voilà ! Ce TAD est considéré comme un 1<sup>er</sup> jour. Il ne pourra être apposé que sur les timbres des collectors et sera disponible au service des oblitérations philatéliques 1er jour de Gentilly. Comprenne qui pourra !!!

 Pierre PRUD'HOMME a toujours d'énormes difficultés pour les "réservations" malgré de très nombreux appels téléphoniques à Périgueux et des promesses de mise à jour des fichiers. Le résultat est que quelques adhérents se sont désabonnés et envisagent de quitté l'Amicale.

 Il y a un an, je me félicitais d'avoir de nouveaux réservataires. Apparemment j'étais d'un optimisme débordant ….

 Je tiens à féliciter Jacques RAIMONDEAU pour ses résultats obtenus à l'exposition de "Paris-Philex 2016". Monter une collection pour exposer est un travail de longue haleine et accepter les critiques d'un jury n'est pas toujours évident. Je ne peux qu'encourager les Amicalistes à tenter l'expérience même si beaucoup sont y allergiques. Il ne faut pas hésiter à montrer pourquoi "on collectionne".

 Passez de bonnes vacances et que tout le monde se retrouve en pleine forme début septembre.

Philippe MARTON

Je ne peux passer sous silence la dernière "bévue" de La Poste : une de plus !!! Le 19-05-2016, était mis en service un carnet de 10 timbres sur "les gestes préférés du foot".

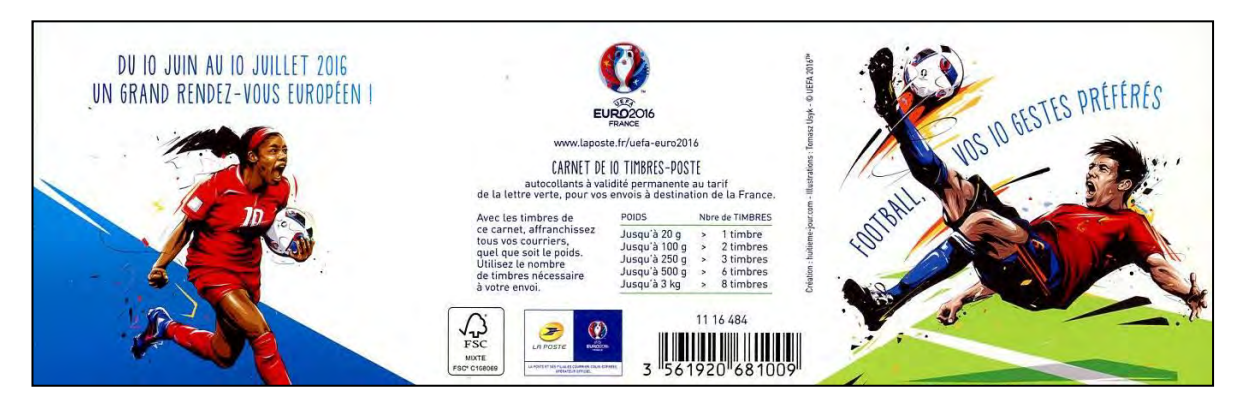

Si on regarde attentivement le dos du carnet, on s'aperçoit que le tarif pour un courrier de plus de 100 grammes est de trois timbres : après des augmentations successives des tarifs postaux, serions-nous revenus à la baisse ? ? ?

Renseignement pris, c'est une erreur d'impression : dommage !!!!

Mais ce qui est écrit est écrit : La Poste sera bienveillante et acceptera sans surtaxe ce tarif si le consommateur l'applique à ses courriers, **uniquement avec les timbres du carnet**, jusqu'à fin décembre 2016.

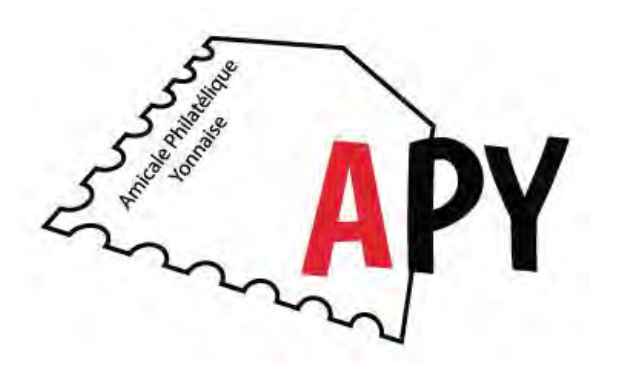

# **Réunion du Conseil du 5 février 2016**

Présents : Michel AUDUREAU, Alain BONNEAU, Mathilde CHABOT, Danielle CLERC, Richard COQUET, Yves DELATER, Francis GRANGIENS, Jean-Pierre HURTAUD, Didier LAPORTE, Norbert LE NOAC'H, Philippe MARTON, Pierre PRUD'HOMME

Excusés : Claude BELLEIL, Jean-Paul LAPOTRE, Jacques RAIMONDEAU

La réunion débute à 20 h 40.

1. Le PV de la réunion du Conseil du 18/12/15 est adopté sans remarque particulière.

2. Le PV de l'AG du 13/12/15 est adopté après correction au point 8 : cotisation 201**6**. Il sera publié dans le prochain numéro du bulletin.

## **3. Congrès régional d'Angoulême (6/03)**

Le président sera présent à la réunion des présidents du samedi 5. les représentants de l'APY au congrès du dimanche 6 seront Pierre PRUD'HOMME et Jacques RAIMONDEAU.

Le président enverra aux adhérents les documents suivants : plan de la ville, réservation des repas, commande de souvenirs. Les repas seront réservés pour les représentants de l'APY les samedi et dimanche midi.

L'APY a versé  $150 \text{ } \in$  au comité d'organisation.

Le président regrette qu'il n'y ait pas eu la réalisation de collector 4 timbres.

Aucun adhérent de l'APY parmi les exposants.

## **4. Salon des collectionneurs 2016**

Le trésorier présente le bilan provisoire. En nombre de visiteurs (988 dont 25 gratuités), c'est la 4<sup>e</sup> meilleure année. Malgré des bénévoles moins nombreux, cette édition a été positive. Quelques contacts ont été pris et des adhésions (ou ré adhésion) sont prévues.

L'édition 2017 est programmée pour le dimanche 22 janvier.

## **5. Fête du timbre 2016**

Elle aura lieu à Ste Hermine les 8-9 octobre.

Le président a reçu les directives de la FFAP. Il regrette que les cartes locales doivent être imprimées par la FFAP (coût supérieur à celui d'une impression locale, le double) et qu'il ne soit pas permis de réaliser des souvenirs philatéliques locaux.

Le président n'a pas reçu de clé USB avec les logos à reproduire sur la plaquette. Le secrétaire s'en informe auprès du responsable GPCO.

M. Audureau accepte la fonction de commissaire général de l'exposition. La plaquette (500 exemplaires format A5) devrait comporter 2 pages de publicité. Des contacts seront pris avec les commerçants locaux par l'intermédiaire de F. Grangiens. Celui-ci prendra aussi contact avec des associations de danse locales pour une éventuelle animation.

A. Bonneau contactera un hôtel pour connaître les prix d'hébergement pour les jurés (4-5).

Le président s'occupe de la plaquette, le trésorier des finances. Le secrétaire s'occupe des récompenses : trophées GPCO, demandes auprès de la maison Champion, Y. et T., Poste suisse.

Les deux négociants vendéens (C. Delisle et D. Harjani) seront contactés pour avoir un stand.

## **6. Questions diverses**

Le président a reçu un courrier de l'AEIN (Association des Échanges Internationaux et Nationaux) concernant de possibles contacts avec les villes jumelles de La Roche. M. Audureau se renseignera pour avoir plus d'informations.

Aucun courrier n'a été adressé par le comité d'organisation de la Foire Exposition, ce qui laisse penser que les associations ne seront pas sollicitées cette année.

M. Chabot a revu le site Internet de l'APY.

La séance est levée à 23 h.

Le secrétaire Didier LAPORTE Le président Philippe MARTON

# **Répartition des tâches en 2016**

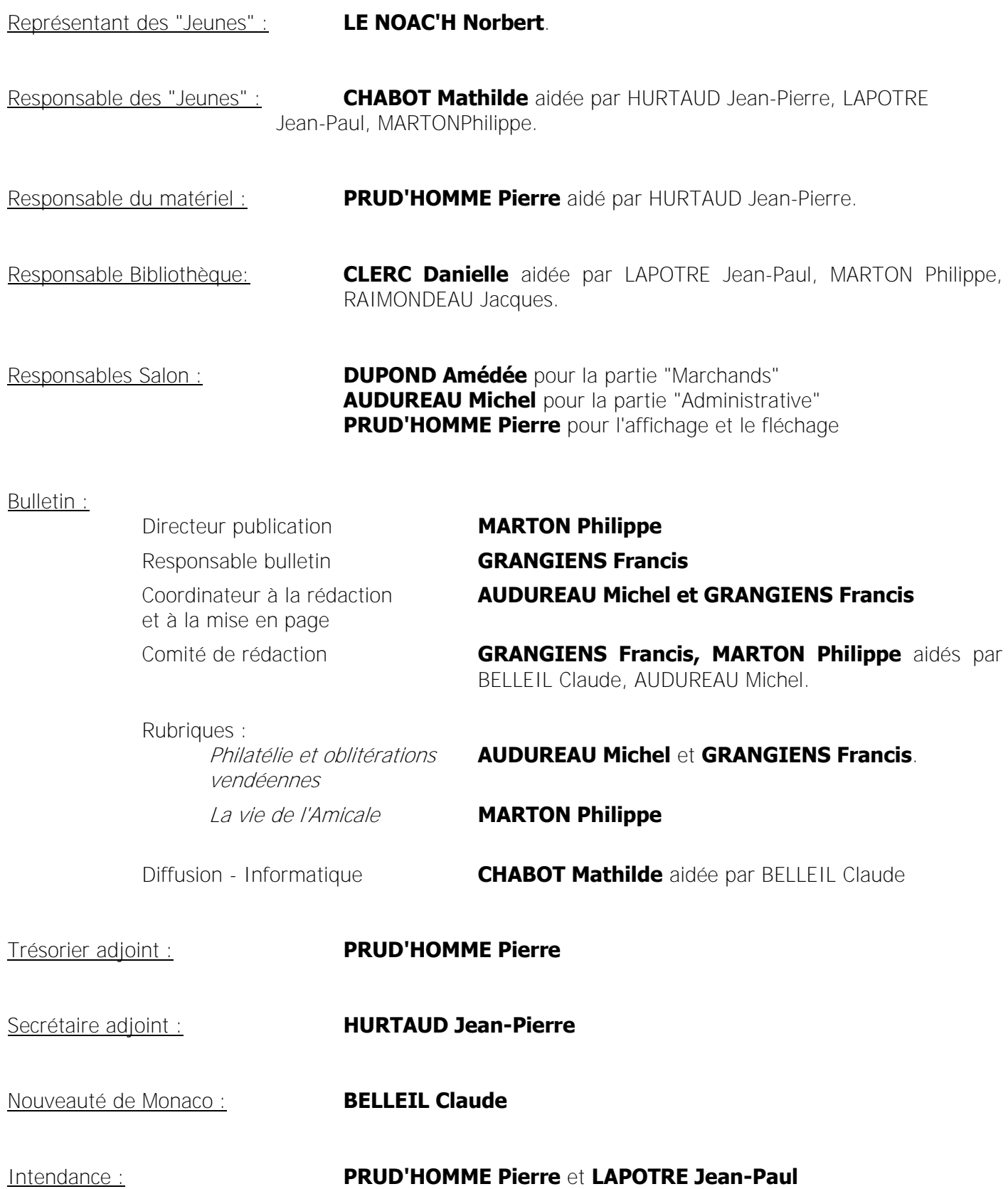

# **REVUE DE PRESSE**

## **APV**

## Décembre 2015 - N° 148

À découvrir : une étude autour du carnet et des prêts-à-poster « Plaisir d'Écrire » parus en 1993. Un retour sur la conférence de presse du 5 novembre 2015. En nomenclature : une présentation de flammes vendéennes. Un article explique que 2015 a été marqué par l'arrêt de la poste aux armées. Contact: Amicale philatélique vonnaise - 76 bd des Belges -85 000 La Roche-sur-Yon.

Echo de la Timbrologie mars 2016 | Recho de la Timbrologie juin 2016

# **APY**

## Mars 2016 - N° 149

Compte-rendu d'AG, revue de presse et vie de l'amicale ouvrent ce numéro. Quant à ses articles, ils sont relatifs aux flammes de Vendée, à Louis Parpaillon (1885-1916), un Poilu d'Orient, aux deux époques du western emphatique ou encore au nouvel automate Nabanco... **Contact:** Amicale philatélique yonnaise - 76 bd des Belges -85 000 La Roche-sur-Yon.

Philatélie Française mai-juin 2016

## A.P.Y, n°149, mars 2016

Flammes de Vendée (F. Grangiens) -Louis Parpaillon facteur (F. Segretin) - Une lettre décryptée (D. Laporte) -Communes nouvelles (J.M. Leterme) - Western emphatique (F. Mennessiez, P. Marton) - Curiosité (J.M. Leterme) - Confirmation (F. Grangiens) - La lettre suivie (F. Grangiens) - Les MTAM (J.M. Leterme ( - Nabanco (M. Berton) - Timbre fiscal (F. Grangiens)

# **PARIS-PHILEX 2016**

Championnat de France de Philatélie

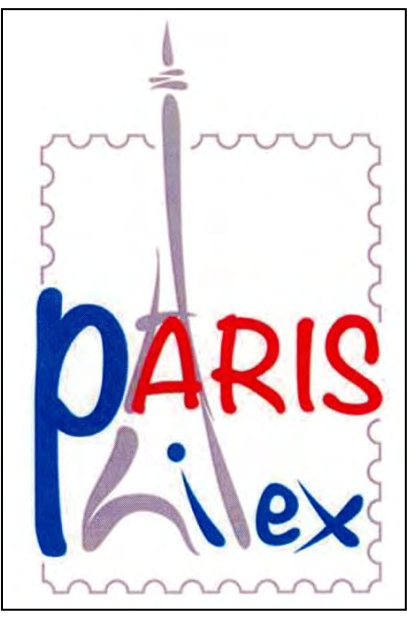

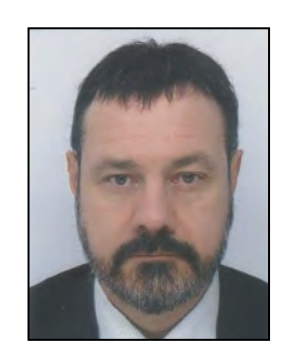

Une exposition, c'est du sérieux :

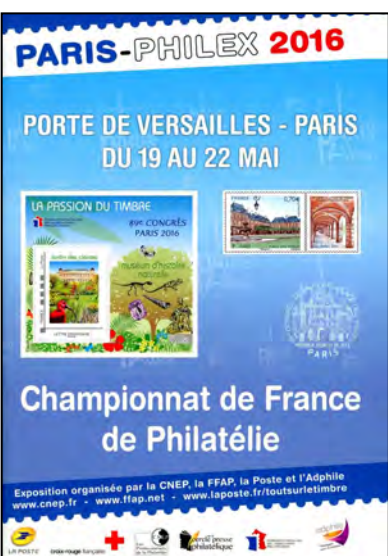

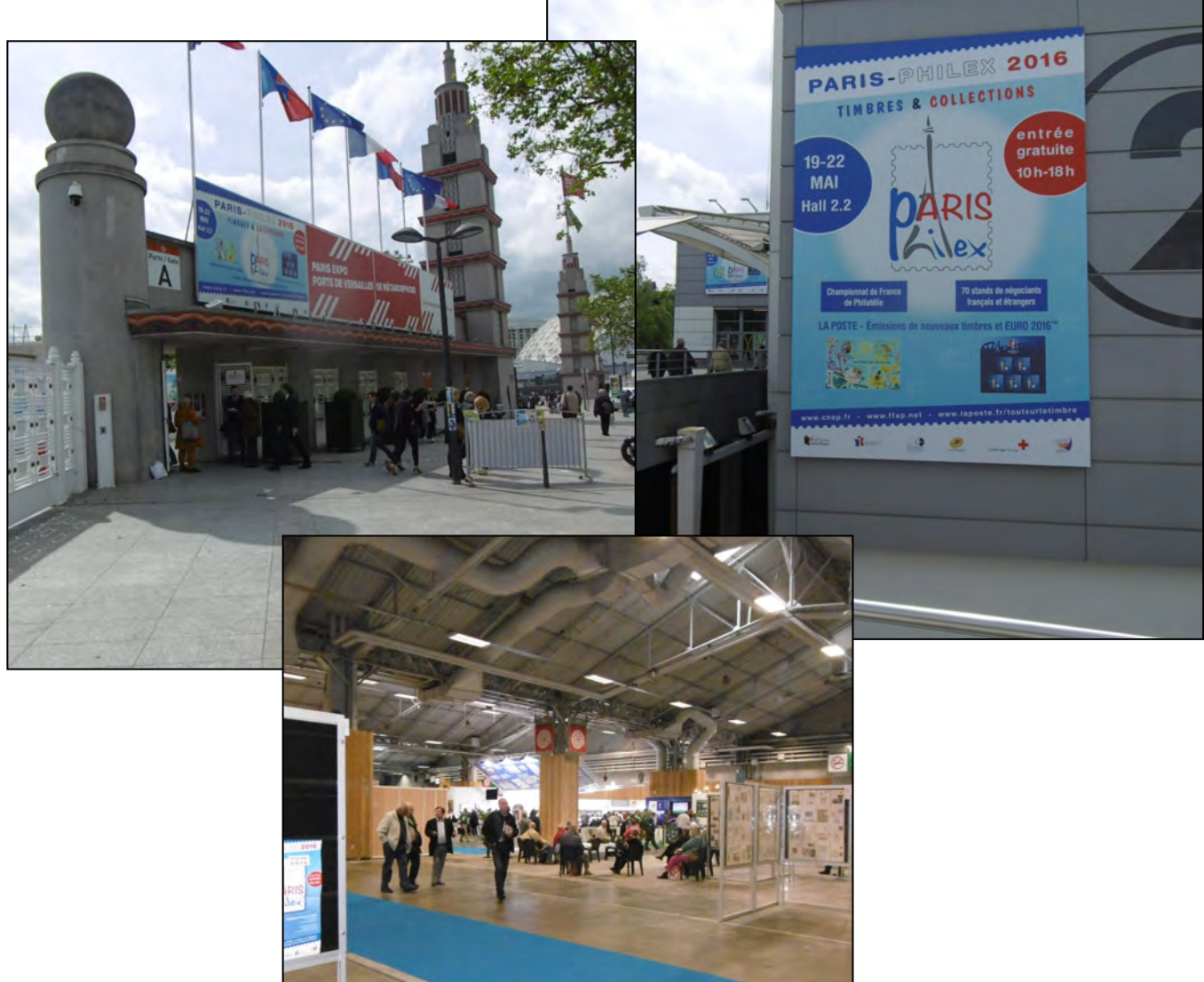

 Adhérent de l'Amicale Philatélique Yonnaise, **Jacques RAIMONDEAU** a exposé deux collections : - En Philatélie Thématique : **"Les sous-marins"**.

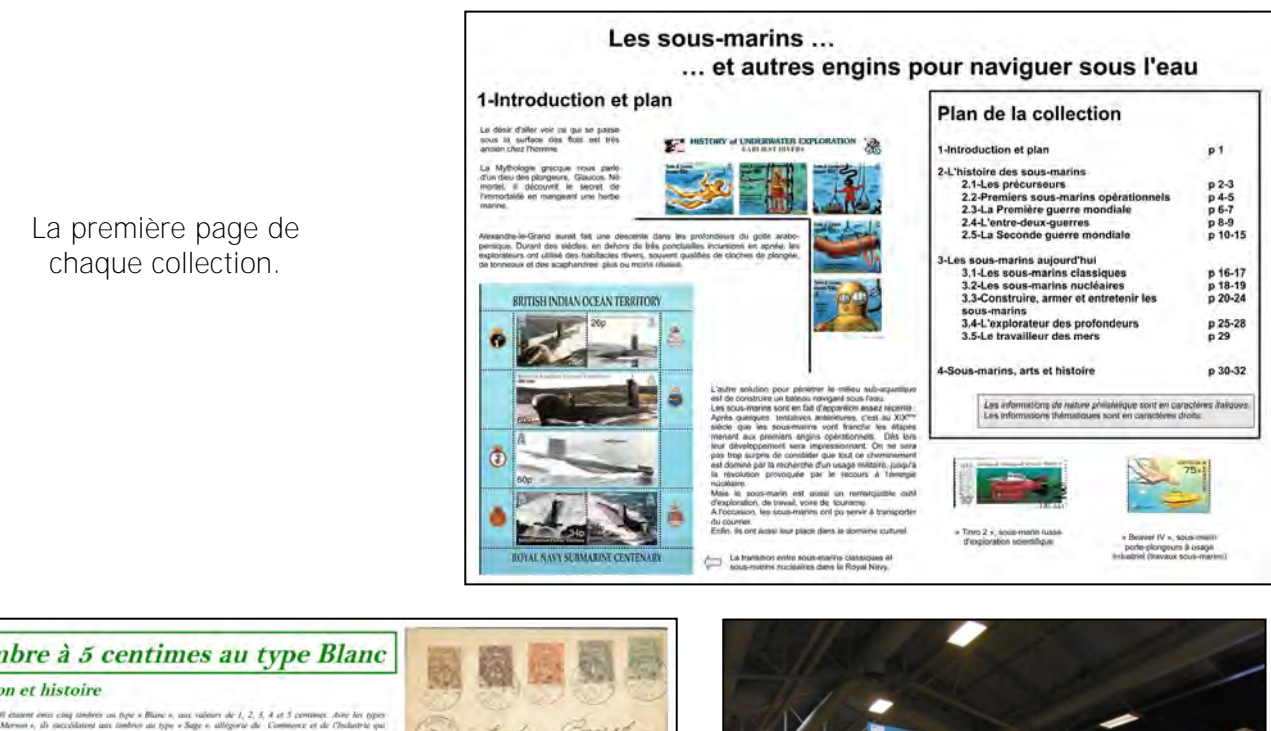

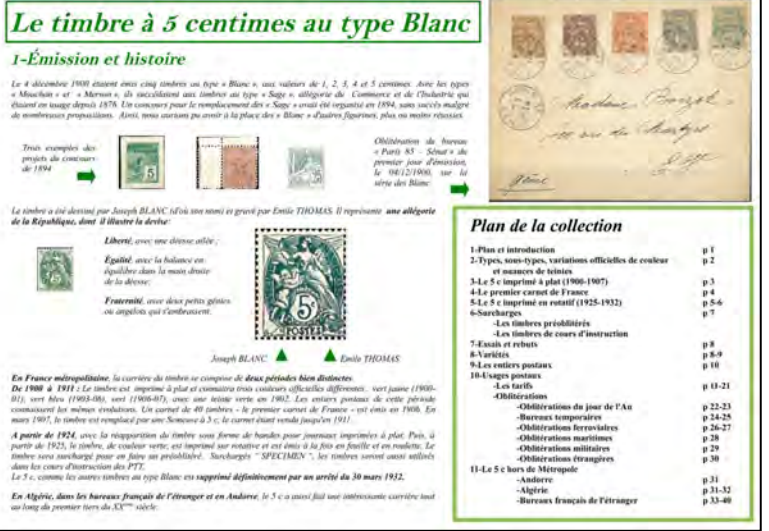

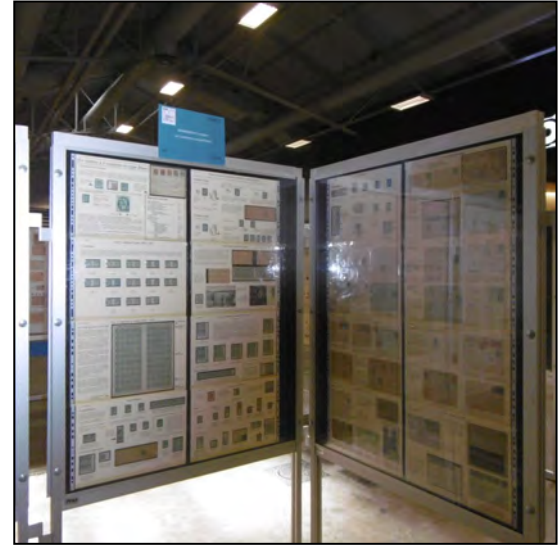

## Classement de Jacques : deux médailles "Grand Argent" - Bravo

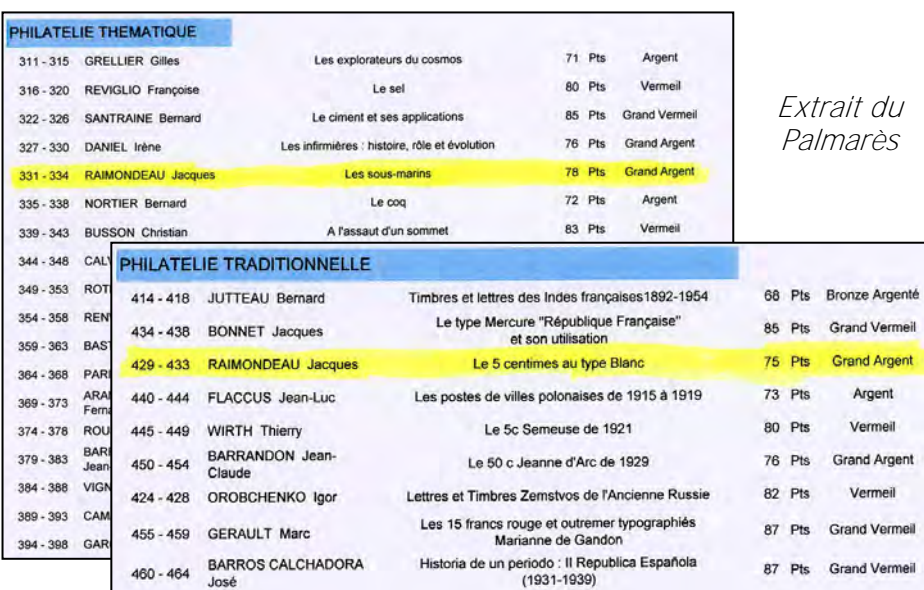

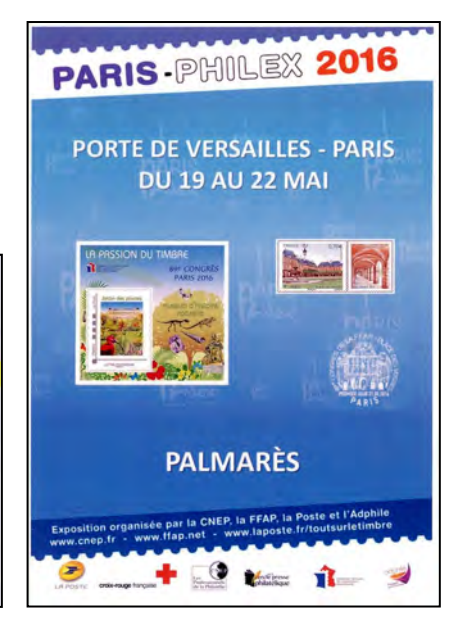

**10**

## **LES MONTIMBRAMOI DE VENDEE**

(2ème partie)

Dans cette 2<sup>ème</sup> partie, nous allons inventorier les MTAM qui ont été émis par les associations philatéliques vendéennes.

## **AMICALE PHILATELIQUE YONNAISE**

## 21/01/2007 : 25<sup>ème</sup> Salon des Collectionneurs

Avant que le MTAM n'existe, l'APY a réalisé 2 timbres personnalisés utilisés pour la réalisation des souvenirs philatéliques du 25ème Salon des collectionneurs.

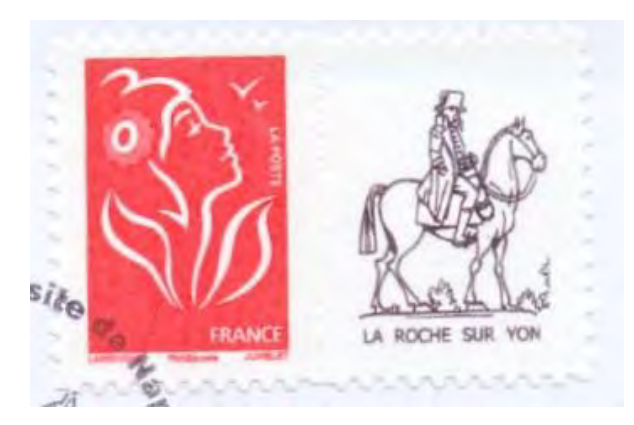

A gauche, une partie du dessin, en noir et blanc, réalisé par JUSZEZACK en 2006 pour la Fête du Timbre à Aubigny.

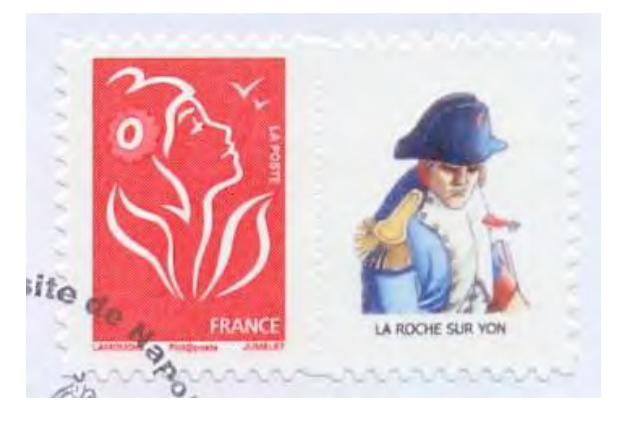

A droite, une partie du dessin réalisé par DERMAUT en 2004 à l'occasion du Salon de l'année du Bicentenaire de la ville de La Roche-sur-Yon.

## 24 et 25/10/2009 : Exposition Philatélique Régionale et 64ème Congrès du GPCO

A cette occasion, l'APY a organisé une exposition sur le patrimoine du Pays Yonnais et a établi un partenariat avec les communes de la Communauté de Communes pour la réalisation de MTAM.

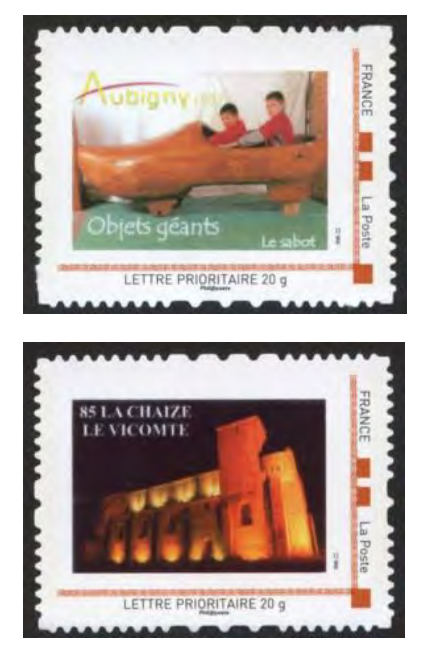

## AUBIGNY – Le Musée des Records

- $>$  09/10/2009 : 1<sup>er</sup> tirage 31 carnets de 10 soit 310 MTAM
- $>$  26/10/2009 : 2<sup>ème</sup> tirage 7 carnets de 10 soit 70 MTAM

## LA CHAIZE-LE-VICOMTE – L'Eglise St Nicolas

- $>$  09/10/2009 : 1<sup>er</sup> tirage 11 carnets de 10 soit 110 MTAM  $\geq$  26/10/2009 : 2<sup>ème</sup> tirage - 7 carnets de 10 soit 70 MTAM La mairie, pour son usage privé, avec l'APY, a refait plusieurs tirages de ce MTAM :
- $\geq$  22/04/2012 : 3<sup>ème</sup> tirage 11 carnets de 10 soit 110 MTAM  $> 08/10/2012 : 4<sup>ème</sup> tirage - 13 canrets de 10 soit 130 MTAM$

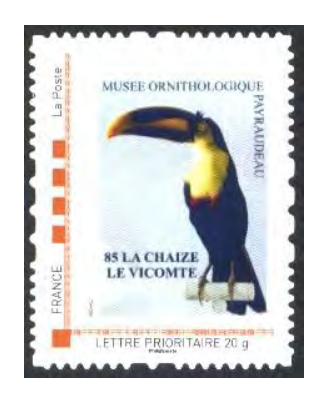

LA CHAIZE-LE-VICOMTE – Musée ornithologique Payraudeau  $>$  09/10/2009 : 1<sup>er</sup> tirage - 11 carnets de 10 soit 110 MTAM 26/10/2009 : 2ème tirage – 11 carnets de 10 soit 110 MTAM La mairie, pour son usage privé, avec l'APY, a refait plusieurs tirages de ce MTAM :

 $\geq 12/12/2010 : 3^{eme}$  tirage - 14 carnets de 10 soit 140 MTAM 19/09/2012 : 4ème tirage – 13 carnets de 10 soit 130 MTAM

A droite, un timbre fauté avec La Chaize-la-Vicomte au lieu de La Chaize-le-Vicomte.

Cette erreur a été décelée avant la mise en vente du timbre, ce qui a permis de faire un retirage rectifié avant la manifestation.

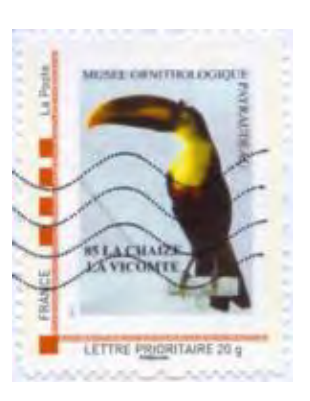

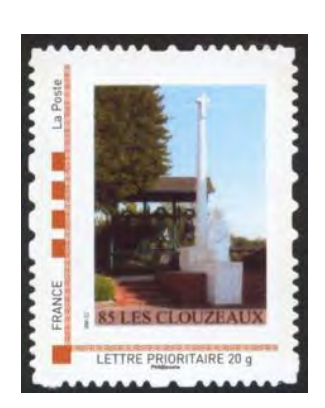

LES CLOUZEAUX – Le monument aux morts et les cloches  $>$  09/10/2009 : 1<sup>er</sup> tirage - 51 carnets de 10 soit 510 MTAM 26/10/2009 : 2ème tirage – 6 carnets de 10 soit 60 MTAM

DOMPIERRE-SUR-YON – Le logo de la commune 09/10/2009 : 1er tirage – 26 carnets de 10 soit 260 MTAM 26/10/2009 : 2ème tirage – 7 carnets de 10 soit 70 MTAM

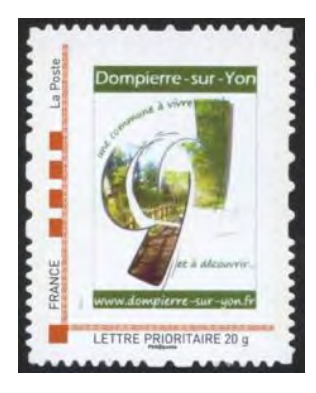

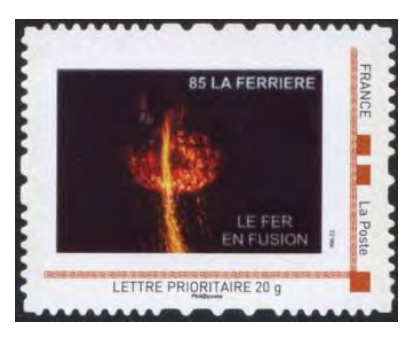

LA FERRIERE – Le fer en fusion

 $>$  09/10/2009 : 1<sup>er</sup> tirage - 31 carnets de 10 soit 310 MTAM 26/10/2009 : 2ème tirage – 4 carnets de 10 soit 40 MTAM

## LANDERONDE

 $>$  09/10/2009 : 1<sup>er</sup> tirage - 25 carnets de 10 soit 250 MTAM  $>$  26/10/2009 : 2<sup>ème</sup> tirage - 4 carnets de 10 soit 40 MTAM

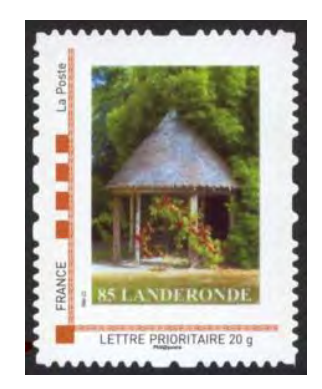

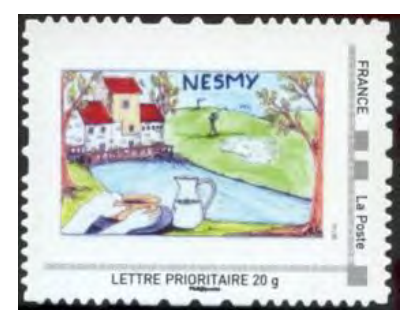

NESMY – Dessin d'enfant

- $>$  09/10/2009 : 1<sup>er</sup> tirage 21 carnets de 10 soit 210 MTAM
- $>$  26/10/2009 : 2<sup>ème</sup> tirage 1 carnet de 10 soit 10 MTAM
- $> 17/12/2009$  : 3<sup>ème</sup> tirage 11 carnets de 10 soit 110 MTAM

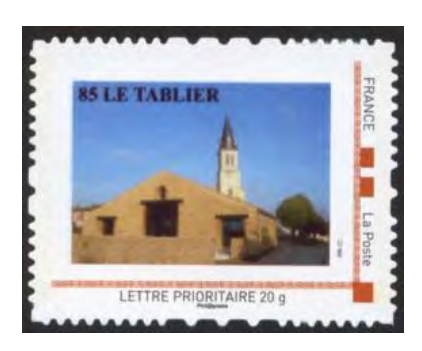

LE TABLIER – Salle polyvalente et église  $\geq$  09/10/2009 : 1<sup>er</sup> tirage - 71 carnets de 10 soit 710 MTAM  $>$  26/10/2009 : 2<sup>ème</sup> tirage - 5 carnets de 10 soit 50 MTAM

THORIGNY – L'église  $>$  09/10/2009 : 1<sup>er</sup> tirage - 11 carnets de 10 soit 110 MTAM  $>$  26/10/2009 : 2<sup>ème</sup> tirage - 5 carnets de 10 soit 50 MTAM

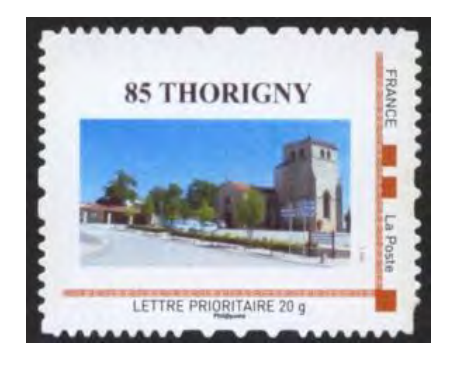

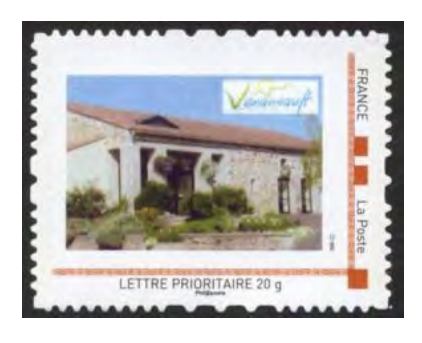

VENANSAULT – La Mairie

 $\ge$  09/10/2009 : 1<sup>er</sup> tirage - 12 carnets de 10 soit 120 MTAM  $>$  26/10/2009 : 2<sup>ème</sup> tirage - 5 carnets de 10 soit 50 MTAM

**P** 

Roc

LETTRE PRIORITAIRE 20 g

LA ROCHE-SUR-YON – Statue Napoléon  $>$  09/10/2009 : 1<sup>er</sup> tirage - 300 carnets de 10 soit 3000 MTAM  $\triangleright$  pas de retirage

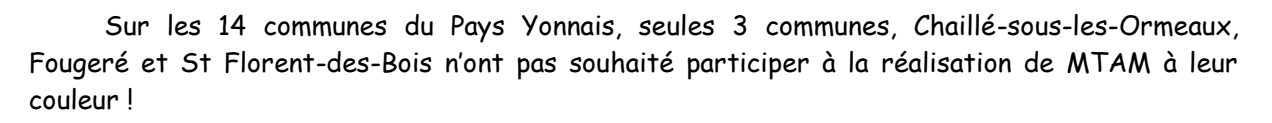

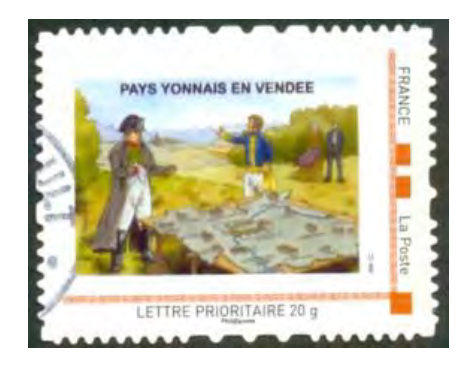

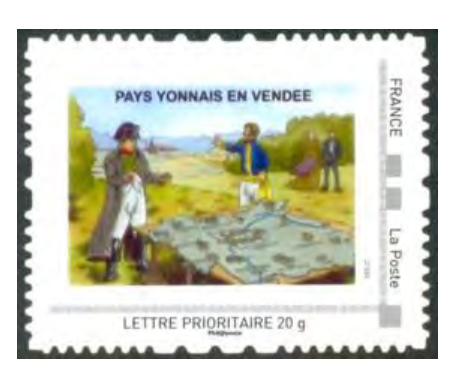

A l'occasion de l'Exposition Régionale, l'APY a fait réaliser un visuel sur le Pays Yonnais au dessinateur de BD André OSI. Ce dessin a été repris pour faire des MTAM.

 $\geq 09/10/2009$  : 1<sup>er</sup> tirage - 50 feuilles de 10 soit 500 MTAM - Cadre rouge

- 26/10/2009 : 2ème tirage 25 feuilles de 10 soit 250 MTAM Cadre rouge
	- 17/12/2009 : 3ème tirage 11 feuilles de 10 soit 110 MTAM Cadre gris

Les différences de la couleur du cadre varient suivant le fond utilisé par Phil@poste comme support d'impression des MTAM.

Ainsi, les cadres rouges correspondent à un fond de feuille couleur « cuir », 1<sup>er</sup> et 2<sup>ème</sup> tirages des 09/10/2009 et 26/10/2009, et les cadres gris à un fond « Boules d'Or », 3ème tirage du 17/12/2009.

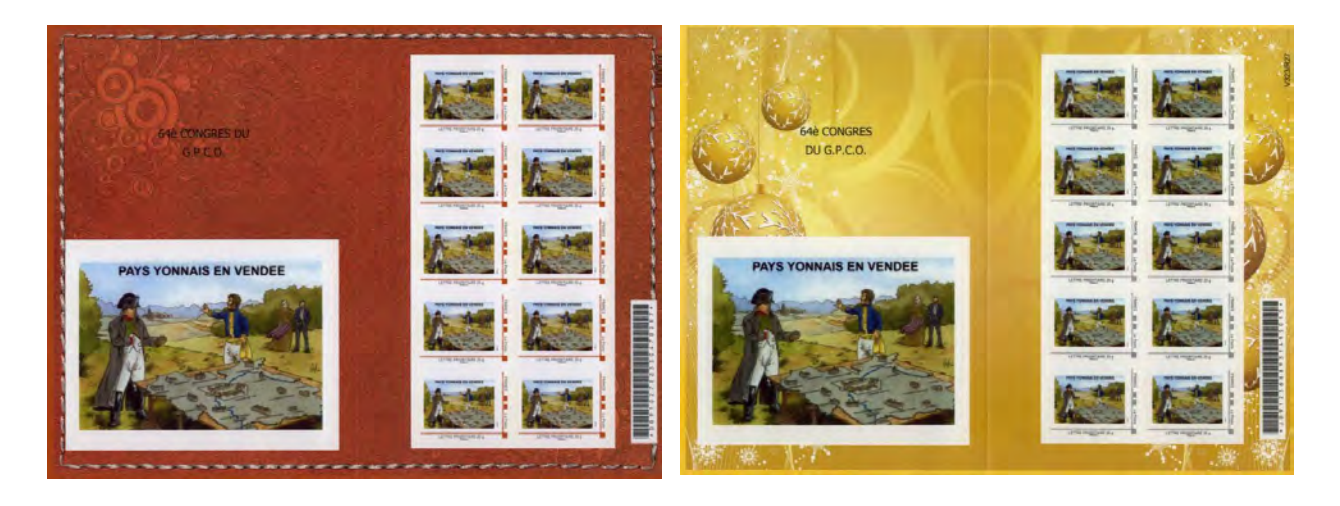

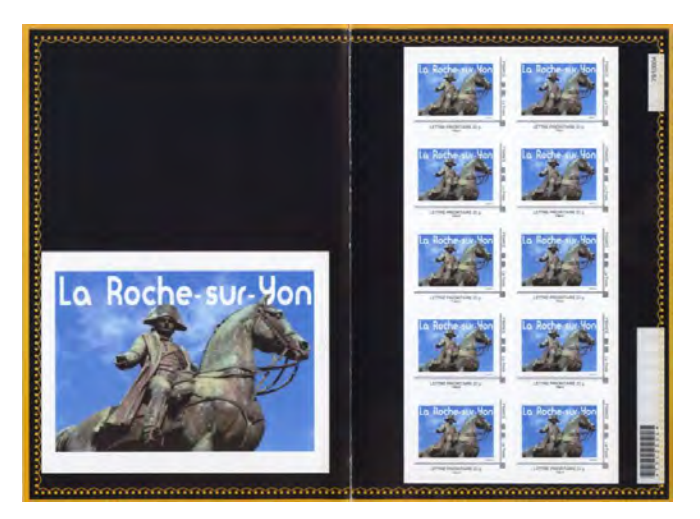

La feuille de la Roche-sur-Yon, ayant été réalisée par une relation commerciale directe entre la Ville et Phil@poste, a bénéficié d'un traitement différent et a été imprimée sur fond noir avec un cadre gris pour le timbre.

Le cadre du MTAM de Nesmy présenté dans cet article est gris car il provient du retirage réalisé à la demande de la commune de Nesmy en décembre 2009 donc sur un carnet fond « Boules d'Or ».

## 14 et 15/10/2011 : Exposition Benjamin Rabier – Médiathèque – La Roche sur Yon

Le 21 mars 2011, Phil@poste accordait à l'APY le 1<sup>er</sup> jour pour la mise en vente d'un carnet de 12 timbres consacrés aux œuvres de Benjamin Rabier. Alors que les discussions étaient bien avancées avec la Médiathèque Benjamin Rabier pour organiser l'évènement, le 22 juillet 2011 Phil@poste nous informait officiellement de l'annulation du carnet.

Malgré cette décision, l'APY a décidé de maintenir une manifestation et de réaliser des MTAM reprenant 2 personnages de Benjamin Rabier : le chien « Charlot » et le cochon « Anatole ».

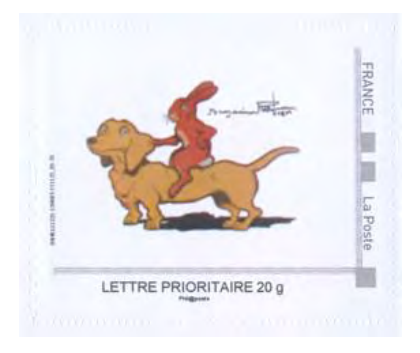

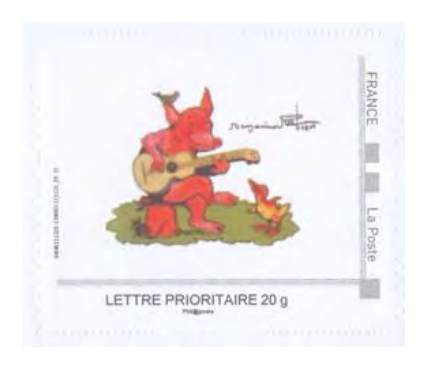

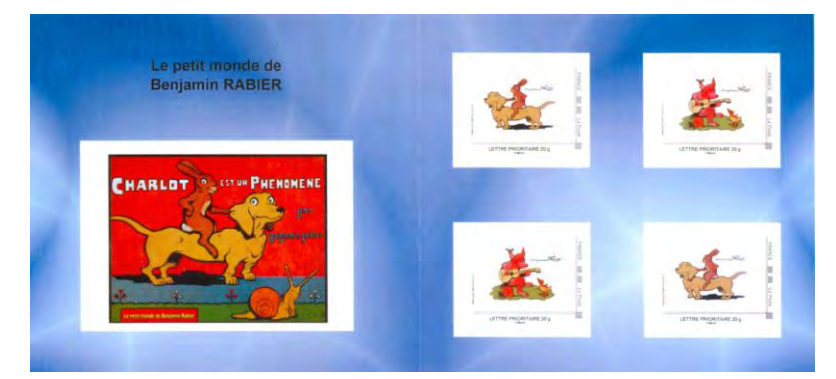

Il a été réalisé 130 collectors de 4 timbres avec 2 MTAM « Charlot » et 2 MTAM « Anatole ».

1 er tirage le 25/09/2011 : 50 ex. 2<sup>ème</sup> tirage le 19/11/2011 : 50 ex. 3<sup>ème</sup> tirage le 22/11/2011 : 30 ex.

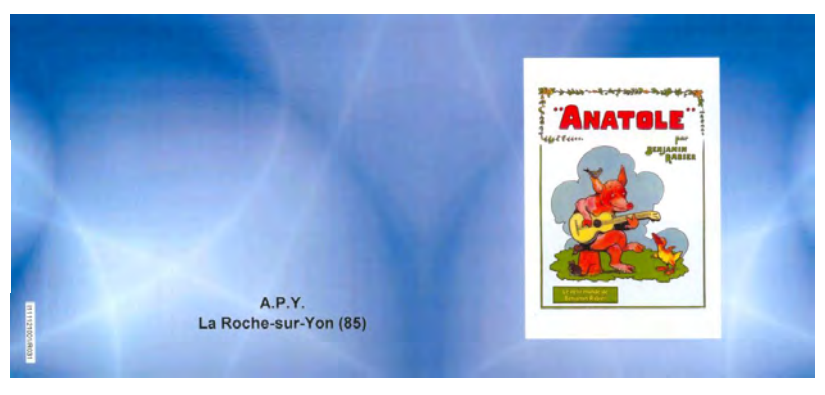

Il a également été fait des carnets de 10 timbres chacun :

- 86 avec le MTAM « Anatole » et 86 avec le MTAM « Charlot »
	- 1er tirage le 25/09/2011 : 50 exemplaires de chaque
	- 2ème tirage le 19/11/2011 : 11 exemplaires de chaque
	- 3ème tirage le 22/11/2011 : 25 exemplaires de chaque.

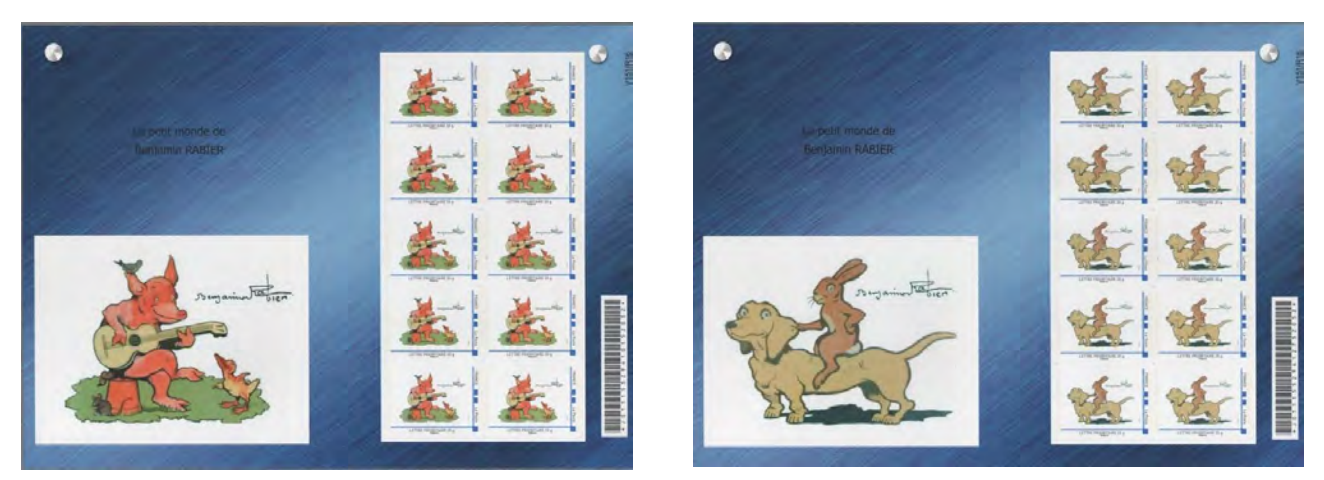

## 1<sup>er</sup> et 02/03/2014 : Exposition Philatélique Régionale et 69<sup>ème</sup> Congrès du GPCO

Cette manifestation, organisée par l'APY, s'est déroulée dans la salle des Ecuries des Oudairies à La Roche-sur-Yon. Trois MTAM ont été réalisés pour mettre en avant cette magnifique salle, celui de gauche en feuille de 30, ceux de droite en collectors de 4 MTAM.

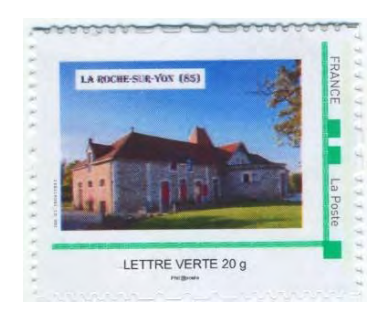

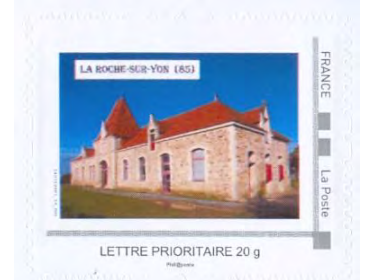

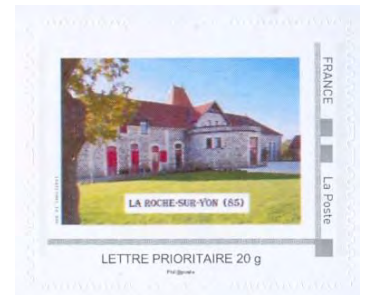

Pour le MTAM de feuille, il y a eu 2 impressions représentant un tirage total de 300 timbres :

- $\ge$  le 22/02/2014 avec 5 feuilles de 30 timbres soit 150 exemplaires
- le 23/03/2014 avec 5 feuilles de 30 timbres soit 150 exemplaires.

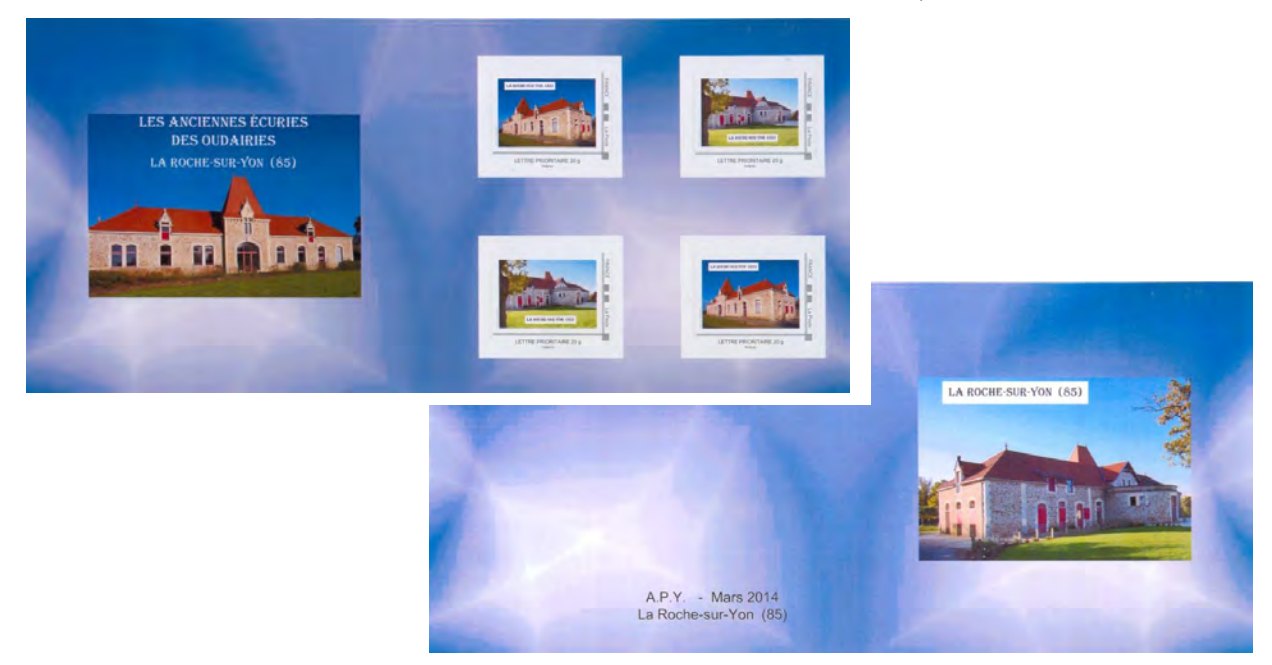

Pour le collector de 4 MTAM, il y a également eu deux impressions représentant un total de 100 :

- $\ge$  le 22/02/2014 avec 50 collectors de 4 timbres
- $\ge$  le 23/03/2014 avec 50 collectors de 4 timbres.

## Partenariat avec le Musée Payraudeau de La Chaize-le-Vicomte

En septembre 2011, M. VIMPERE, conservateur du Musée Payraudeau, a sollicité l'APY pour réaliser un MTAM avec un visuel reprenant une photo d'Edmond BOCQUIER, naturaliste vendéen, dont une partie des collections est conservée à La Chaize-le-Vicomte

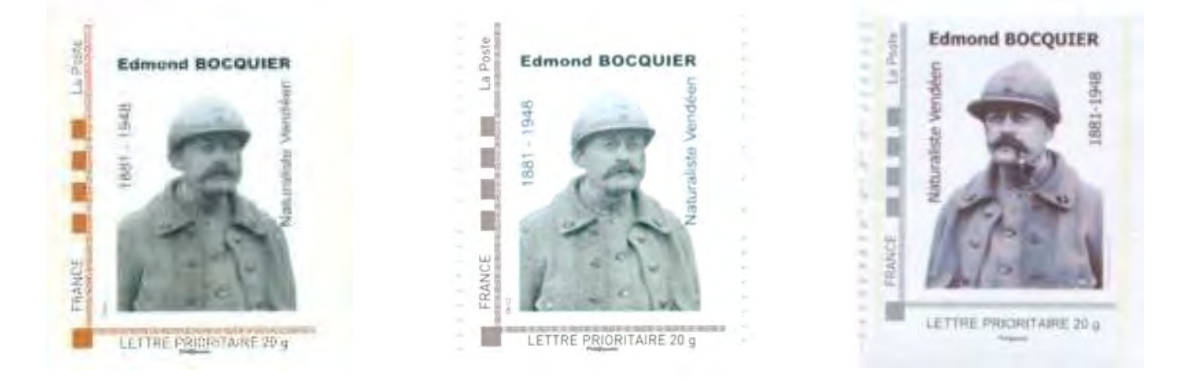

- 1er tirage : 17/09/2011 par APY 26 feuilles de 10 timbres sur fond « Cuir » Cadre rouge
- 2ème tirage : 19/11/2011 par APY 40 feuilles de 10 timbres sur fond « Ruban » Cadre gris
- > 3<sup>ème</sup> tirage : décembre 2013 par le Conservateur du musée de La Chaize-le-Vicomte. Le support et le nombre de tirages ne nous sont pas connus.

Sur les 2 premiers tirages, Phil@poste avait demandé à supprimer la pipe que fumait Edmond Bocquier sur la photo choisie comme visuel, et l'image était inversée (à gauche ci-dessus).

En décembre 2013, Phil@poste a accepté que la pipe apparaisse sur le timbre et l'image a été mise dans le bon sens (à droite ci-dessus).

## **AMICALE PHILATELIQUE LUÇONNAISE**

## 04/10/2009 – 21ème Salon des Collectionneurs à Luçon

Sur le thème du Jardin Dumaine, réalisation de feuilles de 10 MTAM (cadre bleu) et de planches de 30 MTAM (cadre gris).

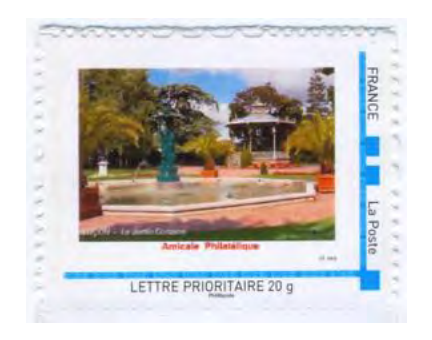

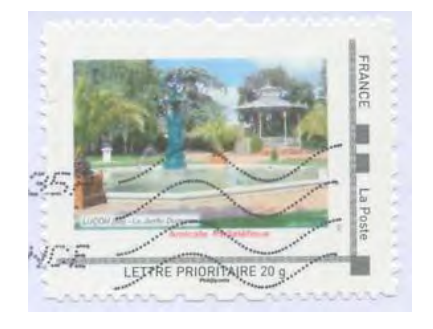

## 03/10/2010 – 22ème Salon des Collectionneurs à Luçon

Sur le thème du Palais Episcopal, réalisation de feuilles de 10 MTAM (cadre gris – fond « arabesque ») et de planches de 30 MTAM (cadre bleu).

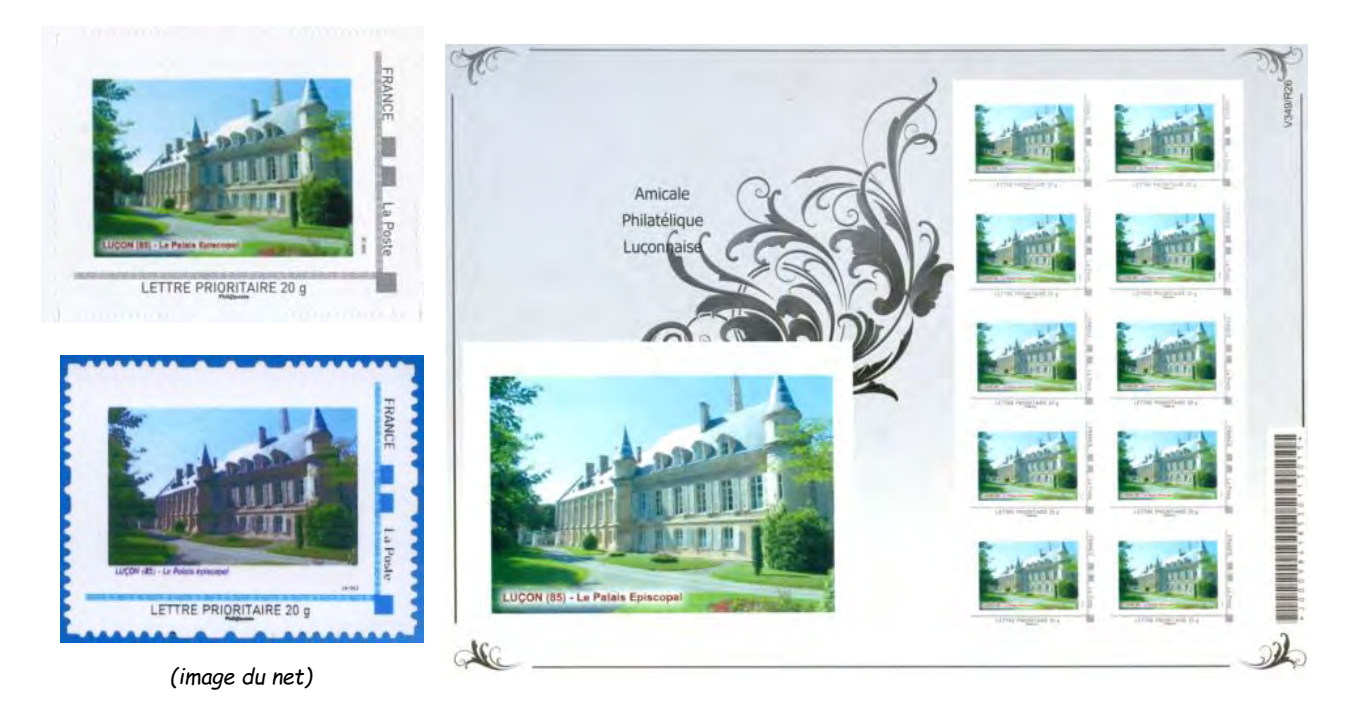

## 02/10/2011 – 23ème Salon des Collectionneurs à Luçon

Sur le thème de la Cathédrale, réalisation de 2 MTAM différents :

- une photo de la façade de la Cathédrale,
- et une vue du côté de la Cathédrale.

Pour chaque visuel, il y a eu des feuilles de 10 MTAM (cadre rose – fond « cerisier ») et des planches de 30 MTAM (cadre bleu).

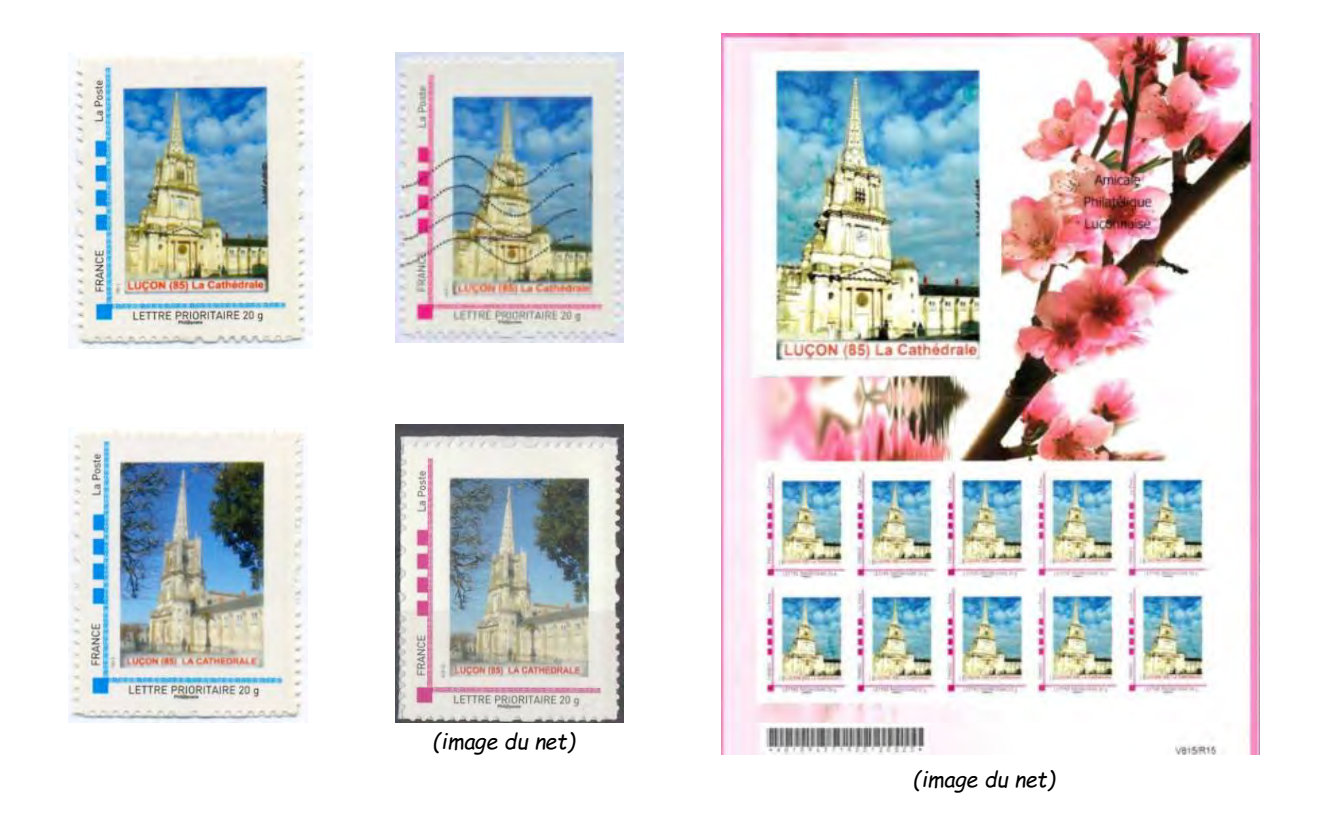

## 07/10/2012 : 24ème Salon des Collectionneurs à Luçon

Comme en 2009, le thème porte sur le Jardin Dumaine avec la réalisation d'un collector de 4 timbres (cadre gris).

A priori, chacun des 4 MTAM a dû faire l'objet d'un tirage en planches de 30 car un des timbres présente un cadre bleu (voir ci-dessous).

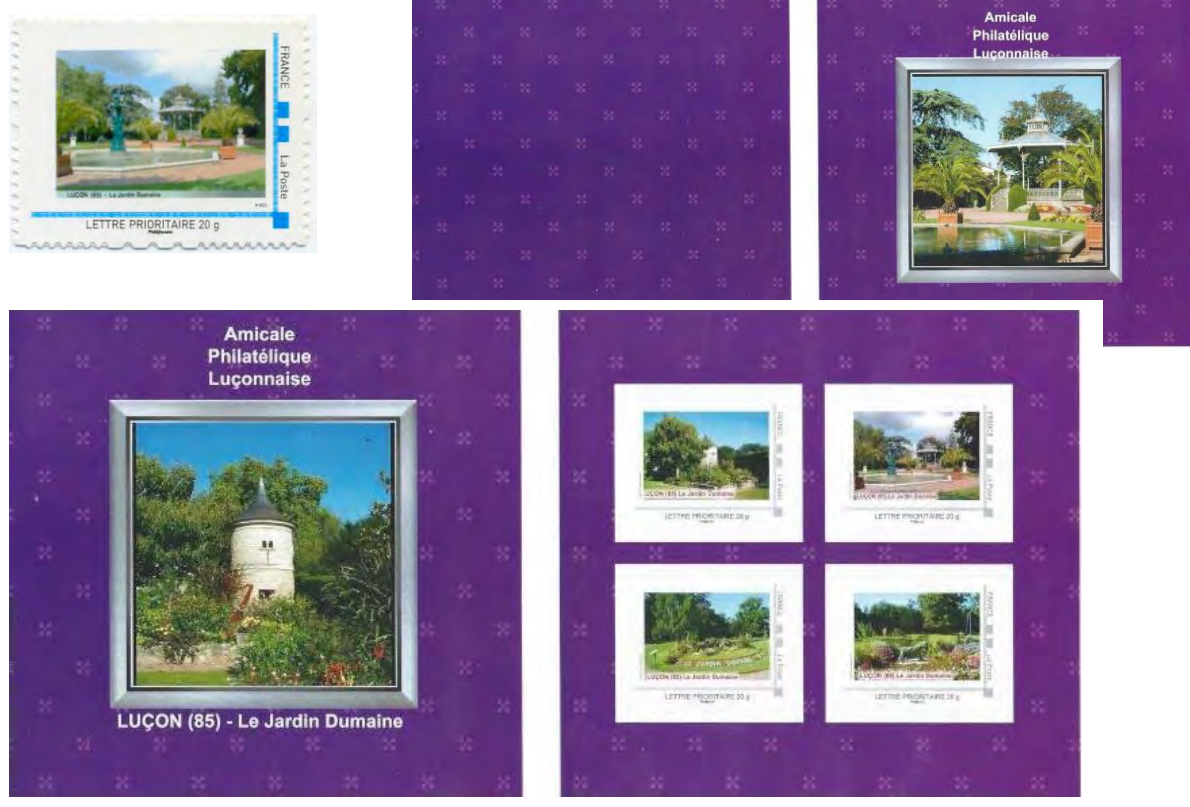

*(image du net)*

## 06/10/2013 : 25ème Salon des Collectionneurs à Luçon

Sur le thème de Luçon, réalisation d'un Collector qui reprend 4 vues de la ville :

- la Cathédrale
- l'Arc de Triomphe
- la route de La Roche-sur-Yon
- le Château d'eau.

Les timbres du collector ont un cadre gris. Il existe aussi des timbres avec cadre vert (cidessous, à droite) qui doivent correspondre à des impressions en planches de 30 MTAM.

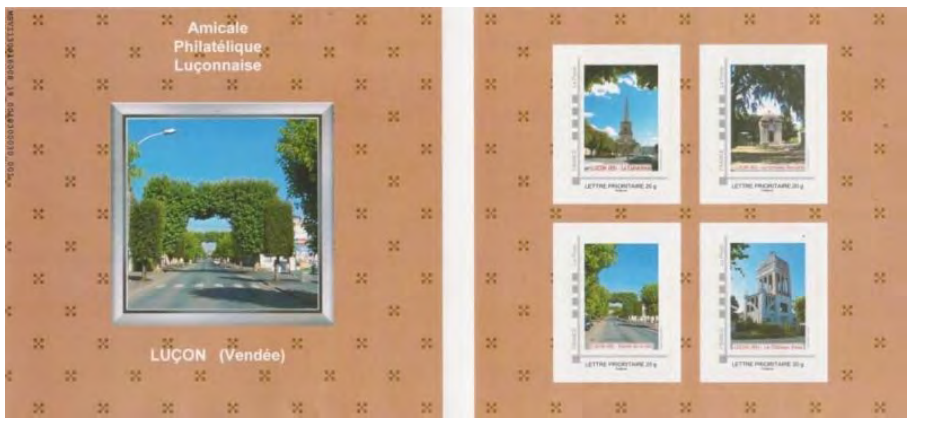

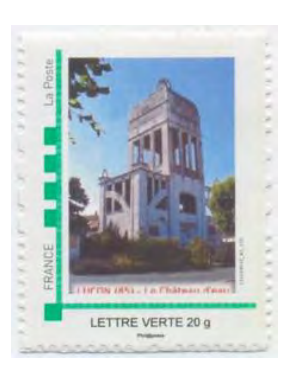

*(image du net)*

## 05/10/2014 : 26ème Salon des Collectionneurs à Luçon

Sur le thème « autour de la Cathédrale », réalisation d'un collector de 4 MTAM reprenant 4 photos différentes. Les timbres du collector ont un cadre gris.

Ces timbres ont dû faire l'objet d'un tirage en planches de 30 car ils existent aussi avec un cadre vert (voir ci-dessous).

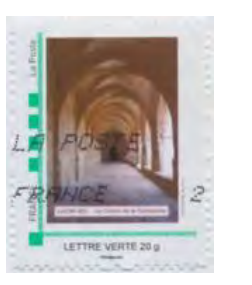

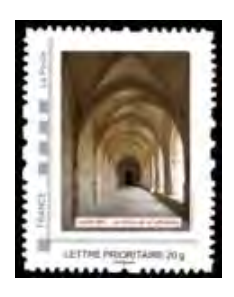

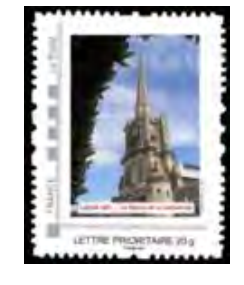

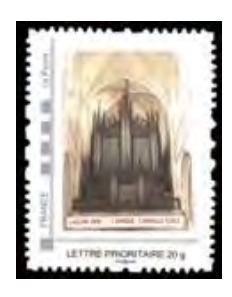

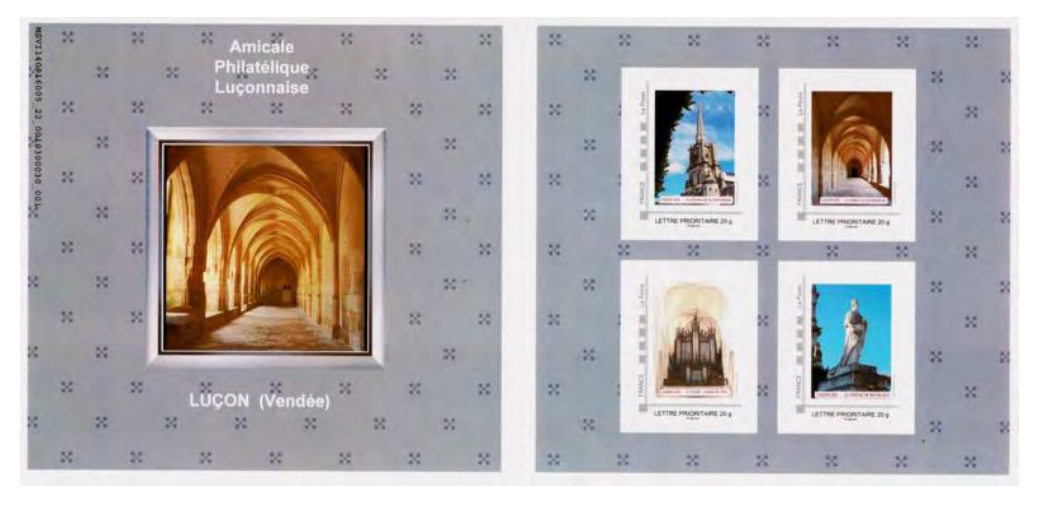

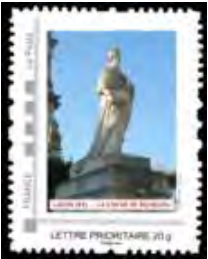

## 12/04/2015 : Salon des Collectionneurs à L'Aiguillon-sur-Mer

Sur le thème de L'Aiguillon-sur-Mer, l'APL a réalisé 6 MTAM reprenant des photos de la commune. Suite à des problèmes techniques, il n'y a pas eu de collector mais seulement une feuille de 30 MTAM par visuel (5 avec cadre vert et 1 avec cadre gris).

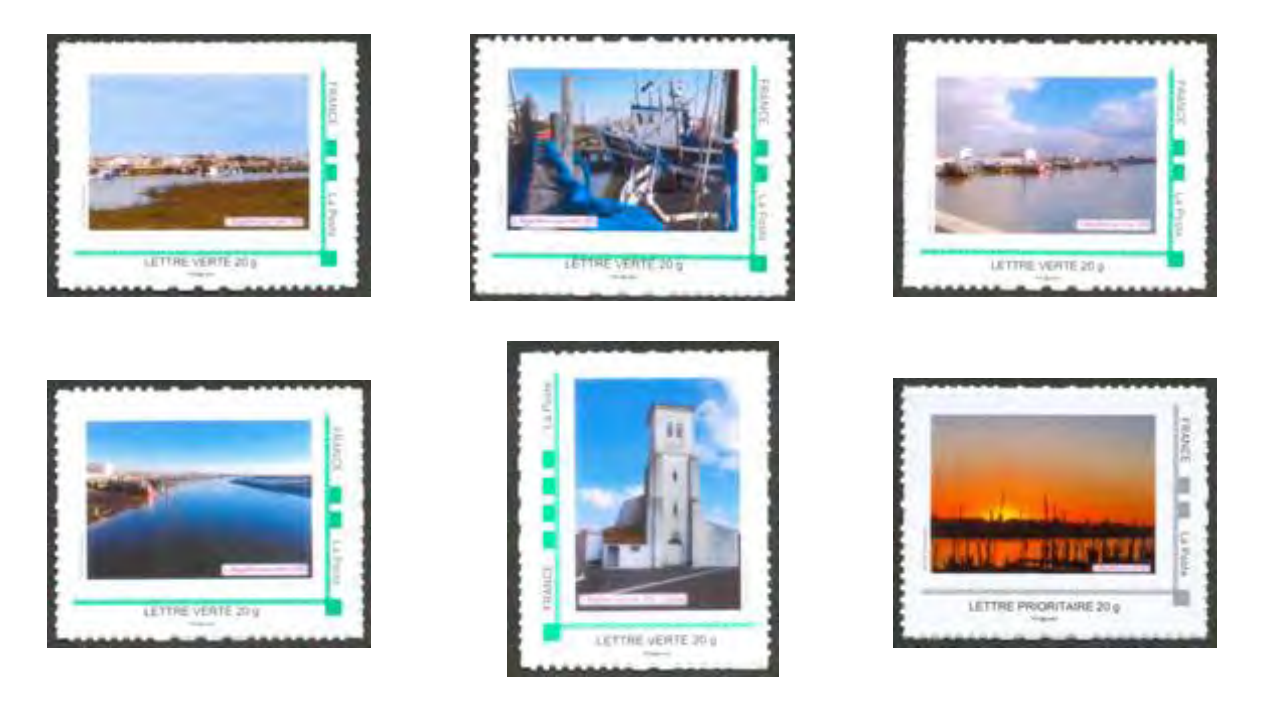

## 04/10/2015 : 27ème Salon des Collectionneurs à Luçon

Sur le thème de la ville de Luçon, il a été réalisé 2 feuilles de 30 MTAM avec le Calvaire du Champ de Foire (cadre vert) et 50 collectors avec 4 visuels différents : le monument aux morts, 2 timbres sur la base de loisirs des Guifettes et les tribunes de l'hippodrome (cadre gris).

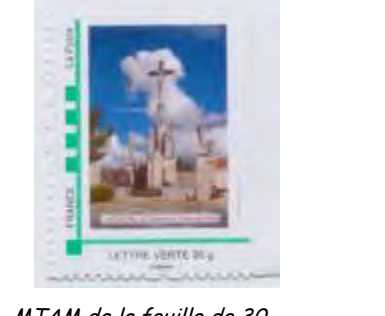

MTAM de la feuille de 30 Le calvaire du Champ de Foire

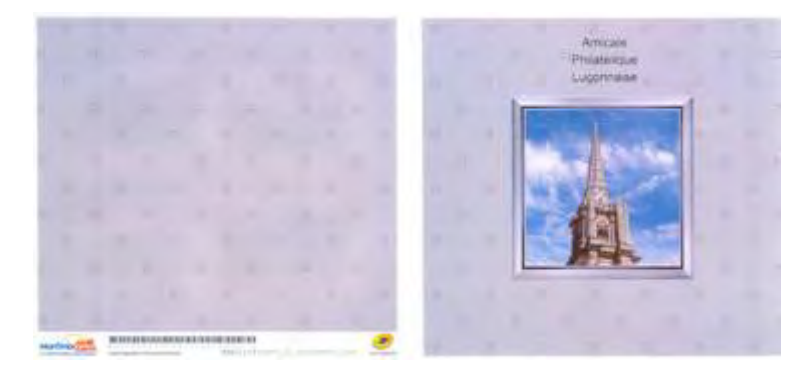

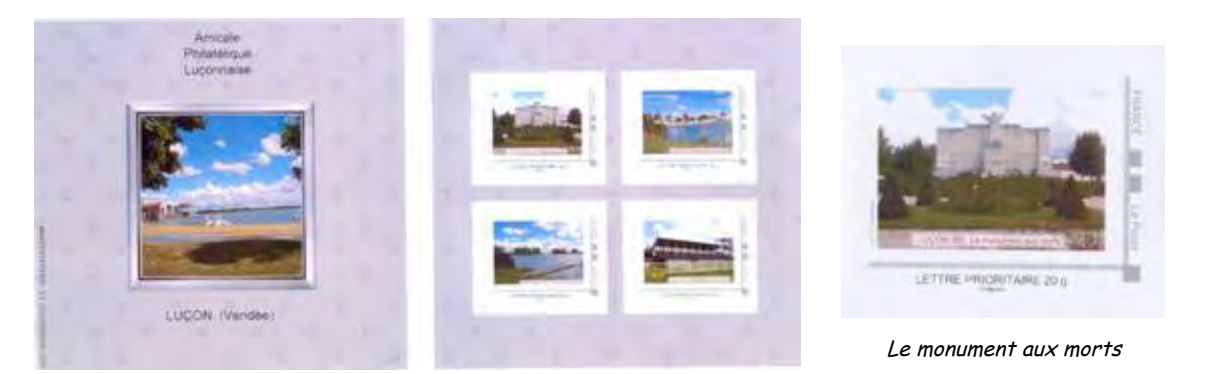

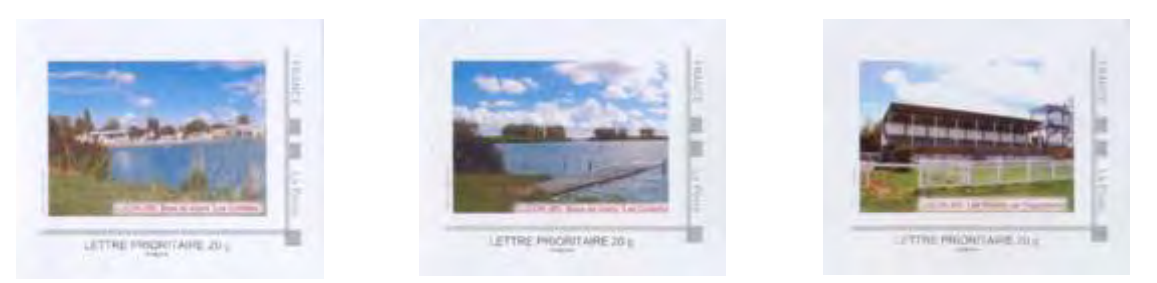

La base de loisirs des Guifettes Les tribunes de l'hippodrome

## 03/04/2016 : Salon des Collectionneurs à L'Aiguillon-sur-Mer

Sur le thème des activités liées à la pêche à L'Aiguillon-sur-Mer, il a été réalisé 50 collectors de 4 MTAM avec des visuels différents (cadre gris).

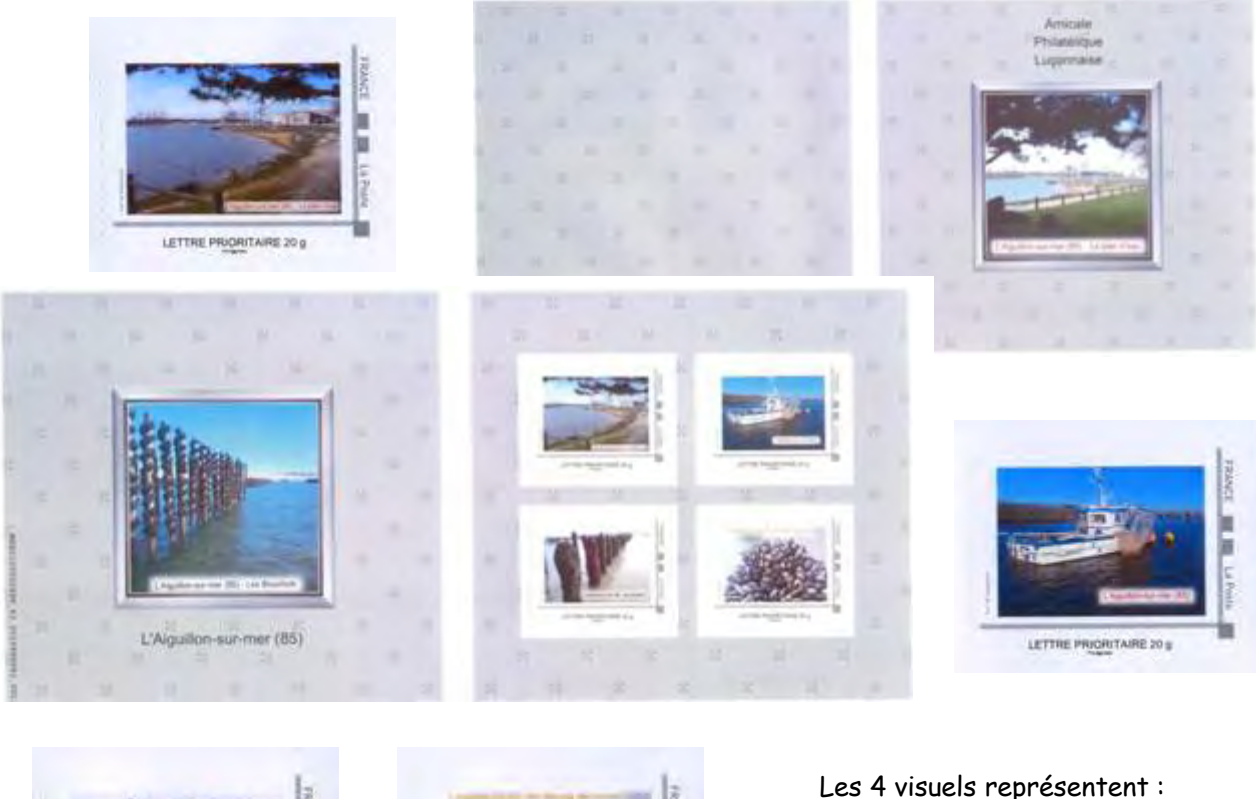

- le plan d'eau
- un bateau de pêche
- $\ge$  les bouchots
- la récolte des moules.

## **AMICALE PHILATELIQUE ET CARTOPHILE FONTENAISIENNE**

LETTRE PRORTAIRE 20 g

## 19 et 20/11/2011 : Coupe de Vendée Etienne Moreau à Fontenay-le-Comte

LETTRE PRORITAIRE 20 g

A l'occasion de cette compétition philatélique départementale, l'APCF a réalisé un MTAM représentant la Fontaine des Quatre Tias, ce qui signifie des quatre tuyaux.

Ce timbre a été imprimé en feuilles de 30 MTAM (cadre bleu) et a servi pour la confection des souvenirs philatéliques de l'événement.

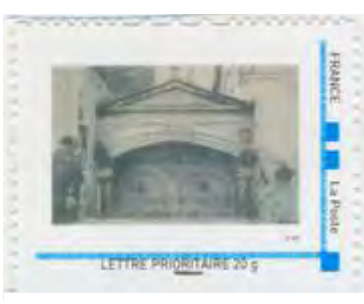

Fontaine des quatre Tias (quatre tuyaux) édifiée en 1542

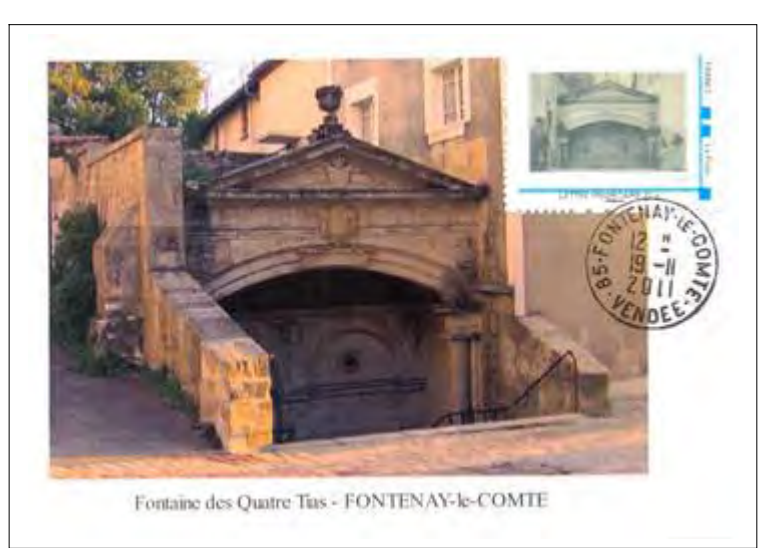

## **AMICALE PHILATELIQUE DU HAUT-BOCAGE**

## Début 2008

Réalisation d'un MTAM représentant la porte en pierre située sur le terre-plein de la Mairie de Montaigu. Ce timbre a été utilisé pour la correspondance de l'APHB et pour les souvenirs de la manifestation du Printemps du Livre 2008.

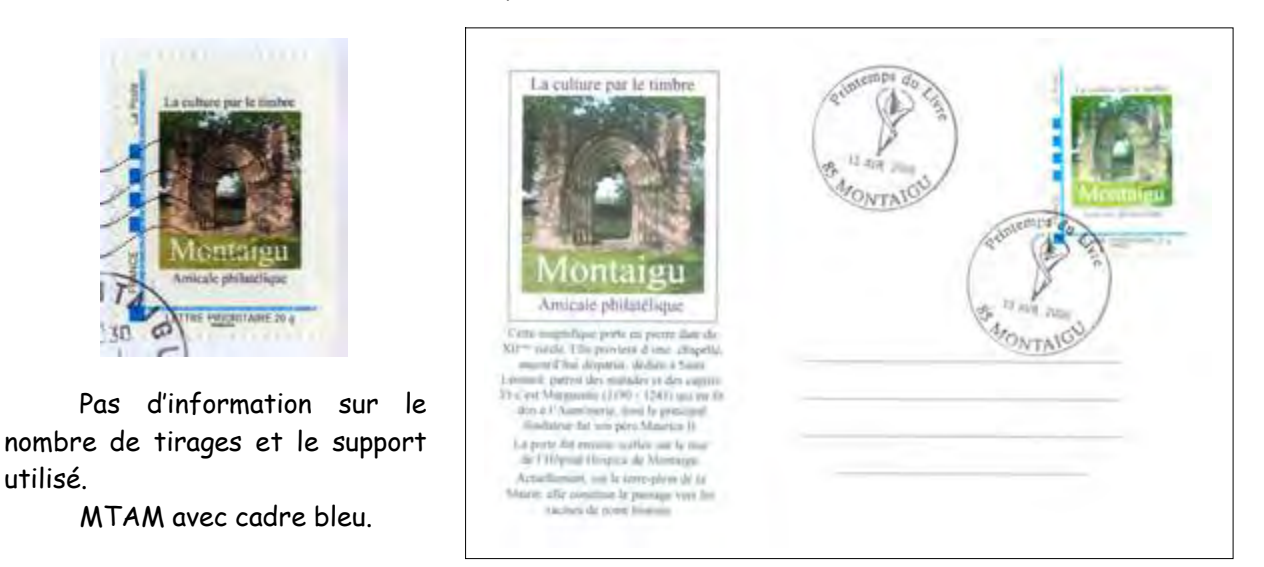

## 02/02/2013 : Exposition Timbres et Cartes Postales aux Lucs-sur-Boulogne

Réalisé à l'occasion de l'Exposition Timbres et Cartes Postales, le MTAM représente le pont de pierre qui traverse la Boulogne dans la commune des Lucs-sur-Boulogne.

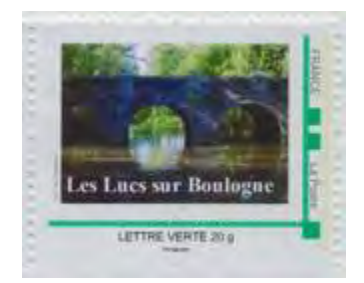

Pas d'information sur le nombre de tirages. Le timbre ci-dessus provient d'une feuille de 30 MTAM. L'image du net, à droite, permet d'affirmer qu'il y a également eu des collectors de 10 timbres.

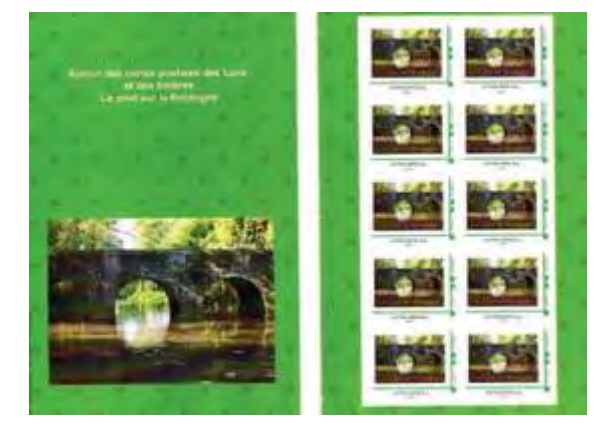

## 06/12/2014 : 220<sup>ème</sup> anniversaire de la mort de l'Amiral Du Chaffault à La Guyonnière

Dans le cadre d'un partenariat entre la mairie et l'APHB, et à l'occasion du 220<sup>ème</sup> anniversaire de la mort de l'Amiral Du Chaffault, un MTAM reprenant le logo de la commune de La Guyonnière a été réalisé. A priori, ce timbre (cadre vert) n'a été réalisé qu'en feuilles de 30. Nombre de tirages non connu.

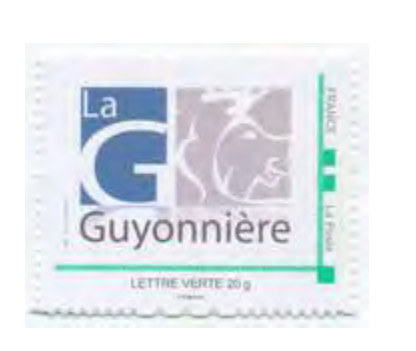

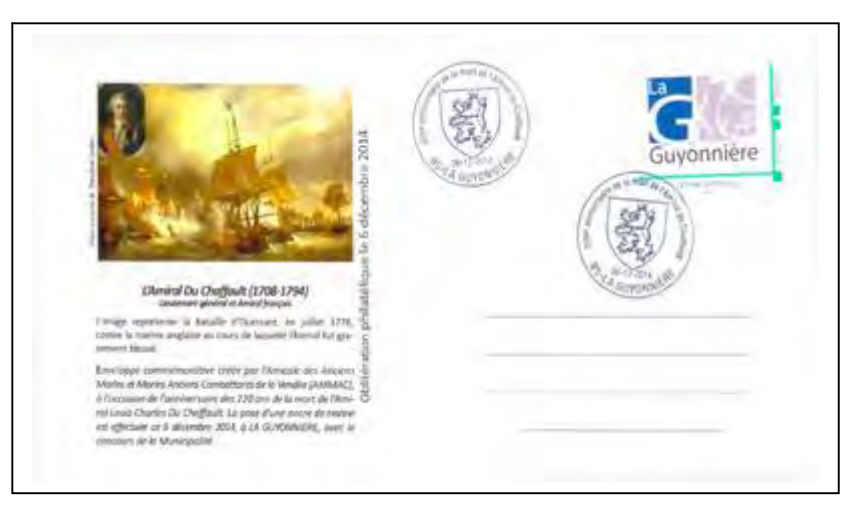

## 03/10/2015 : Forum des Associations – Montaigu

Pour le Forum des Associations de Montaigu, un MTAM a été réalisé pour affranchir les enveloppes utilisées dans le cadre d'une animation d'art postal.

Le tirage est de 5 feuilles de 30 timbres soit 150 MTAM (cadre vert)

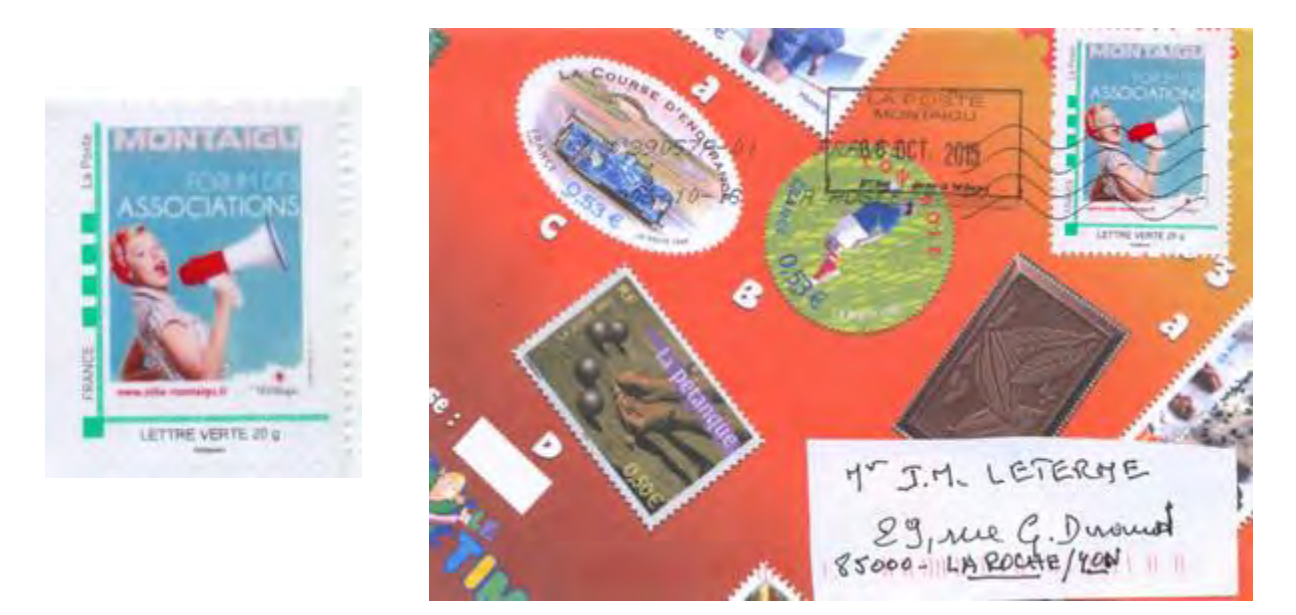

Après avoir découvert les MTAM créés par les associations philatéliques du département de Vendée, nous trouverons dans le prochain bulletin ceux réalisés par des associations non philatéliques et des entreprises vendéennes.

Jean-Marie LETERME

# TOUT EST DANS LES BOÎTES

# Partenariat entre : La Poste - le GrandAngoulême - la Bande Dessinée.

 En janvier 2011, Place de l'Hôtel de Ville au début de la rue HERGÉ, une boîte aux lettres, illustrée par le dessinateur angoumoisin MAZAN, a été inaugurée.

Un an plus tard, jour pour jour, est né un partenariat entre quatre acteurs pour valoriser l'image de la Bande Dessinée sur l'Agglomération du Grand Angoulême en implantant une **boîte aux lettres décorée avec une vignette d'un auteur de Bande Dessinée sur chaque commune de l'Agglomération du Grand Angoulême** :

- La Poste,
- le Grand Angoulême avec les 16 mairies de l'Agglomération d'Angoulême,
- l'Association du Festival de la Bande Dessinée (FIBD),
- la Société de Transport du Grand Angoulême (STGA).

 La Poste, voulant rénover et revoir l'implantation de son parc de boîtes aux lettres du Grand Angoulême, a profité de ce partenariat pour intégrer l'idée de célébrer la Bande Dessinée en installant, dans chaque commune de l'agglomération, une boîte aux lettres illustrée par un dessinateur ou une dessinatrice de BD.

Chaque partenaire ayant un rôle bien défini :

- **les mairies** : autorisation de l'implantation des boîtes aux lettres sur le domaine public,
- **la STGA** : réalisation du vernis spécial de protection appliqué sur les vignettes,

 - **le Grand Angoulême** : financement de l'achat des dessins aux auteurs de Bandes Dessi nées,

- **l'association du FIBD** : recherches et relations avec les auteurs,

 - **La Poste** : fourniture de boîtes aux lettres de type "Balmod" d'une valeur de 1000 €, prise en charge de l'impression de la vignette sur film adhésif et sa pose, installation de cette "Balmod".

Ce projet a permis à La Poste de conforter son implication dans la vie culturelle locale.

 Au total, dix-huit boîtes aux lettres dont deux à Angoulême ont vu le jour dans les communes de l'Agglomération.

La première en 2011 et la dernière en 2016 ont été illustrées par le dessinateur MAZAN.

# **1 ère BAL - Inauguration : 24 Janvier 2011**

Début de la rue HERGE - 16000 ANGOULÊME

 Implantation de la première boîte aux lettres (BAL) illustrée par un auteur de Bande Dessinée, du jamais vu en France.

Grande première pour Angoulême, capitale de la BD :

à quelques jours de l'ouverture du 38<sup>ème</sup> Festival International de la Bande Dessinée, La Poste - le Festival BD - la Mairie - la STGA ont œuvré en commun pour que cette BAL voit le jour.

 La Mairie voulait que La Poste remette une BAL devant l'Hôtel de Ville (retrait suite aux travaux réalisés sur ce site). La Poste en a profité pour affirmer son intérêt à la culture locale en la décorant d'une vignette de bande dessinée.

> Ce sont le dessinateur angoumoisin **MAZAN** ((Pierre LAVAUD) et **"PHILIBERT"**,héros de l'album Dans l'cochon tout est bon - T1 (éd. Delcourt), qui ont été choisis.

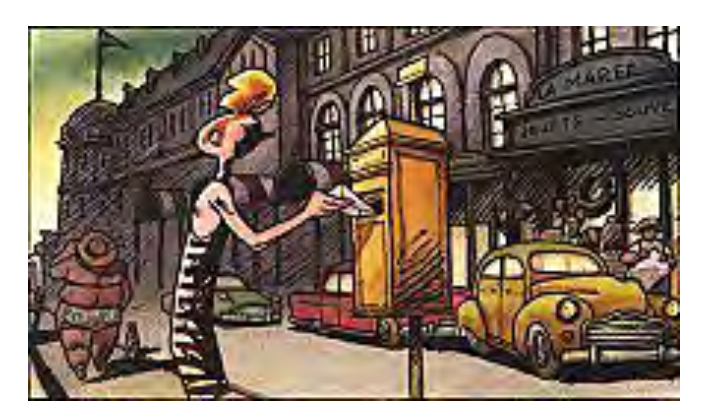

Vignette déployée.

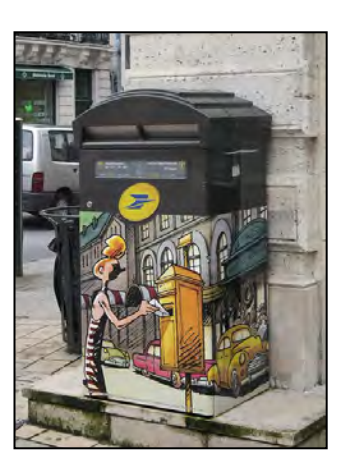

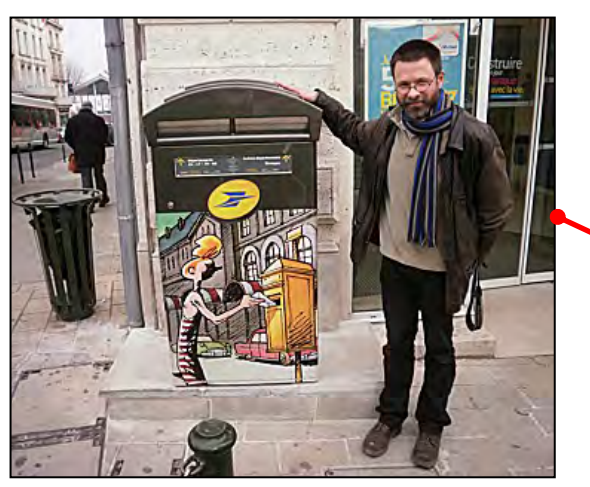

Jour de l'inauguration: l'auteur MAZAN

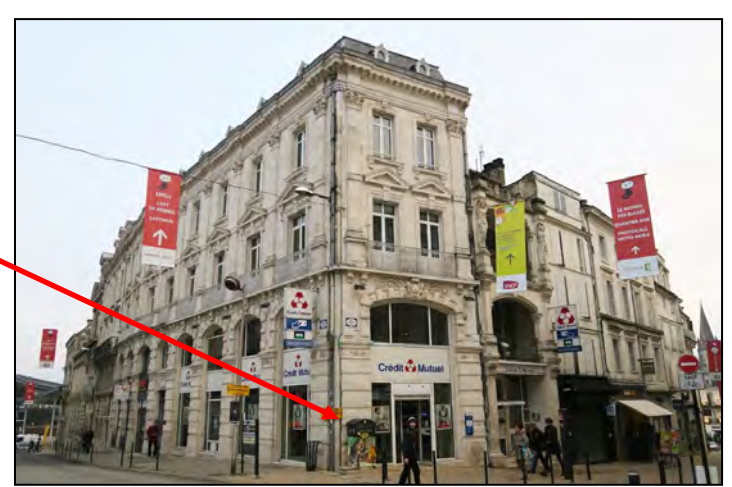

Implantation de la BAL

# **2 ème BAL - Inauguration : 6 Septembre 2012**

Devant le bureau de poste, 15 Rue Camille Pelletan - 16600 Ruelle sur Touvre

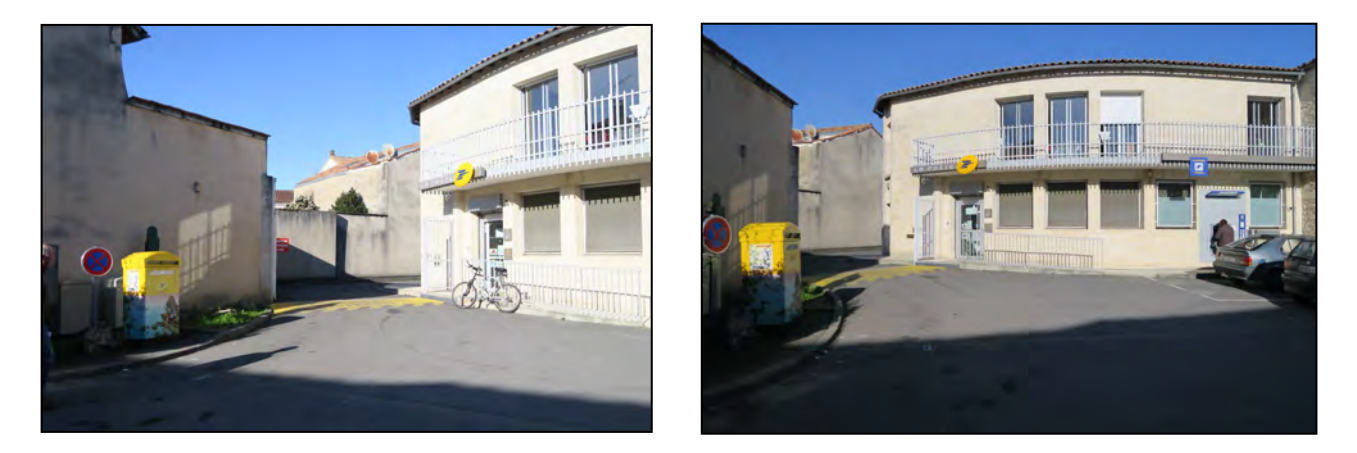

Dans la vignette créée pour illustrer cette BAL, **Isabelle DETHAN** choisit l'univers de la série *"Sur les terres d'Horus"* , parue chez Delcourt à partir de 2001.

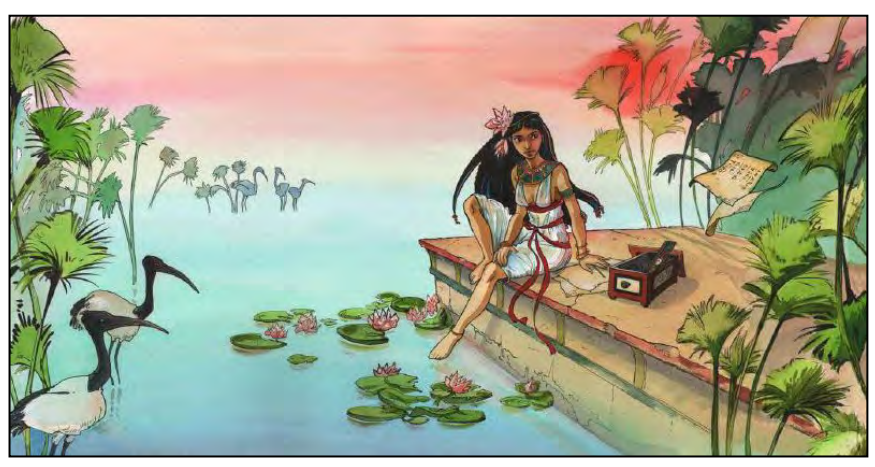

Vignette déployée.

Elle justifie ainsi son choix :

"L'illustration choisie reprend l'univers et l'atmosphère de l'Égypte ancienne dont je me suis inspirée pour créer ma série "Sur les terres d'Horus" parue chez Delcourt. J'y ai ajouté papyrus et ibis (animal qui représente le dieu Thot, protecteur des scribes) en hommage au rôle fondamental de la Poste: acheminer le courrier et, par là, faciliter la communication entre les hommes".

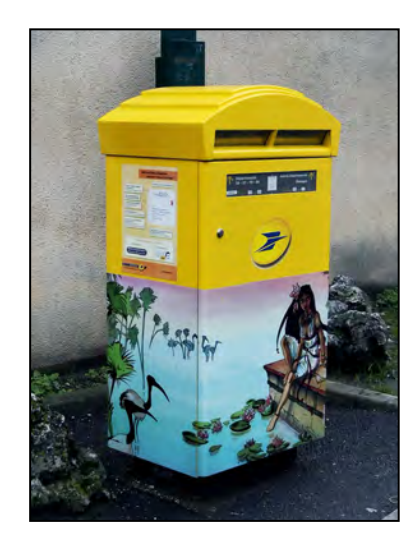

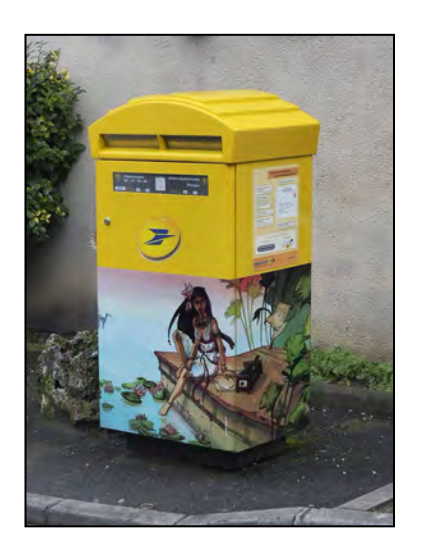

# **3 ème BAL - Inauguration : 12 septembre 2012**

Devant le bureau de poste 259 Avenue du Général de Gaulle - 16800 Soyaux

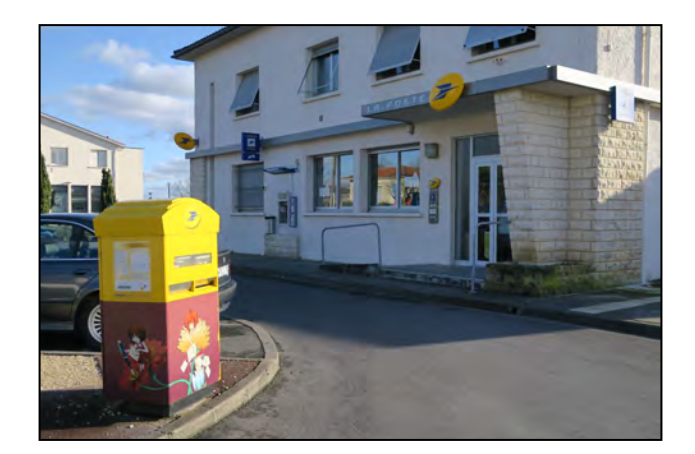

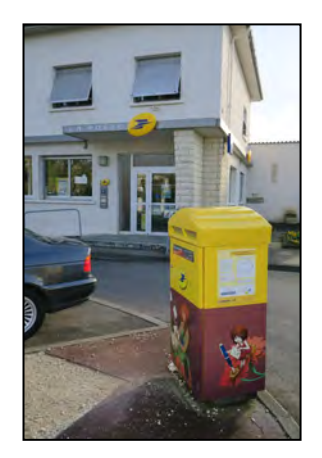

 Le visuel de cette vignette vient de l'univers de **Cécile CHICAULT** auteurs des séries "Zélie" et "La Saga de Wotila" éditées chez Delcourt à partir de 2000.

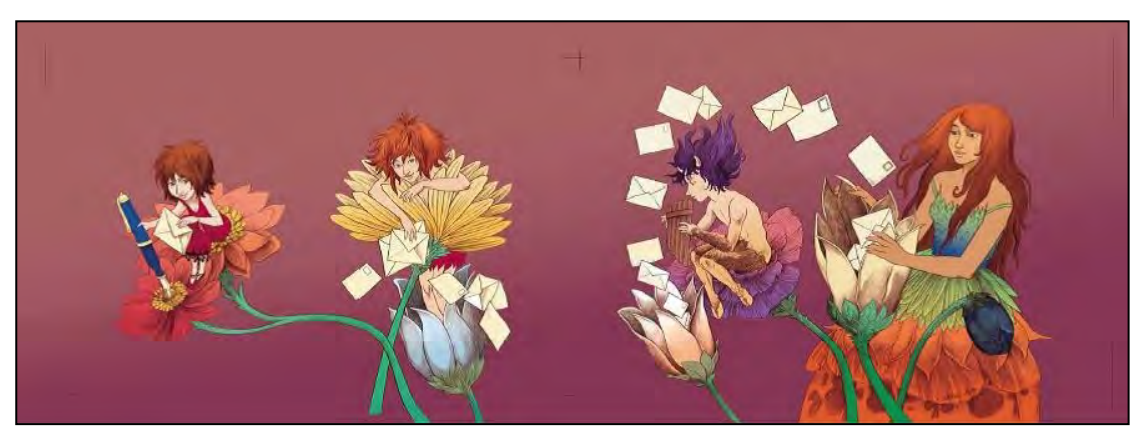

Vignette déployée.

 Elle enseigne le dessin pendant un an mais retourne vite à sa première passion : la bande dessinée. Elle rejoint l'atelier Sanzot, à Angoulême, et travaille avec MAZAN et Isabelle DETHAN.

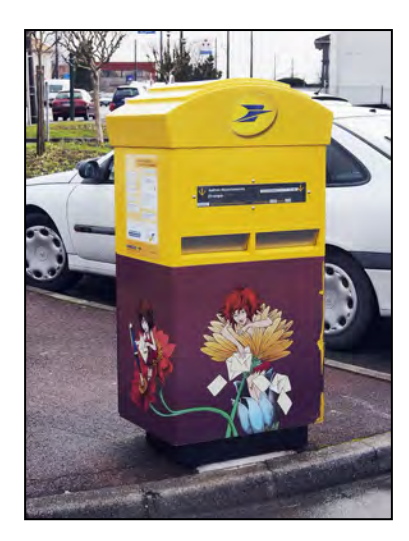

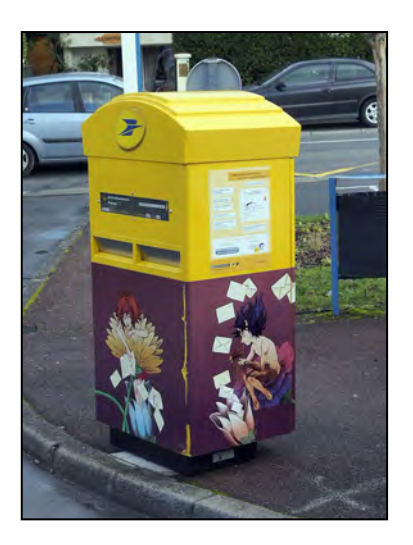

# **4 ème BAL - Inauguration : 26 septembre 2012**

Sur le parking, en face l'Agence Postale. 5, place François Mitterrand - 16290 SAINT SATURNIN

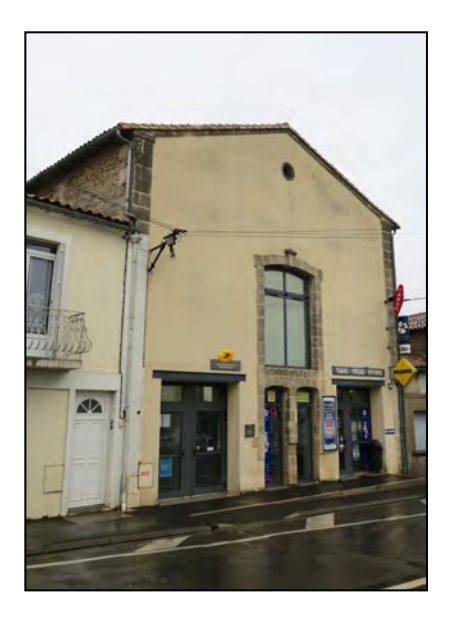

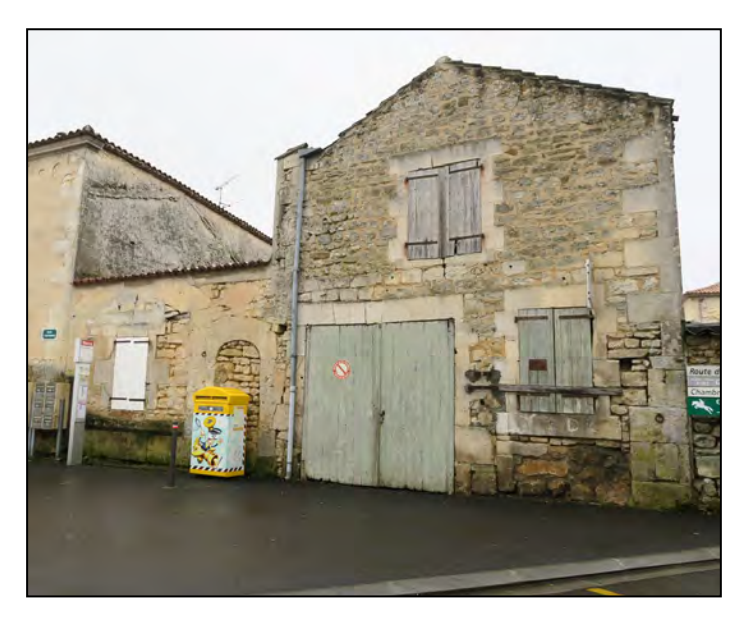

 Boîte aux lettres illustrée par le dessinateur **Olivier Grojnowski**, connu sous le pseudonyme d'**O'GROJ**. Après avoir travaillé pour la revue "A Suivre", il travaille dans l'illustration publicitaire et revient au dessin pour l'hebdomadaire "Spirou".

Il se fait remarquer en 2012 pour son album "*Chroniques du règne de Nicolas 1<sup>er</sup>* " (Ed. Drugstore).

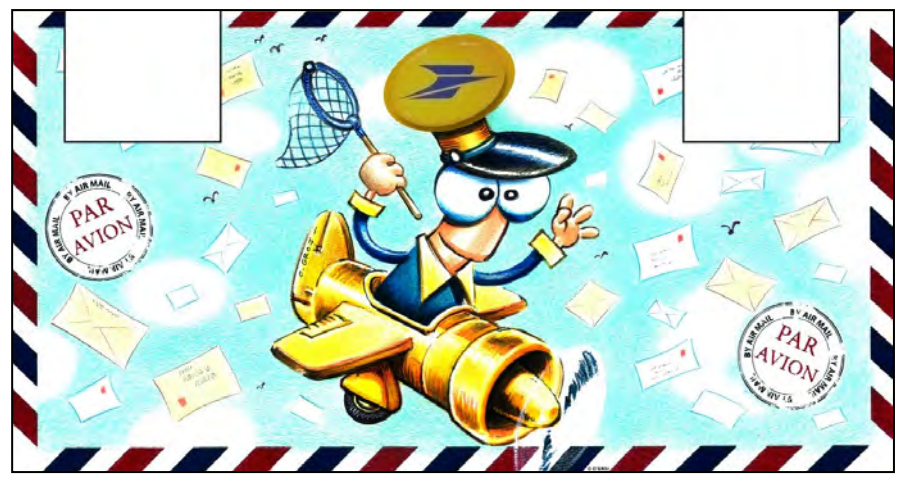

Vignette déployée

 C'est François Mennessiez qui représentait officiellement La Poste le jour de l'inauguration0 Rappelons qu'il est membre de l'Amicale Philatélique Yonnaise.

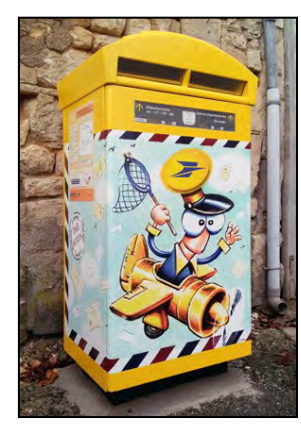

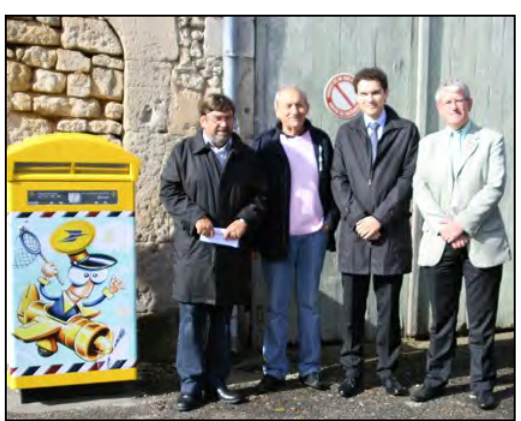

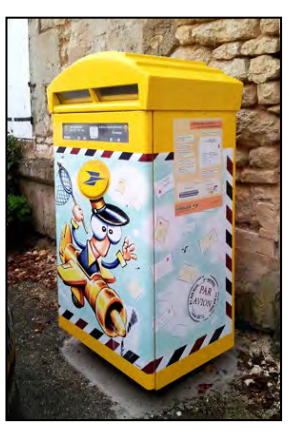

# **5 ème BAL - Inauguration : 30 novembre 2012**

Devant le bureau de poste Place Genainville - 16400 Puymoyen

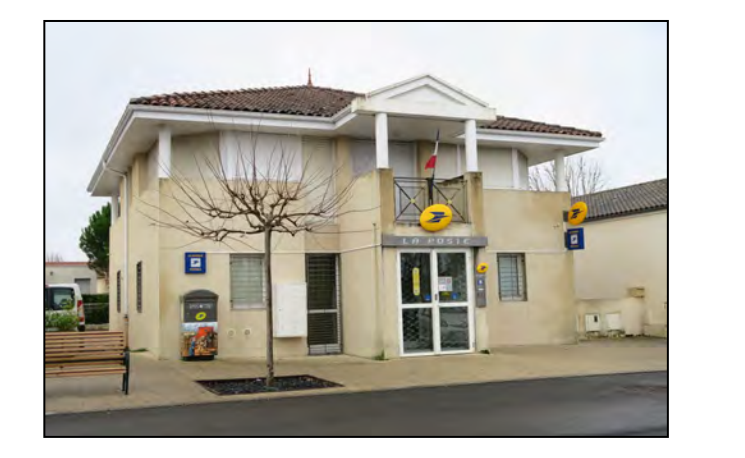

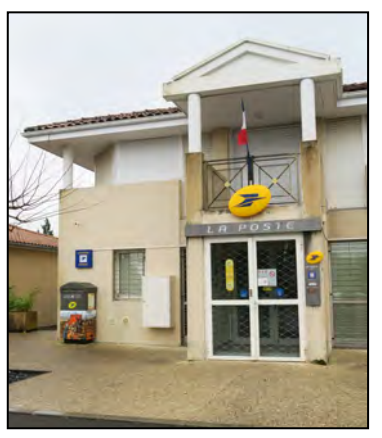

 Boîte aux lettres illustrée par le dessinateur **Norbert** MORANDIÈRE, plus connu sous le pseudonyme de **NORMA**.

Dessinateur du célèbre "Capitaine Apache " sur un scénario de Roger LECUREUX, série destinée à la jeunesse publiée dans "Pif Gadget" dans les années 80.

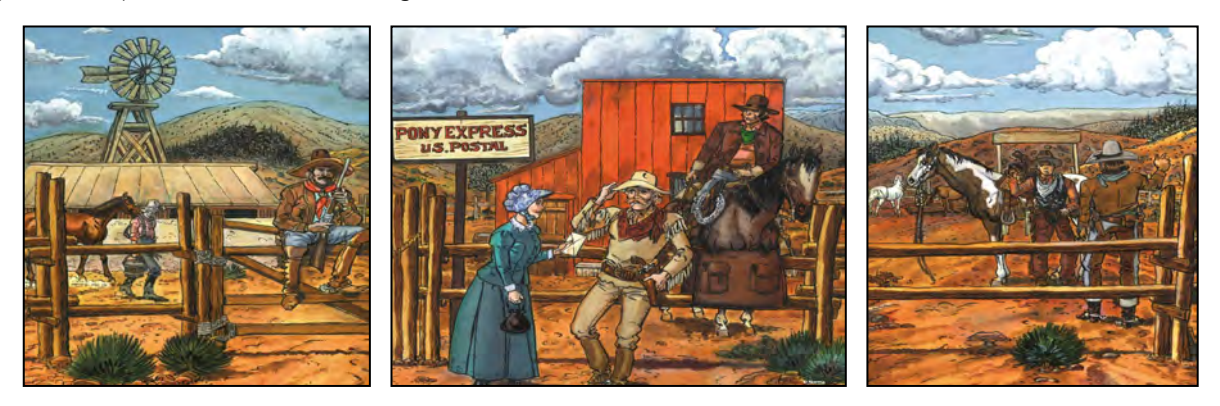

Vignette déployée qui orne les trois côtés visibles de la boîte aux lettres.

En 1988, il publie "L'histoire de Rochefort" aux éditions Tabary.

 NORMA a dessiné pour divers magazines : Antar Magazine, Pif Gadget, Fleurus Record ou encore l'hebdomadaire Tintin. Il a également fait des bandes dessinées publicitaires et des affiches de spectacles.

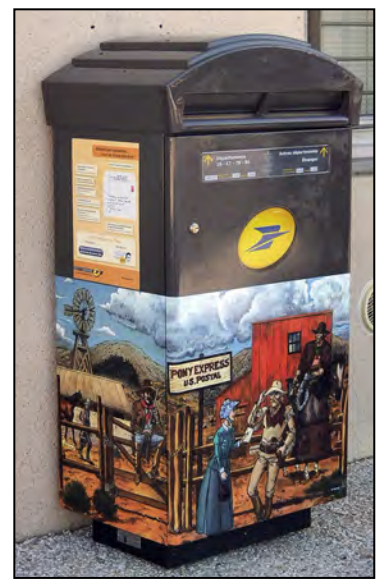

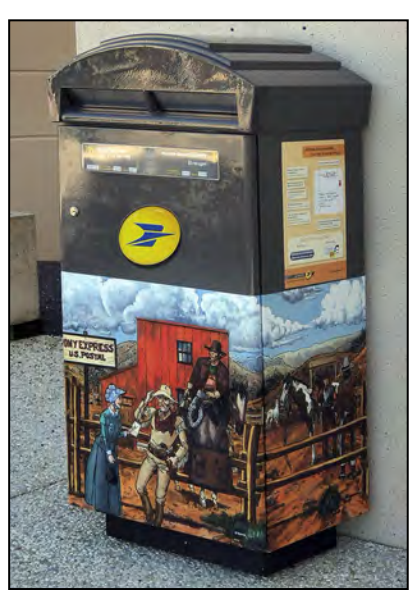

# **6 ème BAL - Inauguration : 18 janvier 2013**

Devant le bureau de poste 4, Avenue de l'Union - 16710 SAINT-YRIEX

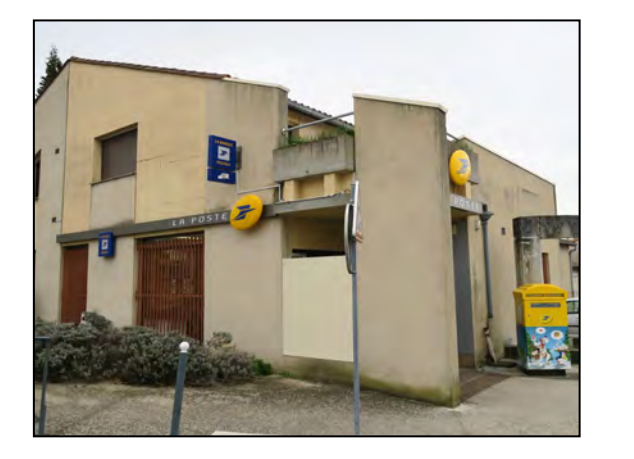

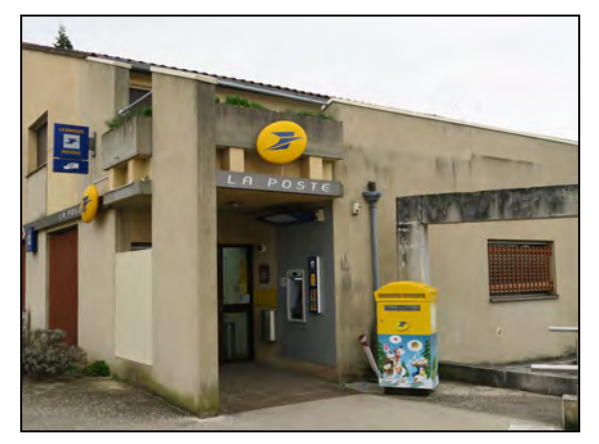

 Boîte aux lettres illustrée par le dessinateur et scénariste **Jean-Luc LOYER**. Il débute dans le dessin animé au studio IDDH (les Tortues Ninjas et Lucky Luke).

Il se spécialise en Littérature Jeunesse.

Son premier ouvrage "Les Mangeurs de Cailloux" est sélectionné, en 1998, pour le prix Coup de Cœur au Festival BD d'Angoulême.

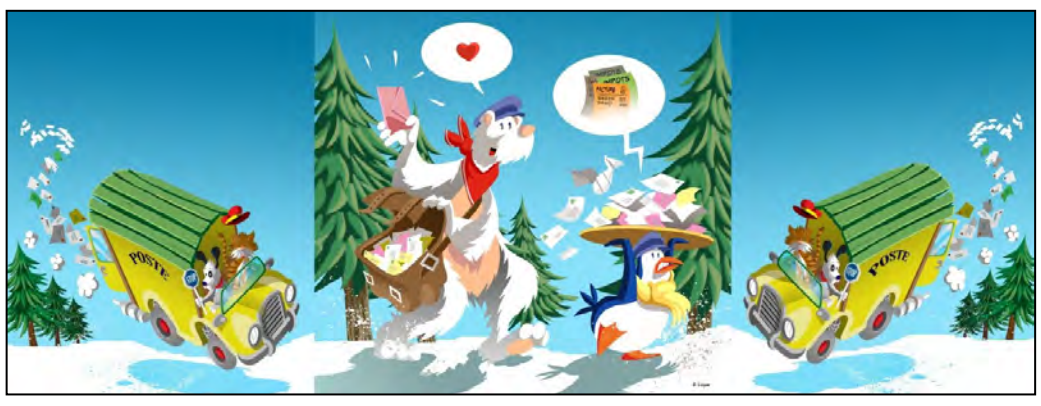

Vignette déployée

Parallèlement, il écrit et dessine une autre série : "Victor". Le tome 2 reçoit, en 1999, le prix Jeune Public au Festival BD de Blois.

Son ouvrage, paru en 2013, "Sang Noir - 1906, la catastrophe de Courrières " relate l'explosion qui ravagea 110 km de galeries dans le bassin houiller du Pas-de-Calais et qui a fait officiellement 1099 morts (devoir de mémoire).

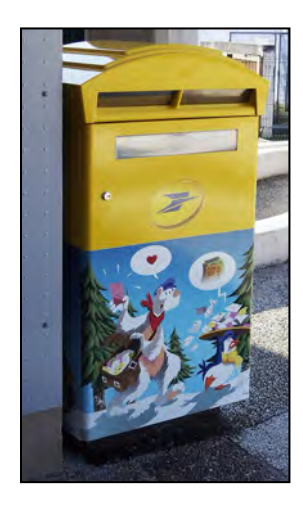

Image de gauche : première pose de la boîte aux lettres le long du mur (côté gauche de la boîte non visible).

Par la suite, la position de la boîte a été modifiée pour pouvoir voir les trois côtés : images de droite.

Position bien visible sur les photos du bureau de Poste (cidessus).

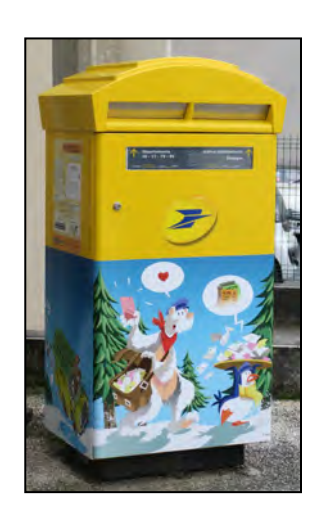

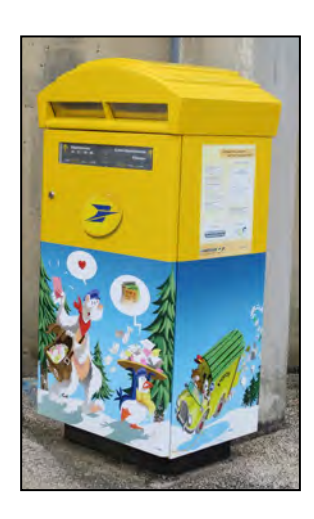

# **7 ème BAL - Inauguration : 27 février 2013**

En face du bureau de poste (3 rue de la Résistance) Place François Mitterrand - 16340 L'ISLE D'ESPAGNAC

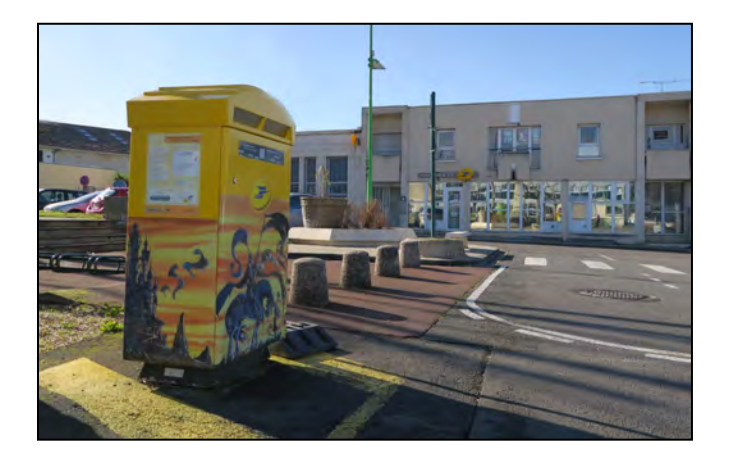

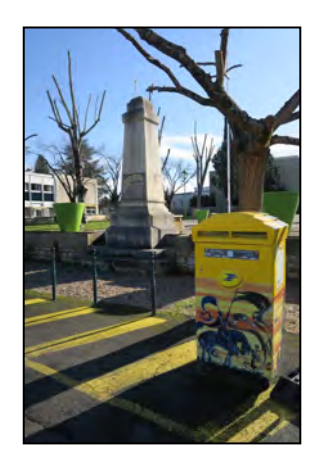

 Boîte aux lettres illustrée par le dessinateur et scénariste **Tiburce OGER**. Après un passage dans le dessin animé, il obtient, en 1991, le prix "Alph'art avenir" au festival BD d'Angoulême et, l'année suivante, il publie son premier album dans la série "Gorn" (Ed. Vents d'Ouest) : 11 volumes entre 1992 et 2008.

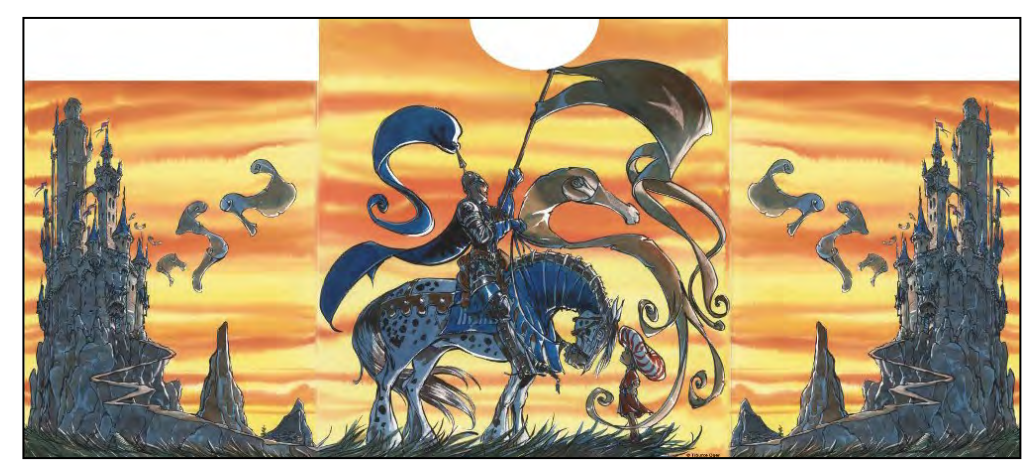

Vignette déployée

 En 2009, il scénarise "Canoë Bay", superbe album dessiné par Parick PRUGNE qui raconte l'histoire de Jack, victime du « Grand dérangement », épisode douloureux de l'histoire américaine, au cours duquel les Anglais déportèrent les habitants de l'Acadie vers leurs colonies de la côte atlantique.

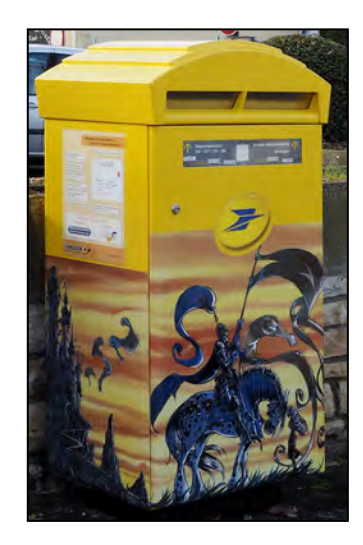

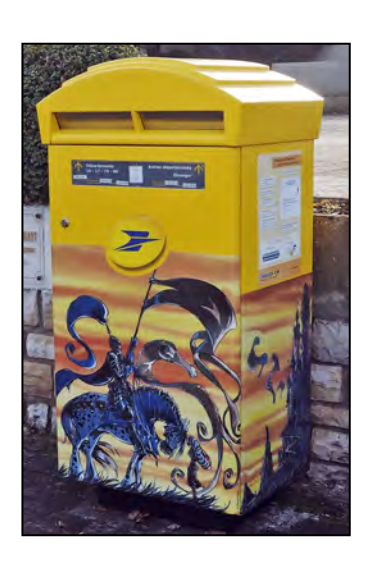

# **8 ème BAL - Inauguration : 4 juillet 2013**

Devant le bureau de poste Place de l'Hôtel de Ville - 16160 GOND PONTOUVRE

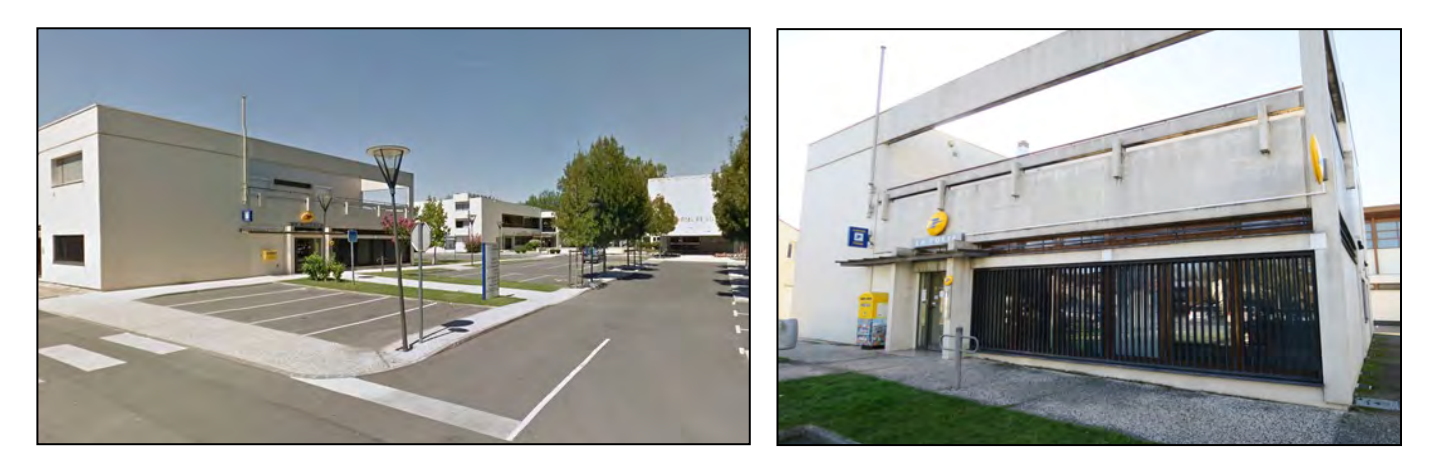

 Boîte aux lettres illustrée par le dessinateur **Tristan** LAGARDE, de son nom d'auteur **TRISTOON**. En 2002, pour le projet d'exposition et la revue "Choco Creed", il est lauréat de "Défi jeunes" créé par le ministère de la Jeunesse.

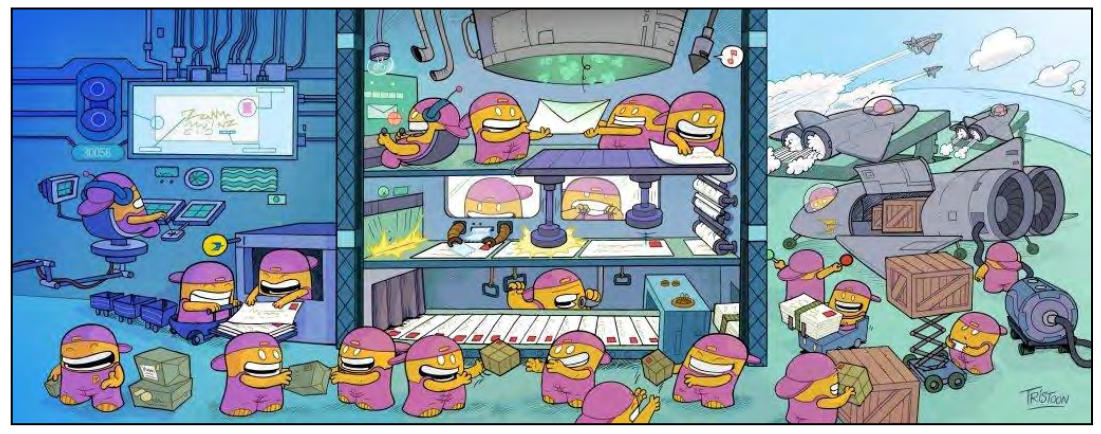

Vignette déployée

 Avec Jérôme LÔTHELIER et TIB-GORDON, en 2001, **TRISTOON** réalise une série de bandes dessinées jeunesse : "Little Big Bang " raconte les aventures cosmiques de drôles de personnages et de bestioles mutantes (trois volumes).

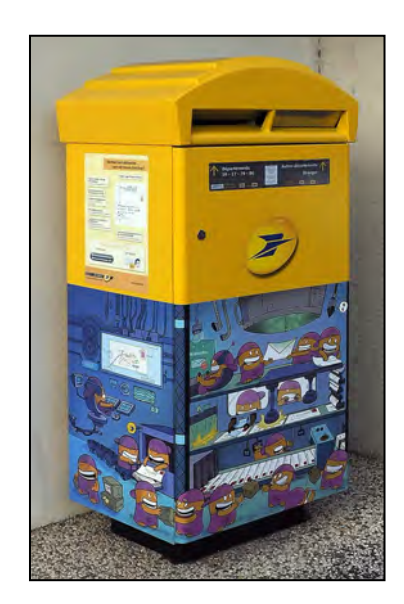

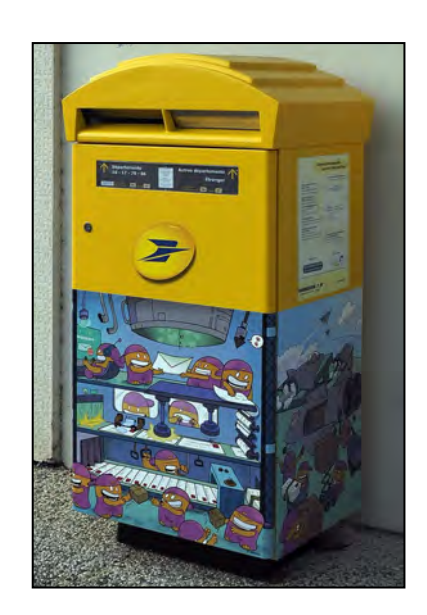

# **9 ème BAL - Inauguration : 24 septembre 2013**

Dans la cour de la Mairie à côté du bureau de poste. Rue des Ecoles - 16440 NERSAC

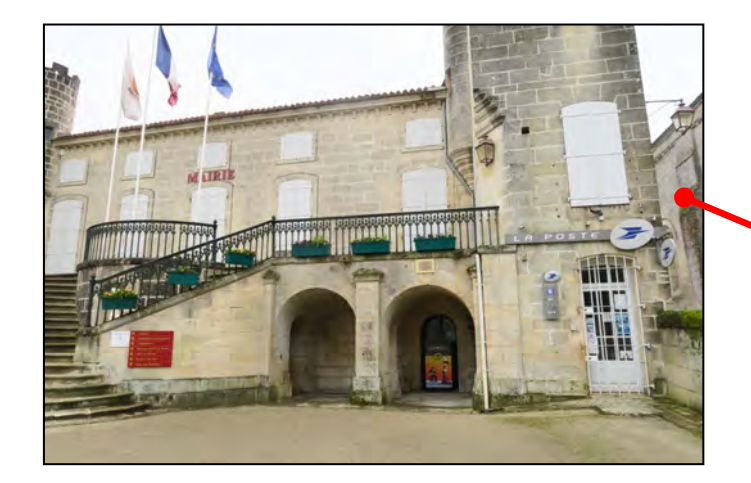

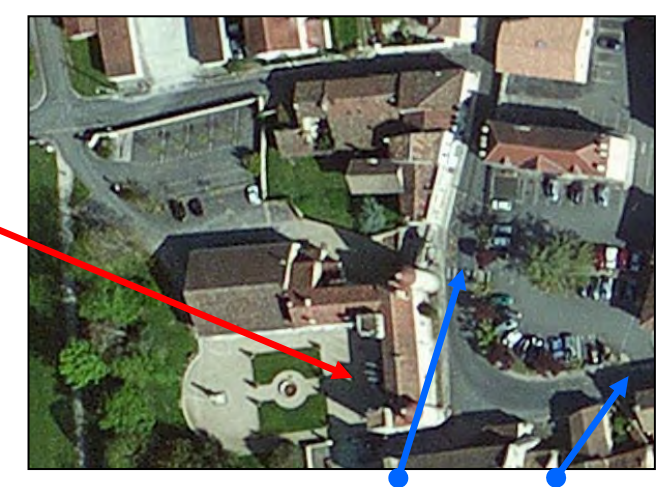

Rue des écoles - Rue de l'Union

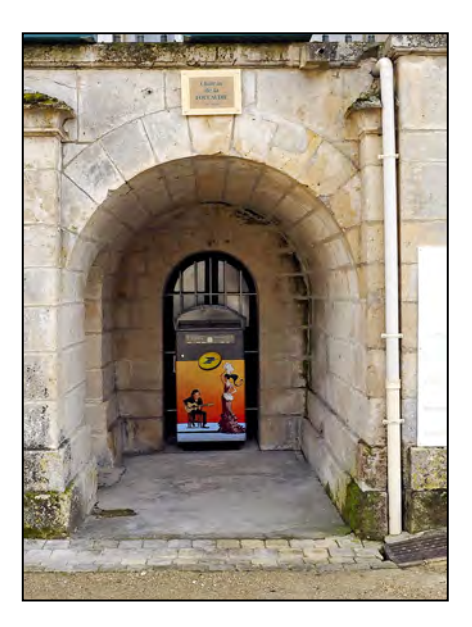

 Boîte aux lettres illustrée par le dessinateur **Julien MAFFRE**.

 Après des études aux Beaux-Arts de Perpignan, il intègre le l'atelier Sanzot à Angoulême où il apprend la bande dessinée. Il y rencontre Isabelle DETHAN qui devient sa scénariste pour la série "Le tombeau d'Alexandre " (trois volumes chez Delcourt).

Il part sur un projet de western, "Stern", ayant pour personnage principal un croquemort. Le premier volume paraît en 2015.

 La boîte aux lettres étant placée dans une niche au fond d'une pièce voûtée, il est pratiquement impossible de voir l'illustration des côtés de la BAL : dommage pour cette jolie vignette.

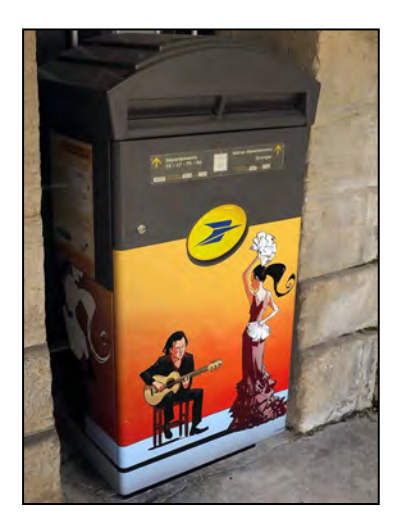

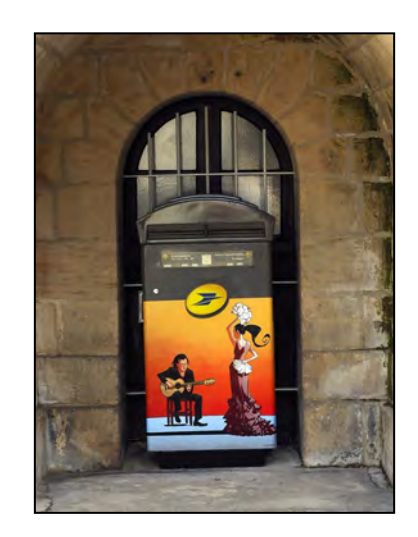

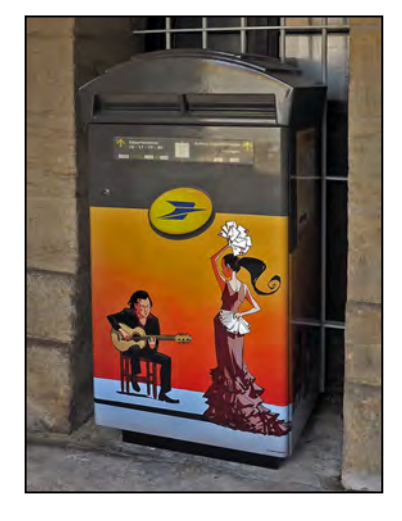

# **10ème BAL - Inauguration : 6 décembre 2013**

A l'arrière du bureau de poste 21, rue Joseph Chaumette - 16470 SAINT-MICHEL

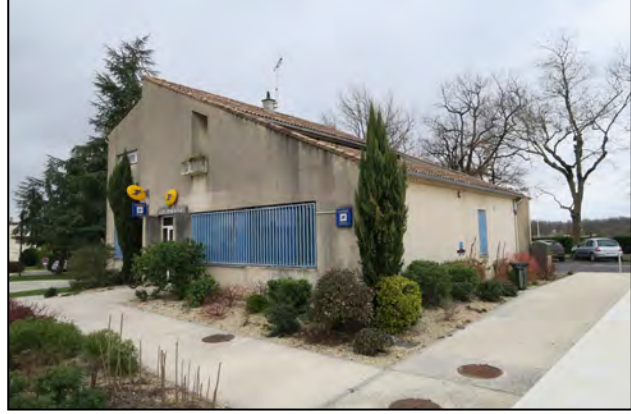

Bureau de poste : devant.

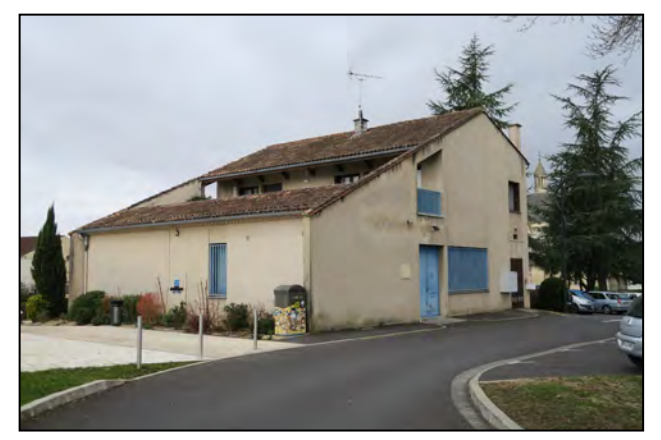

Bureau de poste : derrière.

 Boîte aux lettres illustrée par la dessinatrice Julie MAUBRAS. Vers 1998, elle publie ses travaux sur le site www.cocnico.fr qui est un projet purement philanthropique de publication et de mise en valeur de la création graphique, narrative, historique et contemporaine.

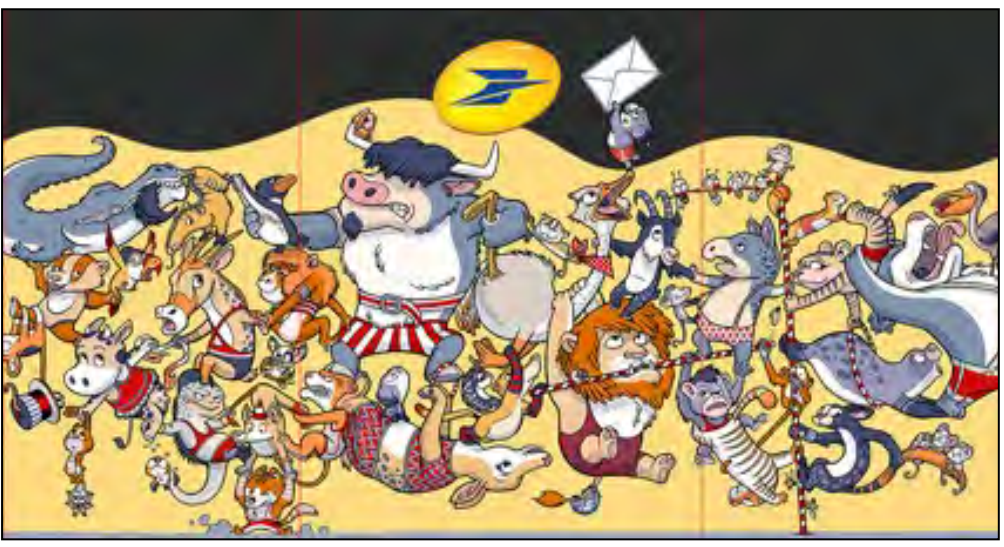

Image dépliée

 En 2004, elle dessine un album jeunesse "Les Mondes de Léa" (éd. Delcourt). Après avoir oeuvré pour la presse jeunesse, elle travaille actuellement pour un public adolescent et adulte.

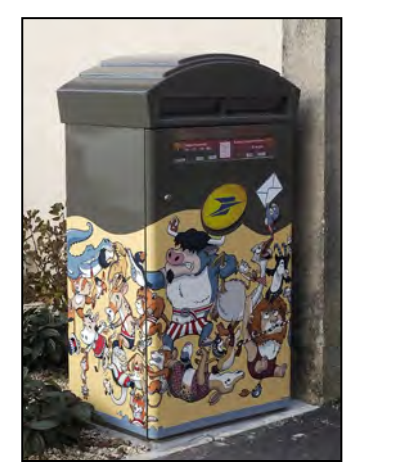

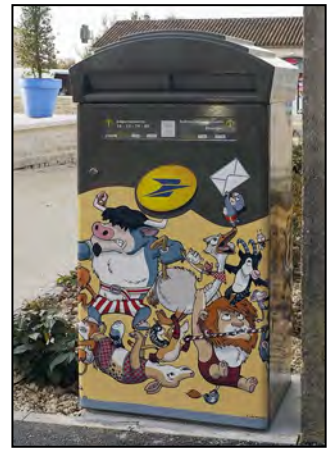

Là aussi, la boîte aux lettres est collée le long d'un mur. Le côté droit de la BAL n'est pas visible.

**34**

# **11ème BAL - Inauguration : 19 décembre 2013**

Devant le bureau de poste (centre commercial) 38, rue Pierre Aumaître -16000 GRANDE GARENNE

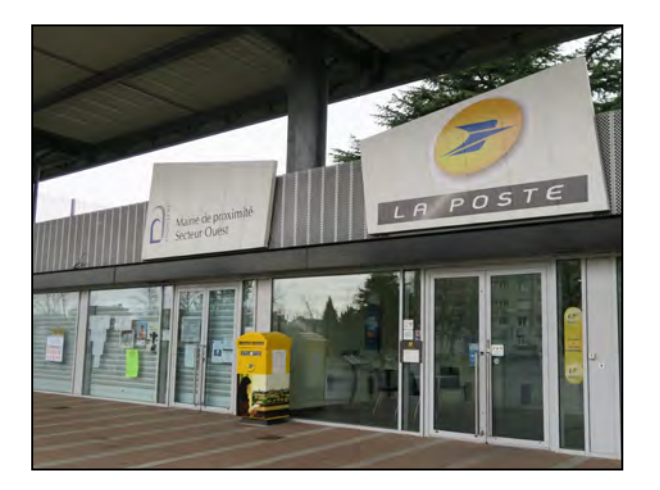

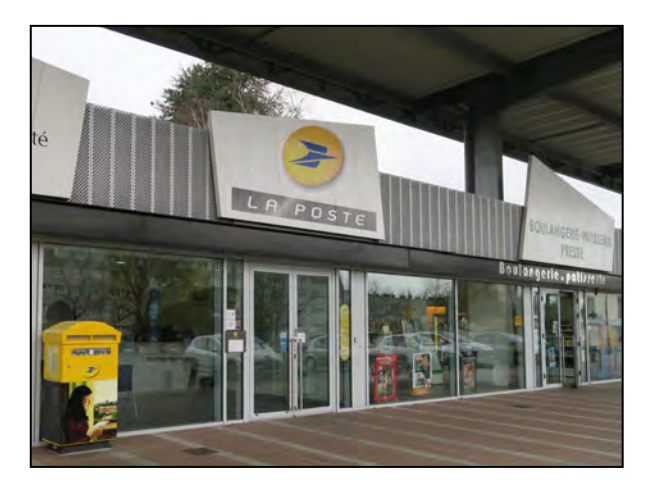

Boîte aux lettres illustrée par la dessinatrice Aude SAMAMA. En 2002, elle publie sa 1<sup>ère</sup> BD, "En série" aux éditions Frémok, puis en 2009, "L'intrusion" aux éditions Rackham". Par la suite, elle travaille aux éditions Futuropolis et Les Impressions.

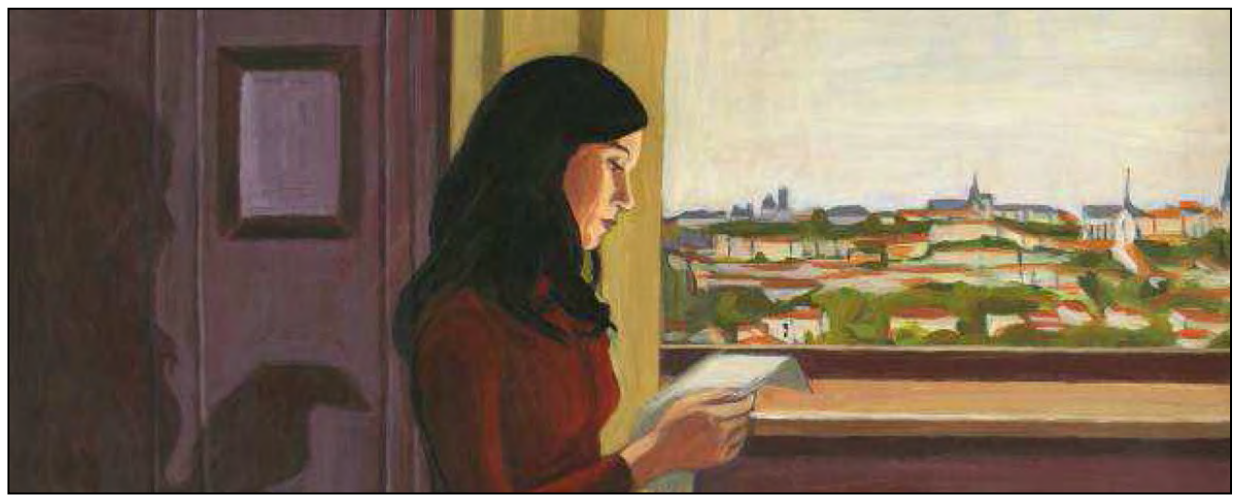

Image déployée

 Son travail se situe aux frontières de la peinture expressionniste et de la bande dessinée, s'attachant à restituer les émotions des personnages aux destins souvent tragiques.

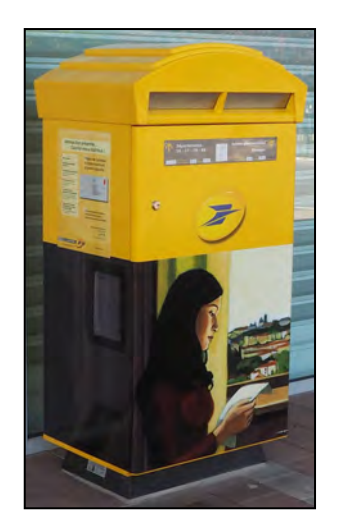

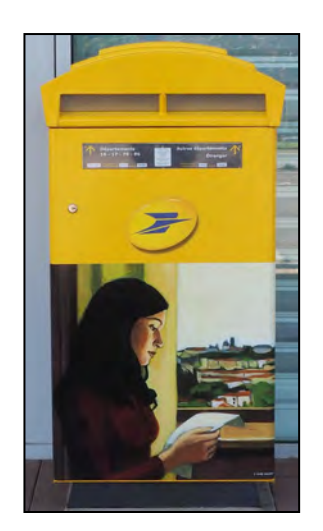

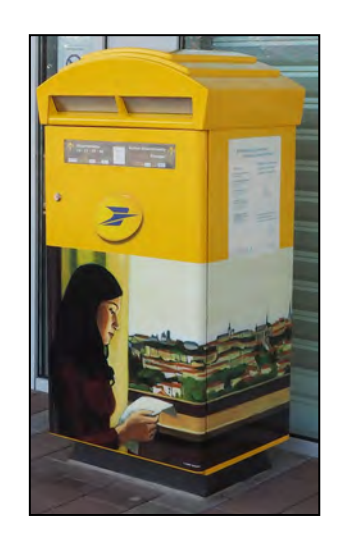

Pour l'installation de cette 11<sup>ème</sup> BAL, la DRG Poitou-Charentes lance une campagne de pub pour redonner de l'intérêt à cette opération conjointe. Elle distribue gratuitement un encart qui reprend le dessin prévu pour illustrer la 11<sup>ème</sup> boîte aux lettres.

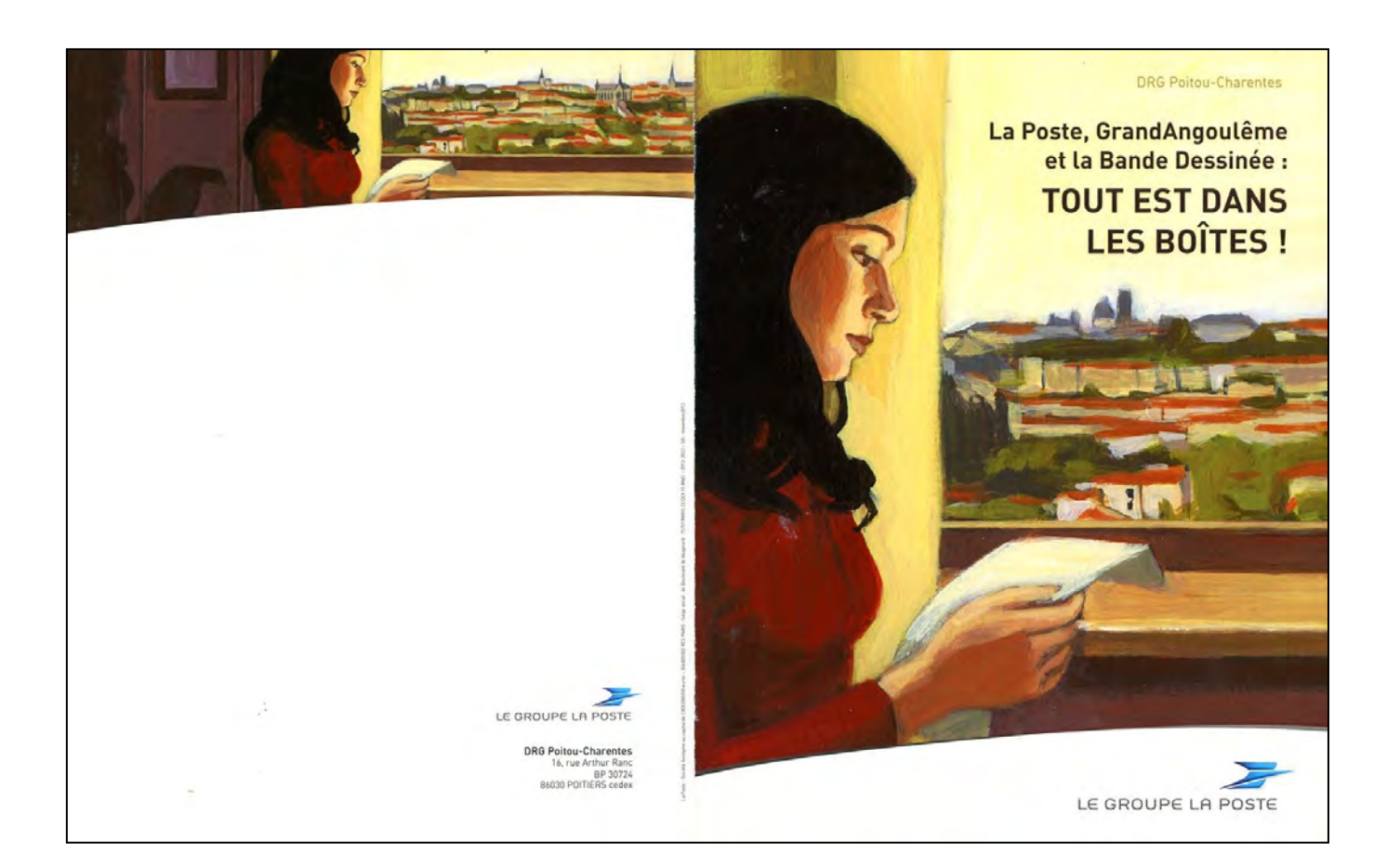

## Les boîtes aux lettres **Bande Dessinée** du GrandAngoulême

i mise en place en janvier 2011 d'une boîte aux lettres décorée Bande Dessinée, place de l'Hôtel<br>ville à Angoulême, a lait naître un partenariat avec le GrandAngoulême. de la partenariat regroupe quatre acteurs : La Poste, l'Association du Festival de la Bande Dessinée.<br>Le GrandAngouléme, la STGA (Société de Transport du GrandAngouléme) ainsi que les 16 maires<br>de l'agglomération d'Angoulé

un suggestion de rénover le part.<br>Construit avec les parts vieillissant de boîtes aux lettres du GrandAngoulème, La Poste a<br>Construit avec les communes de l'agglomération un projet d'optimisation de son parc en prévoyant<br>l

Dans ce projet a été intégrée l'idée de célébrer la Bande Dessinée en installant dans chaque<br>commune une boîte aux lettres décorée.

## CHACUN DES PARTENAIRES A EU UN RÔLE BIEN DÉFINI DANS CETTE ENTREPRISE :

- Les mairies ont donné les autorisations pour<br>l'implantation des boîtes aux lettres sur<br>l'espace public.

Trapaca public.<br>La STGA (Société de Transports du Grand<br>Angoulémel a réalisé le vernis de protection<br>spécial qui permettra aux boites aux lettres de<br>traverser les années et les intempéries sans<br>encombre.

e Le GrandAngoulême a financé l'achat des<br>dessins aux auteurs de Bande Dessinée.

L'association du festival de la Bande Dessinée<br>s'est occupée des relations avec les auteurs.

La Poste s'est engagée à fournir les boîtes aux<br>lettres, à prendre en charge les coûts liés à leur<br>habillage avec les vignettes et à en réaliser leur<br>implantation en collaboration avec les mairies.

Imprantation en cottacorration avec tes maines.<br>Ce sont donc au total 18 boîtes aux lettres « Bande<br>Dessinée » (dont 3 à Angoulême) qui verront le<br>jour dans les communes de l'agglomération d'ici<br>fin 2014.

A ce jour déjà 9 boîtes ont été implantées en<br>général à proximité des bureaux de poste ou<br>agences postales communales :

\* Angoulême en 2011 \* Angouteme en 2011<br>\* Ruelle, Soyaux, Saint-Saturnin et Puymoyen en<br>2012

2012<br>- En 2013, Saint-Yrieix, l'Isle d'Espagnac, Gond-<br>Pontouvre, Nersac ont été réalisées. Saint-<br>Michel, Magnac-sur-Touvre et Angoulême<br>viendront les compléter d'ici la fin de l'année.

- La Couronne, Fléac, Touvre, Angoulême, Linars,<br>et Mornac découvriront à leur tour leur œuvre<br>postale en 2014.

postate en zora<br>La Poste de<br>conforter son<br>ancrage dans<br>la vie culturelle

sur le GrandAngoulême

Voici les premières hoîtes aux lettres implantées

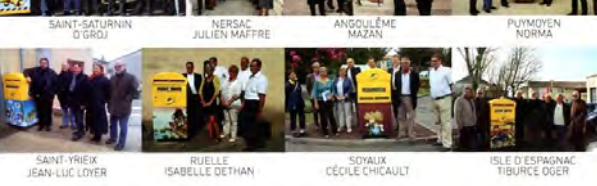

Ce dessin est celui  $\label{eq:2} \begin{array}{c} \hline \texttt{L} \bullet \texttt{ doesn} \texttt{est} \texttt{c} \texttt{cut} \\ \hline \texttt{q} \texttt{u} \texttt{v} \texttt{end} \texttt{ed} \texttt{cor} \texttt{et} \texttt{d} \texttt{end} \\ \begin{array}{c} \texttt{q} \texttt{u} \texttt{v} \texttt{end} \texttt{ed} \texttt{u} \texttt{G} \texttt{and} \texttt{A} \texttt{ng} \texttt{u} \texttt{ld} \texttt{end} \\ \texttt{S} \texttt{son} \texttt{a} \texttt{d} \text$ 

Pour en savoir plus sur Aude<br>Samama vair son site :<br>www.audesamama.com

## **36**

# **12ème BAL - Inauguration : 24 janvier 2014**

Boîte aux lettres isolée, devant le pôle commercial Quai 55, Route de la Sablière - 16600 TOUVRE

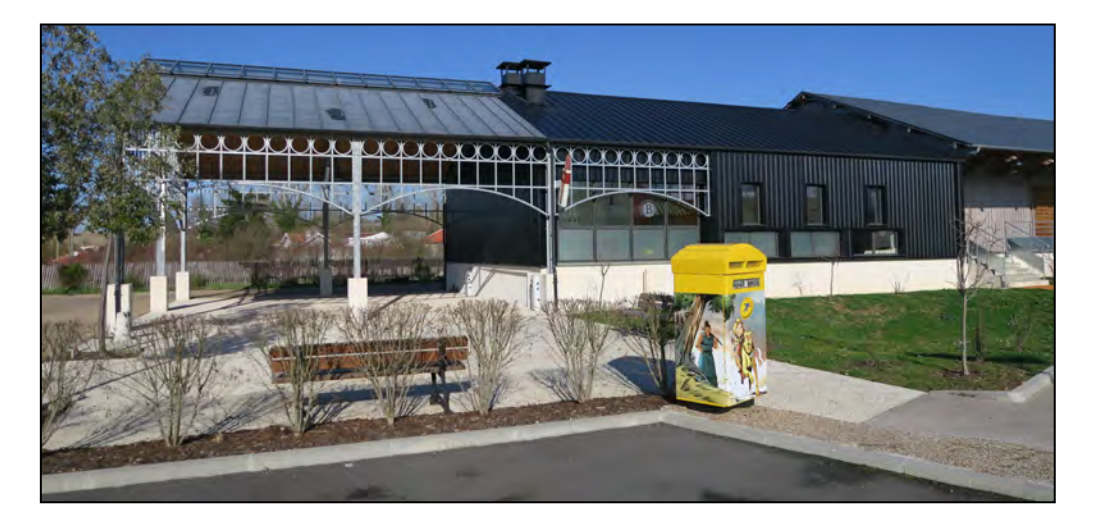

 Boîte aux lettres illustrée par le dessinateur Guilhem BEC. Après avoir rejoint le studio Peyo, il entre au journal SPIROU et dessine la série "La Tribu des Epithètes". De retour en France, il travaille pour le journal MICKEY.

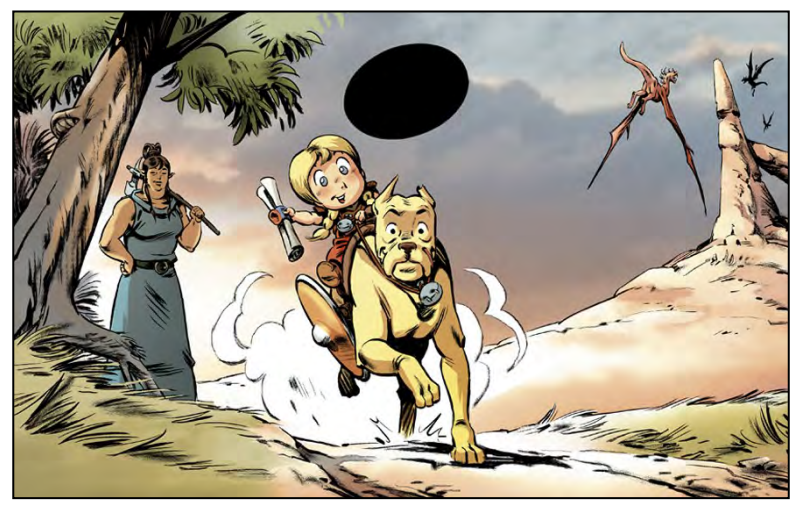

Image dépliée

A partir de 1998, aux éditions Dupuis, il illustre six romans de la série "Sélim le Marin", puis met en image, "Zarla guerrière impitoyable".

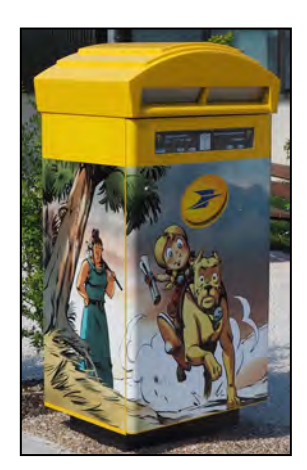

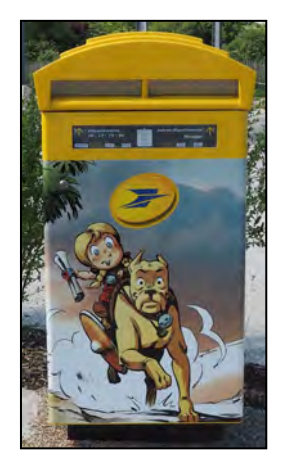

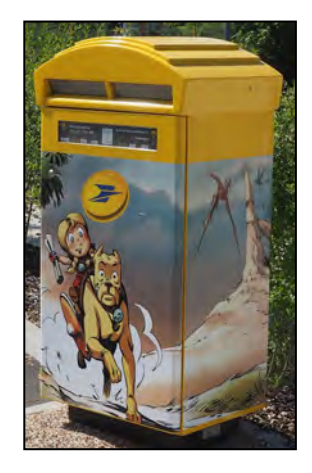

# **13ème BAL - Inauguration : 14 février 2014**

Devant le bureau de poste 1 quater, rue Victor Hugo - 16600 MAGNAC sur TOUVRE

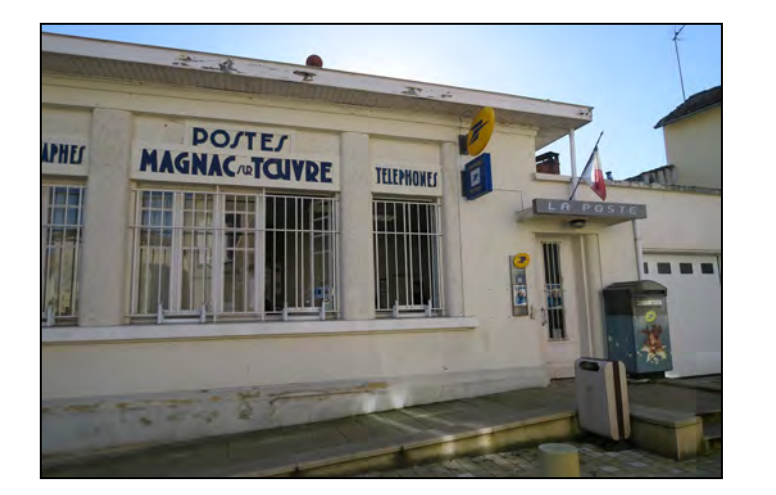

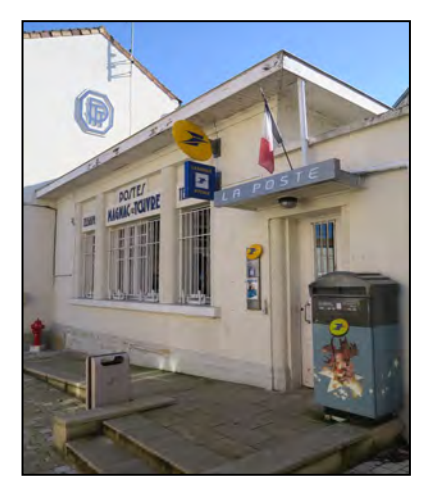

 Boîte aux lettres illustrée par la dessinatrice Claire WENDLING. Elle obtient, en 1989, "l'Alph'Art Avenir" au Festival BD d'Angoulême. En 1990, paraît "Théo", tome 1 de la série "Les Lumières de l'Amalou".De nouveau, en 1991, le Festival BD d'Angoulême la récompense en lui attribuant le "Prix de la Presse".

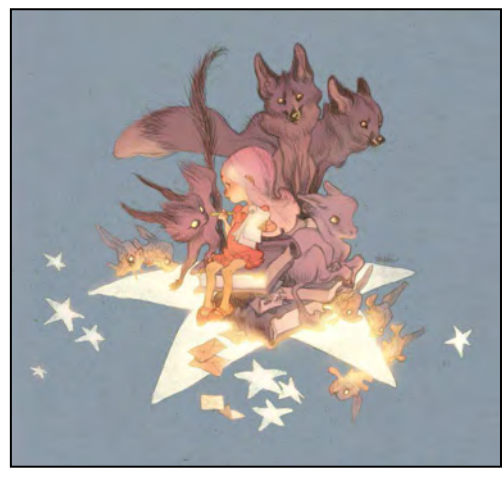

Image dépliée

 Dans le même temps, elle collabore au journal SCHTROUMPF, au magazine PLAYER ONE, ce qui lui permet d'obtenir, en 1992, toujours au Festival BD d'Angoulême, le "Prix du Meilleur Jeune Illustrateur".

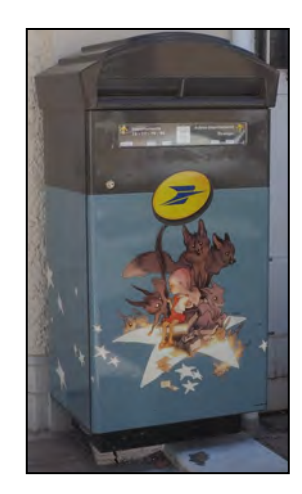

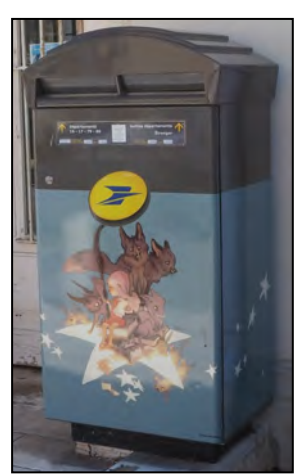

# **14ème BAL - Inauguration : 4 juillet 2014**

Devant le bureau de poste 11, rue Léonard Jarraud - 16400 LA COURONNE

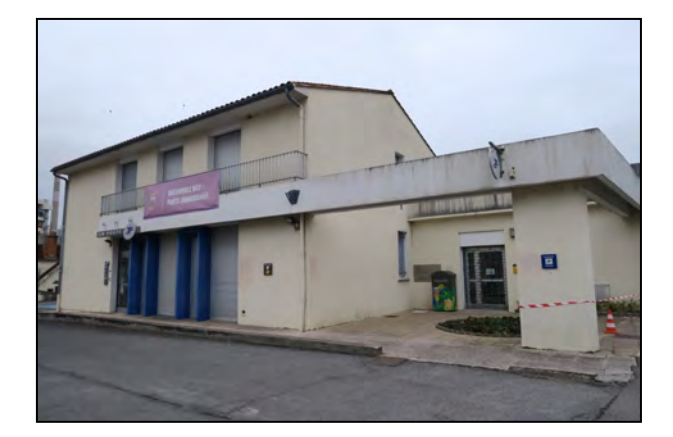

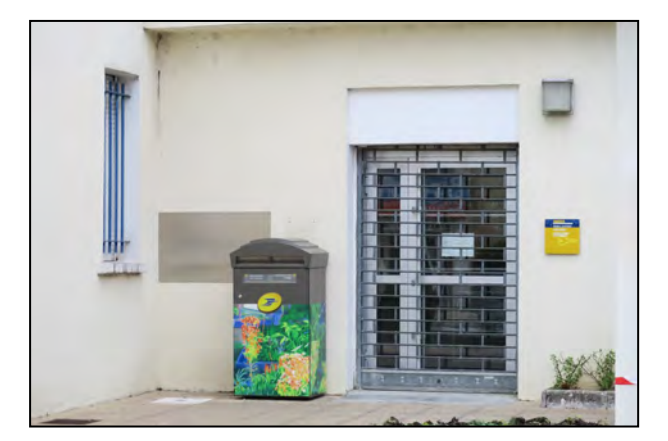

 Boîte aux lettres illustrée par la dessinatrice Céline PRTHIER. Après ses études d'arts graphiques, elle s'oriente vers le cinéma d'animation et travaille sur le développement des décors de long-métrages.

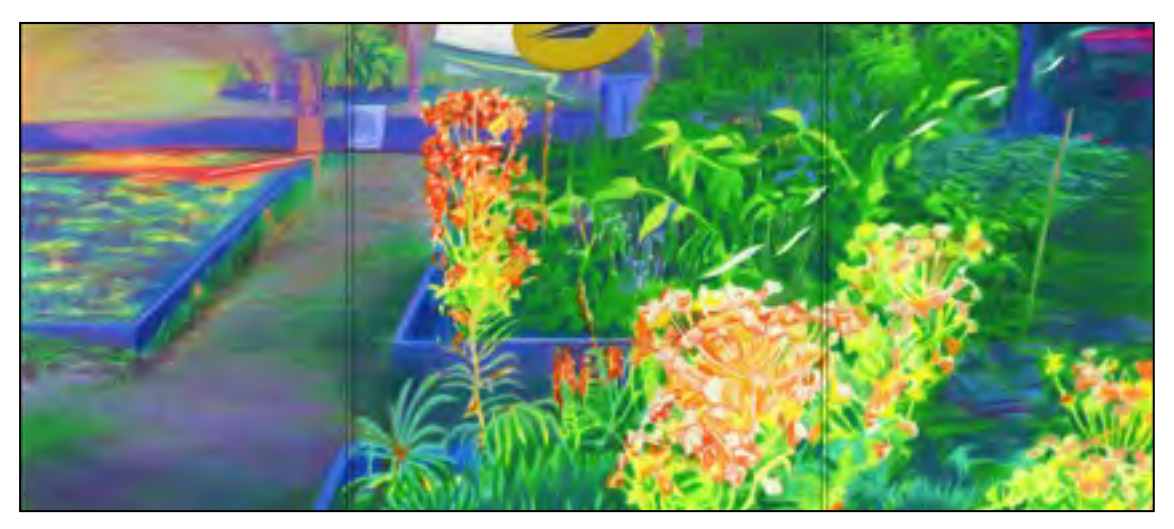

Image dépliée

En parallèle, elle enseigne le décor d'animation à l'EMCA (École des Métiers du Cinéma) et travaille comme illustratrice pour des livres Jeunesse, des revues archéologiques et scientifiques. Elle met en couleur des albums BD.

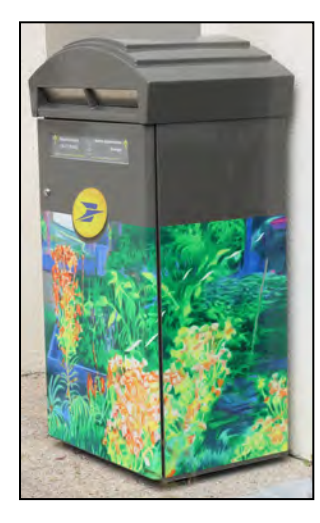

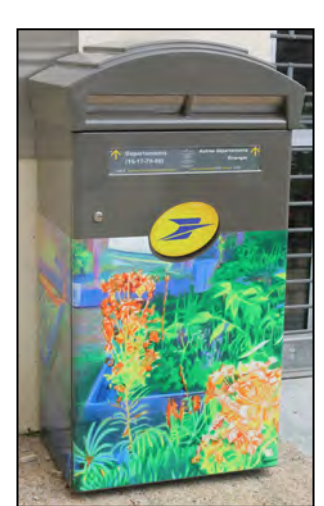

# **15ème BAL - Inauguration : 14 octobre 2014**

Devant le bureau de poste 7, rue des Petits Prés - 16730 FLÉAC

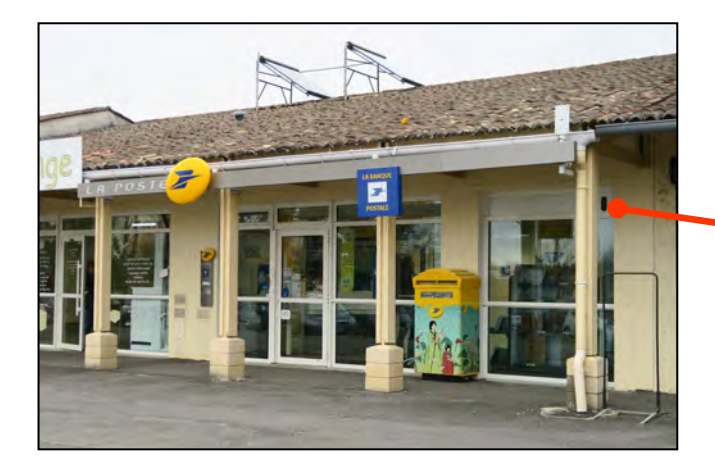

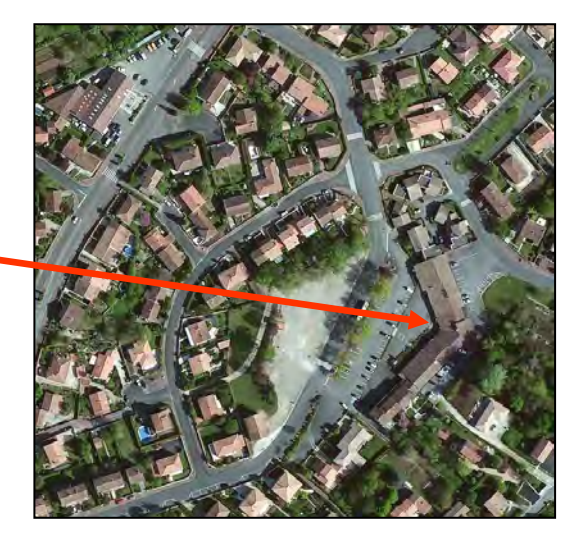

 Boîte aux lettres illustrée par la scénariste et dessinatrice ALGESIRAS, de son vrai nom Anne-Laure GARCIA. A ses débuts, elle travaille pour des sociétés de dessins animés. En 1999, elle publie, comme scénariste et dessinatrice, le tome 1 de la série "Candélabres" éditée chez Delcourt. En 2001, elle fonde l'Association des Auteurs de Bande Dessinée. En 2012, elle créée la statuette "Valois" pour le Festival du Film Francophone d'Angoulême.

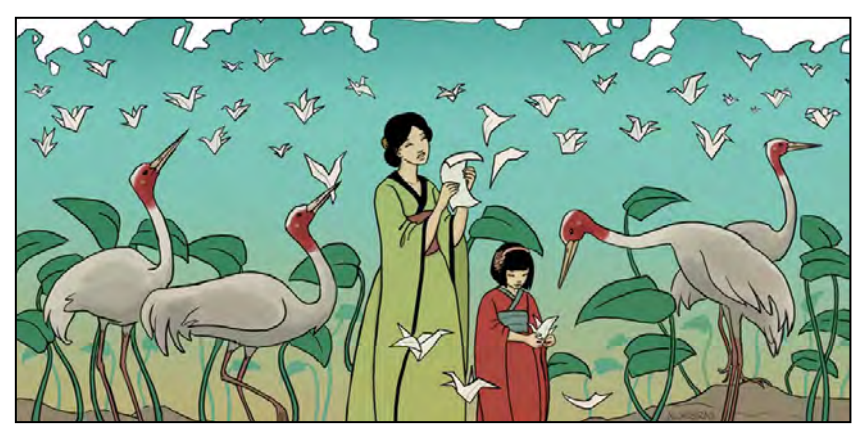

Image dépliée

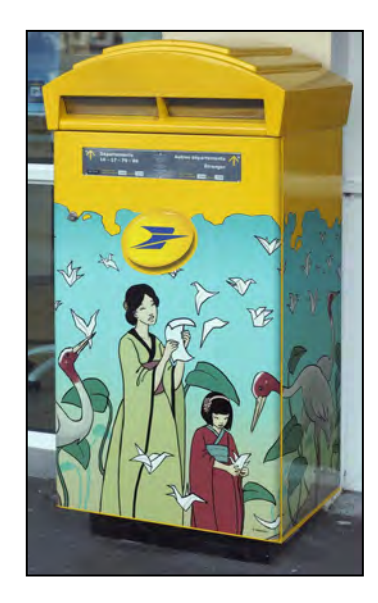

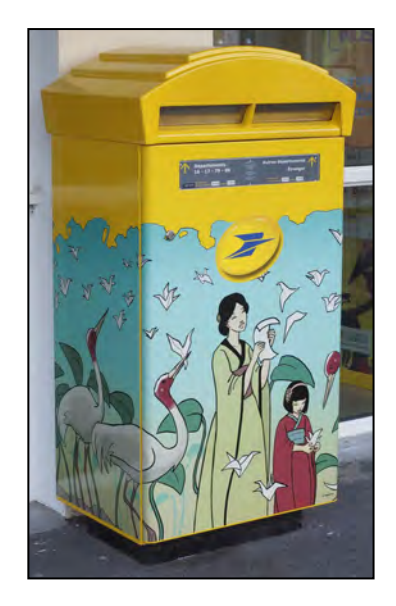

# **16ème BAL - Inauguration : 15 janvier 2015**

# Devant le bureau de poste 8, rue Écoles - 16600 MORNAC

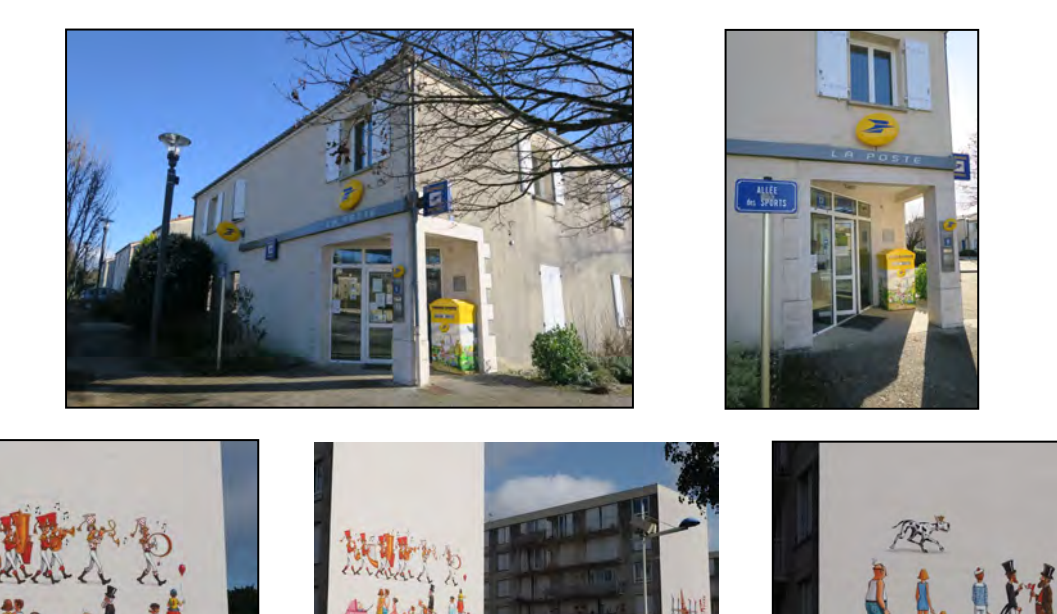

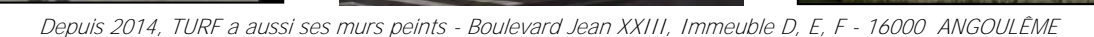

 Boîte aux lettres illustrée par le scénariste, coloriste et dessinateur TURF. En 1993, sort aux éditions Delcourt le tome 1 de la série "La Nef des Fous", sa réalisation majeure (7 tomes + 3 HS). Pendant 17 ans , après de constantes créations autour du monde unique de sa "Nef", il passe à autre chose. En 2011 et 2012, il publie un diptyque au titre provocateur "Magasin sexuel", univers drôle, coloré et attachant dans un petit village de France.

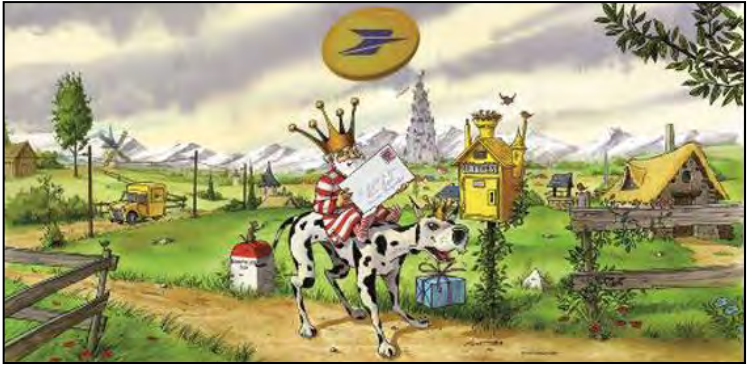

Image dépliée

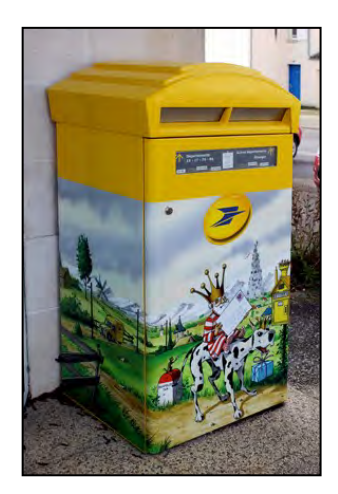

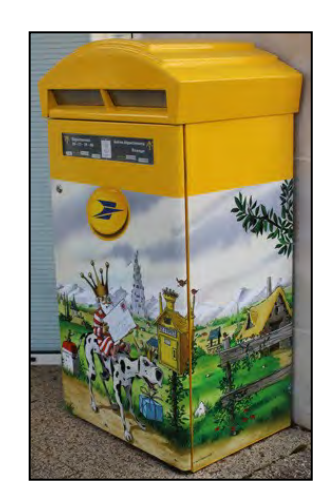

# **17ème BAL - Inauguration : 7 avril 2015**

Bord de route - Devant l'Intermarché 15 rue des Boisdons - 16730 LINARS

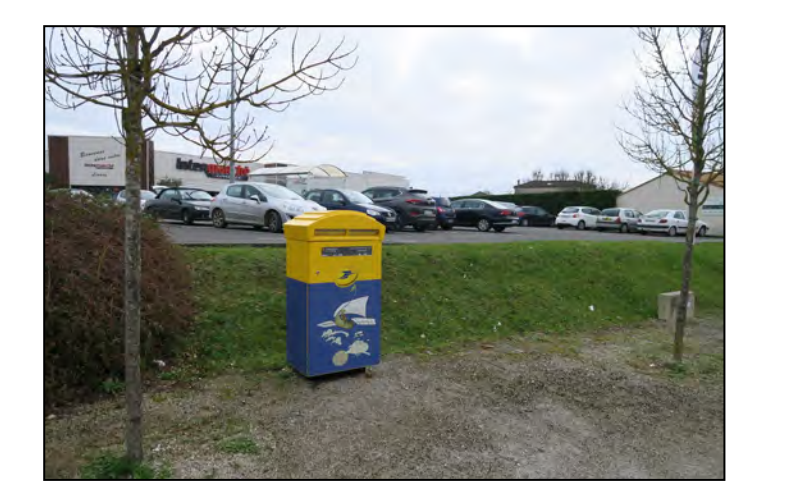

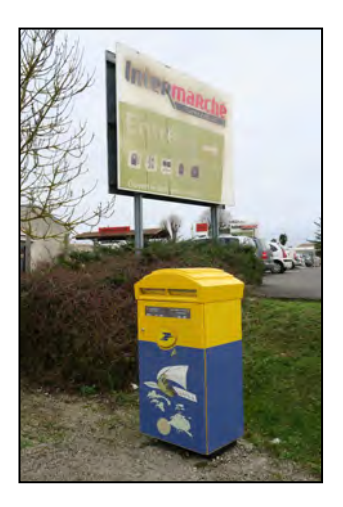

 Boîte aux lettres illustrée par le dessinateur Bruno MAÏRANA : peu passionné par l'école mais beaucoup par le dessin, il rendait ses devoirs d'économie sous forme de dessins. De 1993 à 2002, avec au scénario son ami Alain AYROLES, il dessine la série "Garulfo" aux éditions Delcourt.

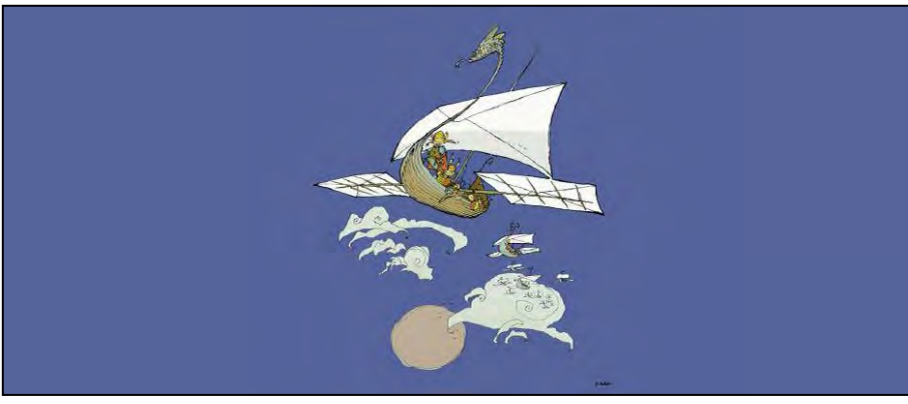

Image dépliée

 Il se considère plus comme graphiste que comme dessinateur. Ses goûts, en matière de dessin, vont vers les classiques de l'illustration ou les grands stylistes de la BD.

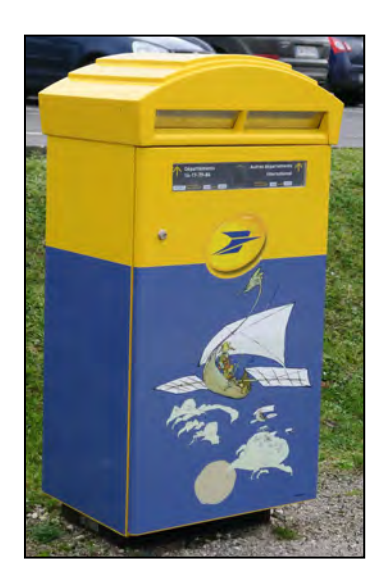

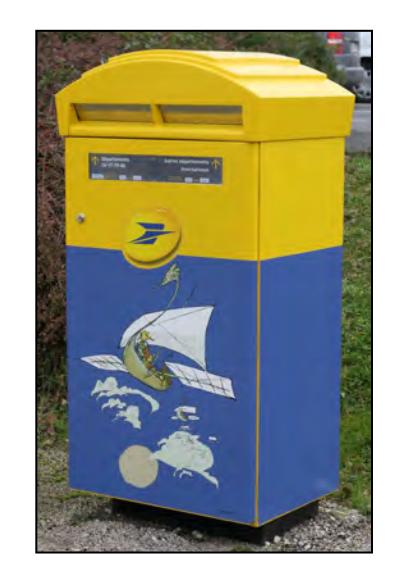

# **18ème BAL - Inauguration : 26 janvier 2016**

Devant l'entrée de la Médiathèque Rue Denis Papin - 16000 ANGOULÊME

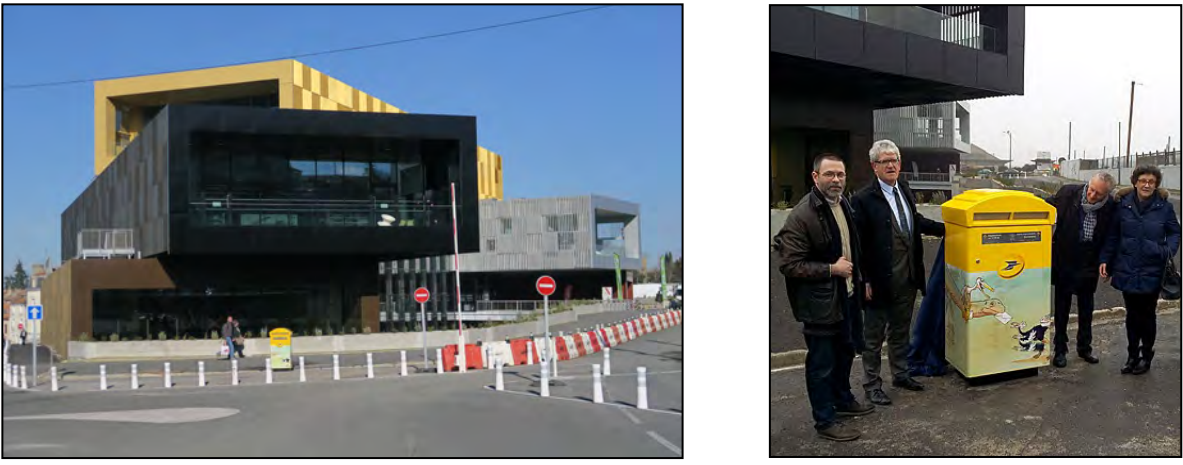

A coté de MAZAN, François MENNESSIEZ représentait La Poste le jour de l'inauguration.

 Boîte aux lettres illustrée par le dessinateur et scénariste MAZAN, de son vrai nom Pierre LAVAUD. Après avoir illustré la 1<sup>ère</sup> BAL en 2011, il illustre la 18<sup>ème</sup> et dernière BAL en 2016.

 En 1987, il publie des histoires courtes dans la revue "A SUIVRE". En 1988, il décroche le Prix "Alfred du Futur" au Festival BD d'Angoulême. Auteur complet, il réalise, seul, ses histoires. En 1993, il reçoit le Prix "Alph'Art coup de cœur" au Festival d'Angoulême. Il participe à la nouvelle collection "Jeunesse" des éditions Delcourt avec "Le Vaillant Petit Tailleur" et "Apprendre à frissonner". Après de nombreux travaux et albums, en 2010, il aborde la paléontologie par le dessin.

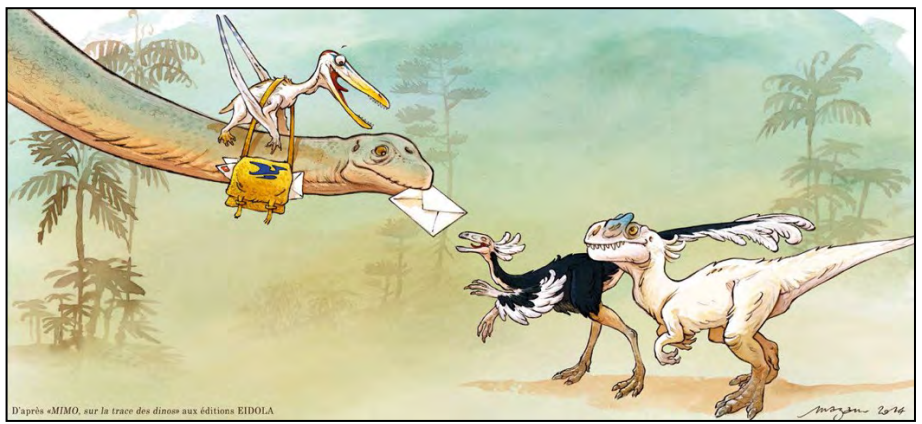

Image dépliée - MIMO, le vilain petit dinosaure, suite à son livre sur le site de fouilles d'Angéac (16).

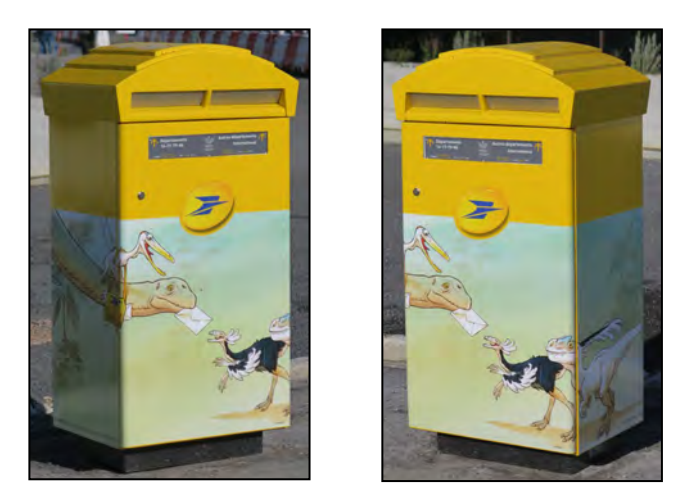

Je remercie Bénédicte PÉROT, déléguée aux relations territoriales du Groupe La Poste en Charente, à l'initiative de ce projet, pour la documentation fournie ainsi que François MENNESSIEZ pour son aide.

## **ACTUALITE VENDEENNE**

Avant la disparition définitive des PAP locaux, voici quelques trouvailles récentes de PAP utilisés par des communes vendéennes. Il a été impossible de récupérer des informations sur ces 3 PAP aussi bien sur la date d'émission que sur le nombre de tirages. S'agit-il de réalisation privée ou d'une réalisation ayant fait l'objet d'un partenariat entre La Poste et la commune ? La question reste sans réponse.

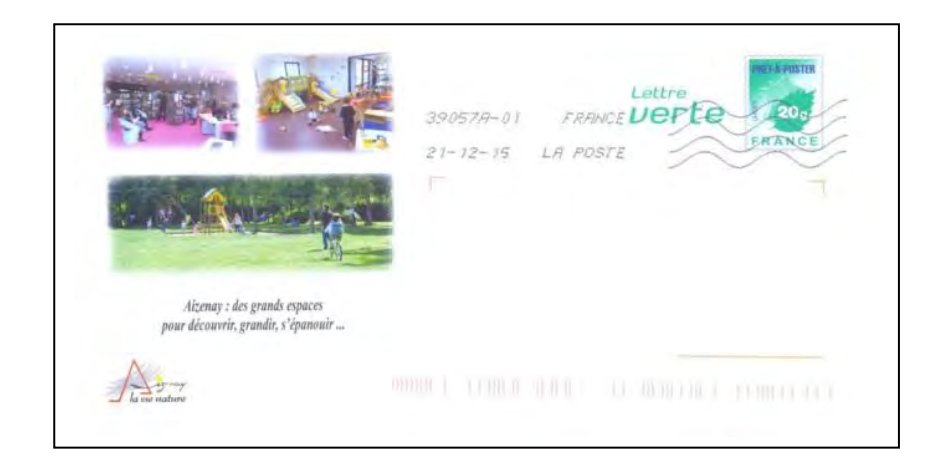

**Aizenay**

Retirage sur un PAP Lettre verte avec un visuel utilisé depuis 2010.

**La Meilleraie-Tillay** PAP Lettre verte avec fenêtre. Il s'agit d'un nouveau visuel.

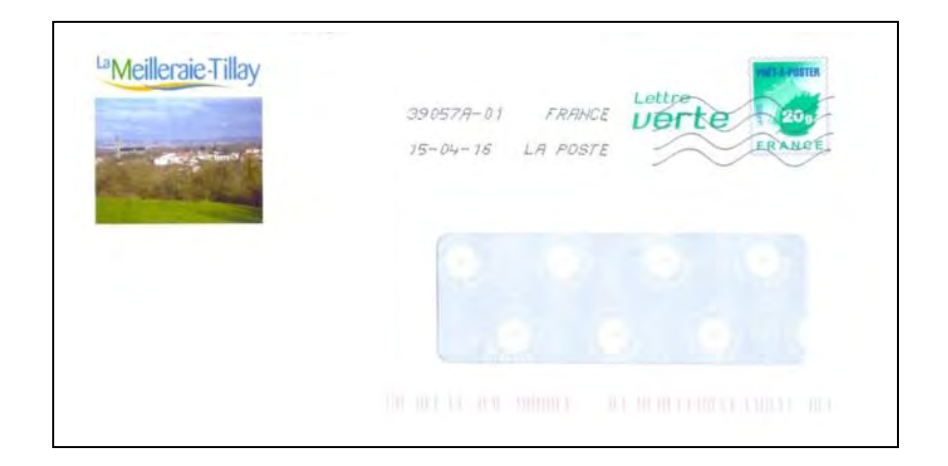

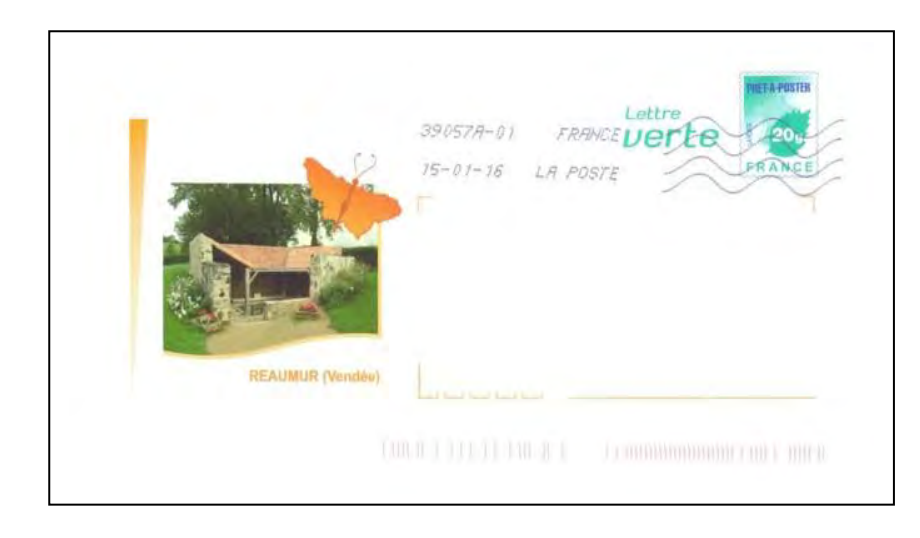

## **Réaumur**

PAP Lettre verte. Il s'agit d'un nouveau visuel. Curiosité : le papillon reprend les contours de la commune.

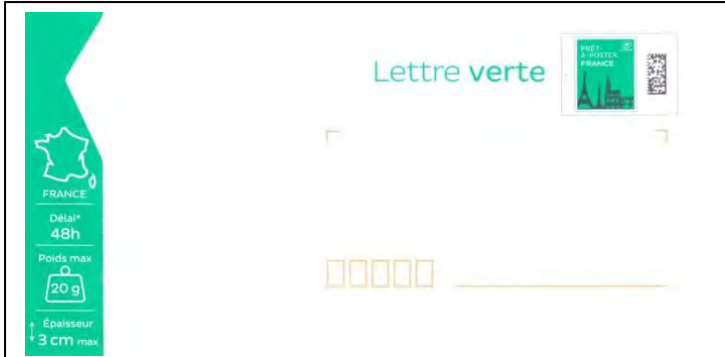

Comme le montrent les exemples cicontre et ci-dessous, l'organisation des nouveaux PAP ne permet plus de réaliser de repiquage.

A noter que le timbre évolue : disparition de la carte de France au profit de monuments célèbres (Tour Eiffel, colonne de Juillet sur la place de la Bastille, Cathédrale de Strasbourg et Pont du Gard).

Au recto, on trouve une ribambelle de logos.

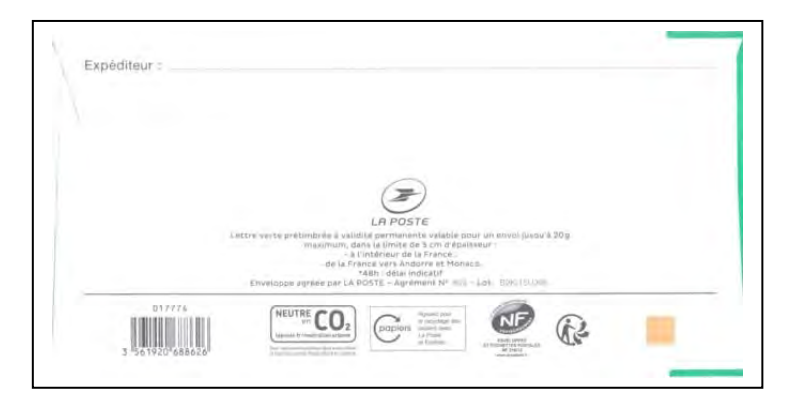

A l'occasion du Salon des Collectionneurs du 3 avril 2016 à l'Aiguillon-sur-Mer, l'Amicale Philatélique de Luçon a mis en vente un collector, émis en 50 exemplaires.

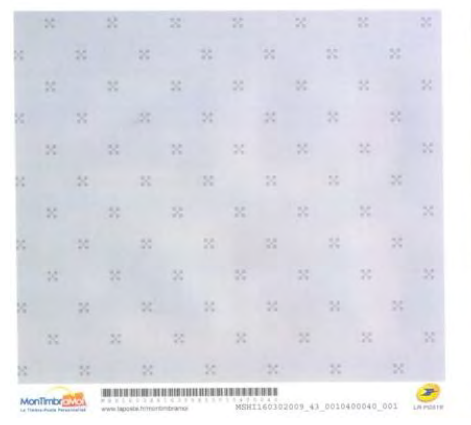

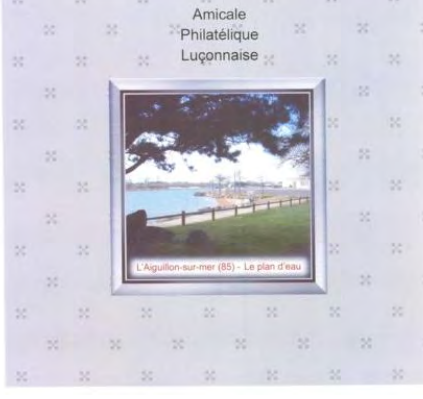

Les 4 photos de l'Aiguillon-sur-Mer utilisées pour la réalisation des MTAM représentent :

- le plan d'eau
- un bateau de pêche
- les bouchots
- la récolte des moules.

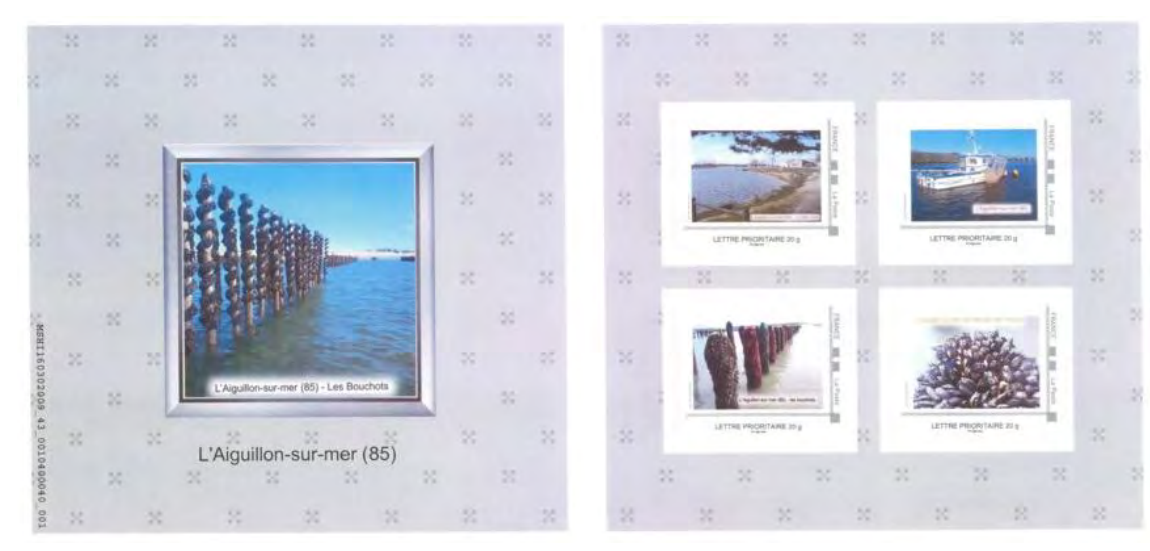

L'offre MontimbrenLigne (MTEL) de La Poste permet aux professionnels de réaliser des personnalisations pour faire leur publicité.

Ci-dessous, un MTEL personnalisé d'une entreprise de SALIGNY trouvé dans du courrier.

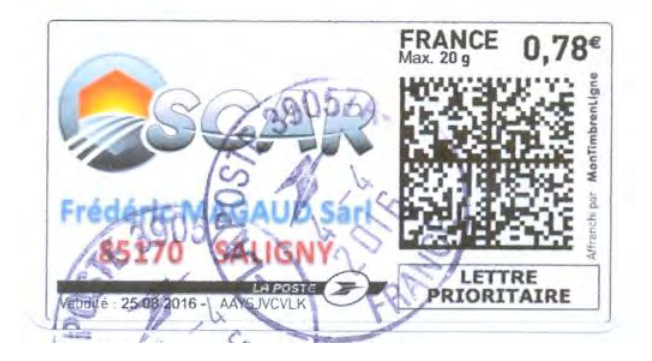

Il s'agit de la SARL MAGAUD Frédéric, concessionnaire de matériel agricole depuis 2005 sur la commune de Saligny.

Cette entreprise fait partie du réseau SCAR qui regroupe 450 adhérents en France, spécialisés dans le matériel agricole et la motoculture.

## LA POSTE. La fermeture d'une plateforme inquiète

La Poste va fermer la plateforme de la performance de l'adresse (PNPA) pour la fin d'année. Ce service concerne 35 agents.

La Roche-sur-Yon, Le

centre de tri postal de La Roche, installé près du Cinéville depuis 2001, accueille depuis 2009 la plateforme de la performance de l'adresse (PNPA). Un service qui se charge des retours de toutes les publicités de grandes entreprises de tout le territoire francais. Chaque semaine, ce sont deux à trois semi-remorques qui arrivent à la plateforme.

## **Automatisation**

Les 35 agents qui y travaillent sont chargés de flasher à la main tous ces volumes. Cette plateforme est sur le point de disparaître. Un fait « Incontournable » selon Patrick Fogato, délégué syndical CFTC, au pourraient se retrouver à nom de l'intersyndicale CFTC-CGT-Sud. « Ce service va être automatisé et les publicités seront traitées directement dans chaque département ».

Cette annonce inquiète vivement les agents concernés. « La moyenne d'âge dans ce service est de 55 ans. Les

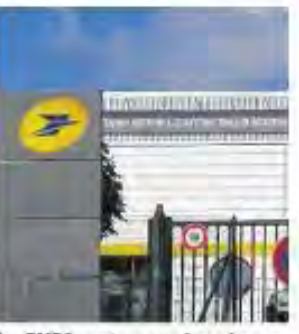

La PNPA se trouve dans les locaux du centre de tri de La Roche.

agents ne savent pas ce gul les attend. Les propositions faites par la direction restent encore floues ». En 2009, la PNPA avait été créée, déjà, pour sauver de l'emploi en Vendée, suite à la réorganisation de la distribution, en lien avec la plateforme de Nantes. Sur les 35 personnes, seize pourraient être éligibles à la retraite. Pour les autres, « Ils combler les absences sur différents sites, entre le 44 et le 85, ou à la distribution »... En sachant qu'il est aussi prévu de supprimer une dizaine de postes à la distribution d'ici la fin d'année.

S.H.

## Article paru dans le Journal du Pays Yonnais du 12 mai 2016

## **Les nouveaux bureaux philatéliques**

Pour finir, la note de synthèse transmise par La Poste à la FFAP début avril fait état de la création de 5 bureaux philatéliques en Vendée :

- Challans
- Fontenay-le-Comte
- Les Herbiers
- La Roche-sur-Yon Clemenceau
- Les Sables d'Olonne

L'ouverture de ces 5 bureaux est prévue dans le courant de l'année 2016.

En pages suivantes, vous découvrez la note de synthèse.

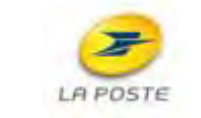

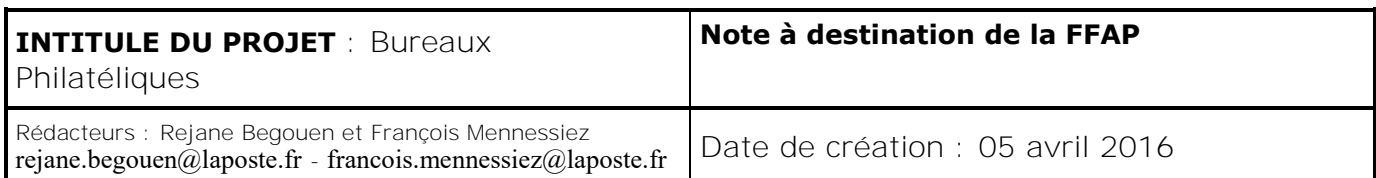

Cette note est destinée à préciser les contours du projet « bureaux philatéliques » vis-àvis des associations philatéliques. Elle a semblé nécessaire afin de lever toute interprétation erronée et toute incompréhension sur ce projet.

## **Contenu**

- 1. Le bureau philatélique n'est pas « le retour du Point Philatélie »................. 1
- 2. En quoi consiste l'offre « bureaux philatéliques » ? ................................... 1
- 3. Une vitrine dédiée ..........................................**Erreur ! Signet non défini.**
- 4. Les bureaux philatéliques sont ouverts à tous ....**Erreur ! Signet non défini.**
- 5. Comment ont été choisis les bureaux philatéliques ?**Erreur ! Signet non défini.**
- 6. L'information du personnel des bureaux philatéliques**Erreur ! Signet non défini.**

## 1. Le bureau philatélique n'est pas « le retour du Point Philatélie ».

Il n'est pas prévu de remettre en service un guichet philatélique dédié dans ces bureaux.

Le personnel des bureaux de poste est totalement polyvalent : La Banque Postale, La Poste Mobile, l'offre courrier-colis-filiales, les autres prestations (monnaies, copie, imprimante 3D, etc.). Il ne peut pas être spécialisé sur le domaine de la philatélie.

## 2. En quoi consiste l'offre « bureaux philatéliques » ?

Dans 300 bureaux de poste, la philatélie est mise en avant :

- une vitrine donnant de la visibilité aux « beaux timbres », assortie d'une affiche grand format présentant la philatélie de façon ludique,
- une disponibilité de ces beaux timbres aux guichets de ces bureaux de poste, sans guichet spécifiquement dédié,
- la disponibilité (selon la demande locale et sur commande uniquement) des timbres St Pierre et Miquelon, Andorre, Unesco et Conseil de l'Europe, ainsi que d'autres produits philatéliques du type « pochette trimestrielle de la Collection de France », « livre des timbres » et « collection jeunesse » (à partir du 1<sup>er</sup> juillet 2016 pour cette dernière),
- la possibilité d'obtenir sur le courrier une oblitération spéciale (grand format illustrée),
- des postiers sensibilisés au timbre-poste et des établissements pouvant intervenir lors d'organisation de Bureaux Temporaires ou Premiers Jours,
- dans certains établissements disposant de moyens adaptés, possibilité d'un accueil personnalisé (\*).

NB. Il n'est pas prévu de signalétique extérieure ou en façade indiquant le caractère de « bureau philatélique » de l'établissement.

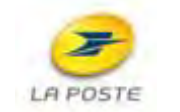

.

## 1. Une vitrine dédiée

- La vitrine est destinée à présenter les « beaux timbres » (ou timbres commémoratifs) en vente dans le bureau,
- Elle n'a pas vocation à accueillir les « carnets beaux timbres » autocollants (cf. la Charte de la Philatélie), ni toute forme de communication autre que les beaux timbres eux-mêmes,
- En principe, tous les timbres commémoratifs en cours de validité sont disponibles dans le bureau philatélique, sauf rupture de stocks nationale. Un modèle de bon de commande à disposition des clients a été mis en place, afin d'éviter l'attente et de faciliter le travail du personnel des bureaux philatéliques.

## 2. Les bureaux philatéliques sont ouverts à tous

- Le bureau philatélique est à destination de tous les publics. En montrant les timbres, il a vocation à amener à la collection de nouveaux adeptes,
- Le philatéliste est un client privilégié pour le bureau philatélique, mais n'est pas un client exclusif.

## 3. Comment ont été choisis les bureaux philatéliques ?

- La liste des bureaux philatéliques a été arrêtée par la direction du Réseau de La Poste, sur proposition de Phil@poste,
- Trois critères ont été retenus : le chiffre d'affaires philatélique du bureau, l'existence d'une association à proximité, et le volontariat du bureau pour devenir bureau philatélique. Le premier critère était nécessaire compte tenu de l'investissement en matériel ; le troisième était nécessaire pour la réussite du projet.

## 4. L'information du personnel des bureaux philatéliques

- Une information a été dispensée à l'ensemble du personnel du bureau au moment de la mise en place de celui-ci, mais pas de formation approfondie spécifique,
- Des formations philatéliques légères à destination des postiers sont à l'étude.

(\*) Tous les bureaux philatéliques ne disposent pas d'un bureau ou d'un local pour que le client puisse s'asseoir, consulter le classeur des timbres en vente et faire son choix, mais ils s'efforceront de réserver le meilleur accueil à cette demande, selon les moyens dont ils disposent et la configuration de leurs locaux.

PRÉFECTURE  $de$ 

## LA VENDÉE

2<sup>e</sup> Division

Bureau Militaire

## Pigeons-Voyageurs

Exécution<br>de la loi du 22 Juillet 1896

En cas de changement d'habi-<br>tation ou de domicile ou d'empla-<br>cemeur du colombier,<br>Maria de la partie de la partie de la partie de la partie de la partie de la partie de la partie de la partie de

devra demander immédiatement<br>une autre autorisation qui lui sera<br>délivrée sans frais. La demande,<br>adressée au Préfet par M. le Maire<br>du nouveau domicile avec l'auto-<br>risation ci-contre, pourra être<br>établie sur papier libre

POUR COP

Clonshiller de

## RÉPUBLIQUE FRANÇAISE

# AUTORISATION

Le Préfet de la Vendée,

Vu la demande formée par M. Delom, Georges

demeurant à  $\frac{\partial f}{\partial z}$ can De Monts la Slage Hôtelier à rue Vu l'avis favorable de M. le Jous- Prêfet Des  $St$ 2 Olonne et de N  $G_k$ 

le Naire

Vu la loi du 22 Juillet 1896.

Delom Georges Autorise M.

à ouvrir un colombier de pigeons-voyageurs a  $\mathcal{S}_{\frac{1}{2}}$ De Monts ean

a la Vage rue.

et à se livrer à l'élevage de ces volatiles.

A Roche-sur-Yon, le A L

 $JL$ 

<u>se Monts</u>

 $n^{\circ}$ 

 $-192$ .

ean

## **PAPIER TIMBRE**

Autorisation de la Préfecture de la Vendée Timbre à 3 F. type « Médaillon de Tasset » de 1918 La Roche sur Yon le 2 janvier 1924

## **LA COLOMBOPHILIE MILITAIRE**

C'est à la suite de la guerre de 1870 et l'expérience du siège de Paris qu'est née la colombophilie militaire, d'abord en Allemagne juste après la guerre, puis en France à partir de 1877. A partir de 1888 la plupart des forteresses françaises comptent un colombier dont dépends le service du génie. L'organisation et le fonctionnement sont régis par une instruction de 1909.

Les colombiers civils constituent une réserve et la réquisition des volatiles est régie par une loi-décret de 1877. En 1885 leur déclaration et leur recensement devient obligatoire, cela non seulement pour le temps de guerre, mais aussi pour empêcher la création et l'entretien de colombiers clandestins sur le territoire national, car on craint qu'ils ne servent pour l'espionnage. Un décret de 1896 rend d'ailleurs obligatoire l'autorisation du préfet pour ouvrir un pigeonnier.

La loi du 22 juillet 1896, dont vous trouverez ci-après le texte, vient de modifier, de façon heureuse, les dispositions du décret du 15 septembre 1885 relatif aux conditions dans lesquelles on pouvait, jusqu'à ce jour, ouvrir des colombiers de pigeons voyageurs et se livrer à l'élevage de ces volatiles.

## **LOI RELATIVE AUX PIGEONS VOYAGEURS**

Le Sénat et la Chambre des députés ont adopté,

Le Président de la République promulgue la loi dont la teneur suit :

Article premier. - Toute personne voulant ouvrir un colombier de pigeons voyageurs doit en obtenir préalablement l'autorisation du préfet de son département.

Art. 2. - Toute personne qui reçoit, à titre permanent ou transitoire, des pigeons voyageurs est tenue d'en faire la déclaration et d'en indiquer la provenance à la mairie dans un délai de deux jours.

Art. 3. - Chaque année, à la date fixée par le Ministre de l'intérieur, un recensement des pigeons voyageurs sera fait dans toutes les communes de France, par les soins des municipalités.

Art. 4. - Sera punie d'une amende de cent à cinq cents francs (100 à 500 fr.) toute personne en contravention aux prescriptions des articles 1 et 2.

Sera punie, en outre, d'un emprisonnement de trois mois à deux ans, toute personne qui aura employé des pigeons voyageurs à des relations nuisibles à la sûreté de l'Etat.

Art. 5. - Le Gouvernement pourra interdire, par décret, sur la proposition des Ministres de l'intérieur et de la guerre, toute importation de pigeons étrangers en France, ainsi que tout mouvement de pigeons voyageurs à l'intérieur.

Toute infraction aux prescriptions dudit décret sera punie des peine édictées au paragraphe 2 de l'article 4.

Art. 6. - L'article 463 du Code pénal est applicable aux infractions prévues par la présente loi.

La présente loi, délibérée et adoptée par le Sénat et par la Chambre de députés sera exécutée comme loi d'Etat.

Fait au havre, le 22 juillet 1896.

Félix FAURE.

Par le Président de la République ; Le Ministre de l'intérieur, Louis BARTHOU.

Le ministre de la guerre, BILLOT.

# **Idées de sorties**

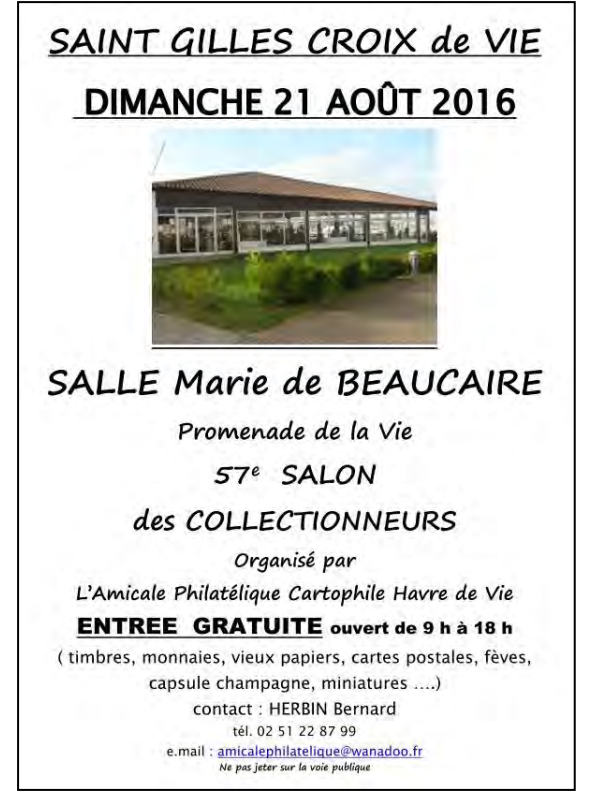

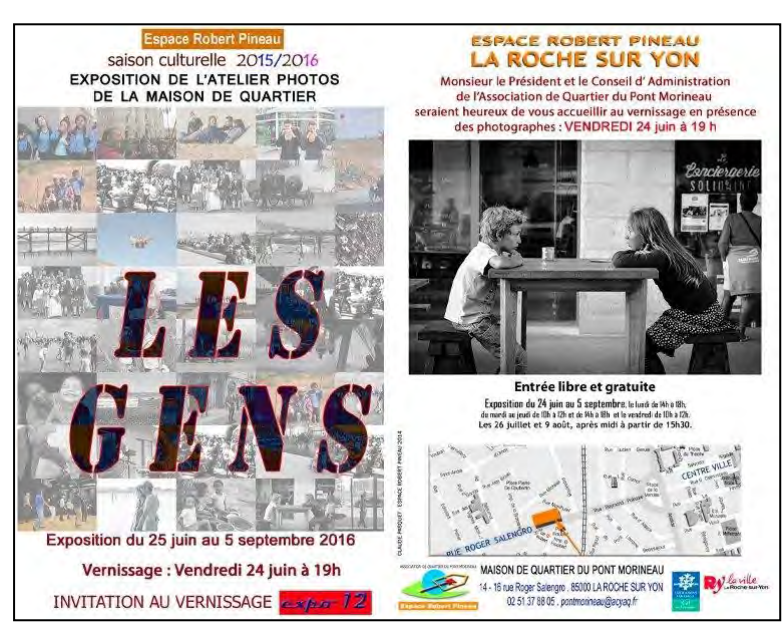

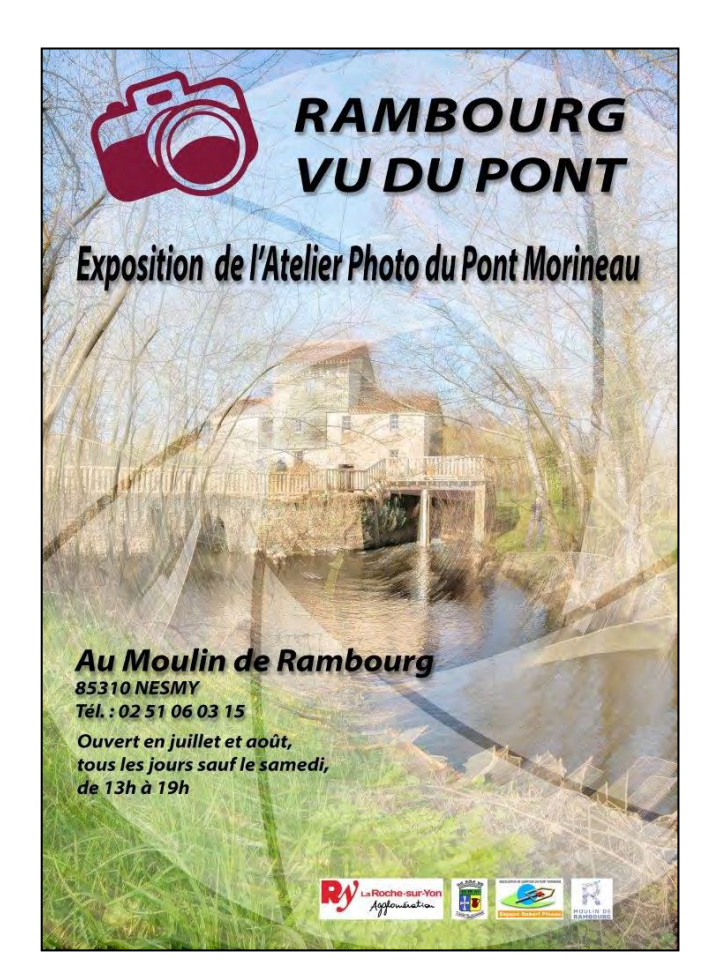

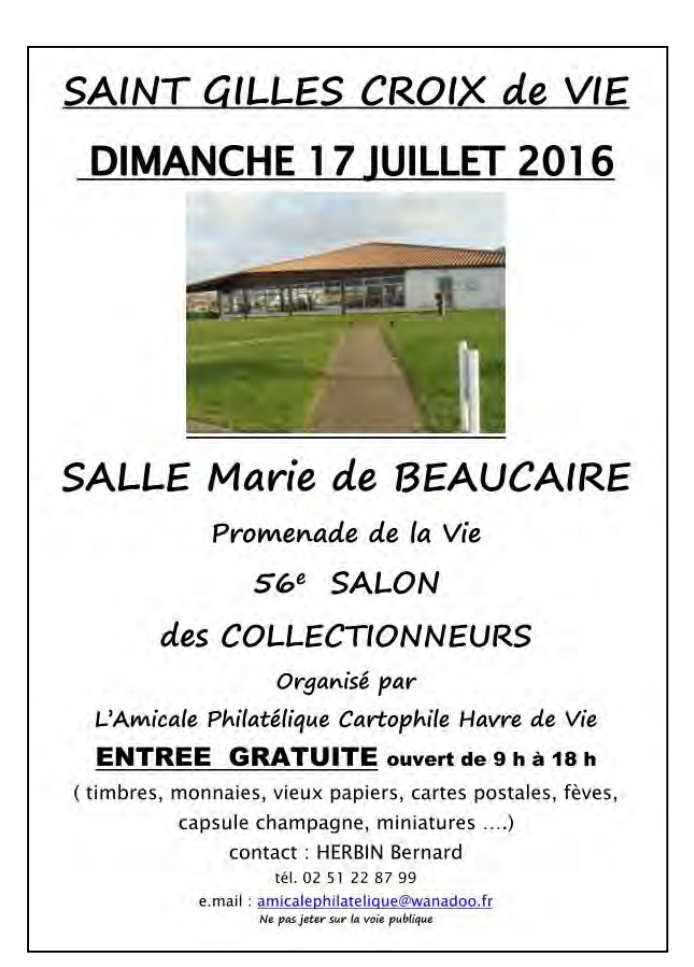

# FÊTE DU TIMBRE À SAINTE HERMINE (85)

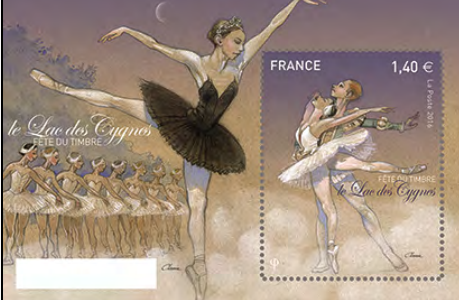

# Sur le thème du "CHARLESTON" Rendez-vous à la Salle Polyvalente les 7 et 8 octobre 2016.

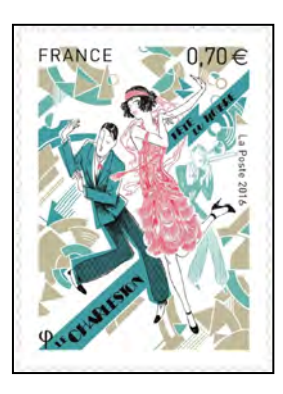

des Traditions Populai

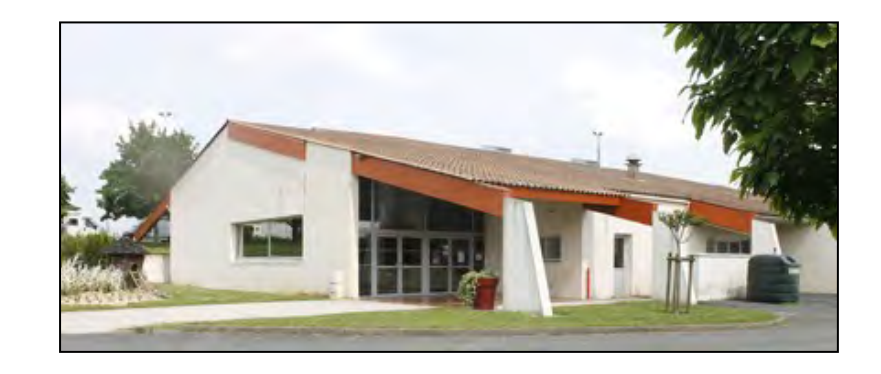

Du 6 juin au 1er octobre 2016, le Musée des Traditions Populaires d'Olonne sur Mer présente une exposition sur le thème « La Poste au XXème siècle » : costumes, matériels ….

ENTRE

Souvenirs à vendre : MTAM, enveloppes, CP ….

TAD spécifique tous les jours..

EXPOSITION TEMPORAIRE

OLONNE-SUR-MER

La poste des années 1950 ou plutôt les PTT puisqu'en ce temps-là, c'est au pluriel que se conjuguait un service public qui regroupait : la poste, le télégraphe, le téléphone.

> cette exposition nous fera revivre cette évolution des années 1950 aux années 1980

Au musée du 6 juin au 30 septembre aux jours et heures d'ouverture

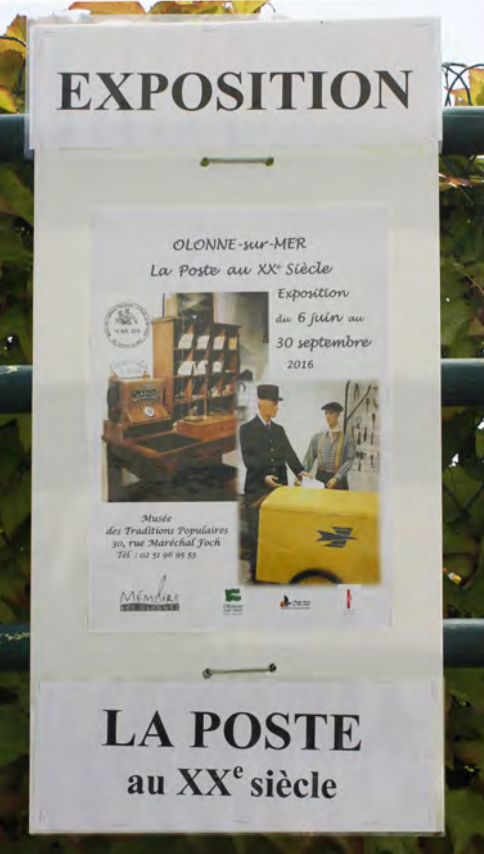